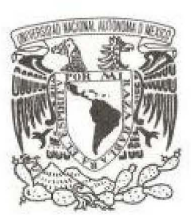

#### UNIVERSIDAD NACIONAL AUTÓNOMA DE MÉXICO

#### FACULTAD DE CIENCIAS

#### RIGIDEZ EN LA SOLUCIÓN NUMÉRICA DE MODELOS PARA LA ELECTROFISIOLOGÍA EN CÉLULAS CARDIACAS

T E S I S

QUE PARA OBTENER EL TÍTULO DE:

LICENCIADO EN CIENCIAS DE LA **COMPUTACIÓN** 

P R E S E N T A:

ROBERTO MÉNDEZ MÉNDEZ

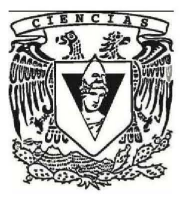

DIRECTORA DE TESIS:

M. EN C. MARÍA LOURDES VELASCO ARREGUI

2011

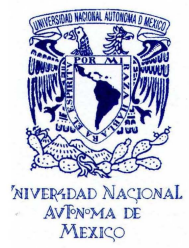

FACULTAD DE CIENCIAS Secretaría General División de Estudios Profesionales

Votos Aprobatorios

Dr. Isidro Ávila Martínez Director General Dirección General de Administración Escolar Presente

Por este medio hacemos de su conocimiento que hemos revisado el trabajo escrito titulado:

Rigidez en la Solución Numérica de Modelos para la Electroflsiología en Células Cardíacas

realizado por Méndez Méndez Roberto con número de cuenta 4-0000411-0 quien ha decidido titularse mediante la opción de tesis en la licenciatura en Ciencias de la Computación. Dicho trabajo cuenta con nuestro voto aprobatorio. ndez Méndez Roberto con número de cuenta 4-0000411-0 quien ha decidido titulars<br>ciatura en Ciencias de la Computación. Dicho trabajo cuenta con nuestro voto apro<br>Dr. Jorge Humberto Arce Rincón

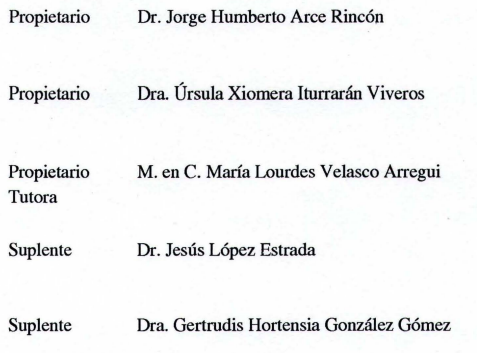

Atentamente, **"POR MI RAZA HABLARÁ EL EsPÍRIru "**  Ciudad Universitaria, D. F., a 07 de diciembre de 2010 EL JEFE DE LA DIVISIÓN DE ESTUDIOS PROFESIONALES

#### Acr. MAURICIO AGUILAR GoNZÁLEZ

Señor sinodal: antes de firmar este documento, solicite al estudiante que le muestre la versión digital de su trabajo y verifique que la misma incluya todas las observaciones y correcciones que usted hizo sobre el mismo. *MAG/CZS/cigs* 

## Dedicatoria

Dedico este trabajo a:

Mi hermana

María Méndez Méndez, quien siempre me llena de fuerza para buscar ser mejor.

Mis abuelos

María de Jesús Sánchez Carrillo, María Raimunda Tovar Domínguez, Roberto Méndez Fernández y Aurelio Tovar Domínquez

quienes me enseñaron que lo duro de los tiempos no debe hacerme olvidar los valores éticos que como ser humano debo tener, ni mellar mi voluntad para seguir andando en la meta que me he trazado.

Mis tíos

Luis Javier Méndez Tovar, un padre y ejemplo a seguir.

Julio Méndez Sánchez, un mentor y Virgilio en los tiempos más obscuros de mi vida.

Ambos hombres de tan poca fe, que me parece increíble que hayan creído en mi de una manera tan terminante. Gracias por enseñarme que la vida es algo m´as que acomodar refrescos en un refrigerador a las siete de la ma˜nana y soñar con un coche último modelo.

Mis profesores

María Lourdes Velasco Arregui, quien me inspira a seguir estudiando.

Salvador López Mendoza, con quien tuve el honor de ser ayudante de asignatura.

# <span id="page-4-0"></span>Contenidos

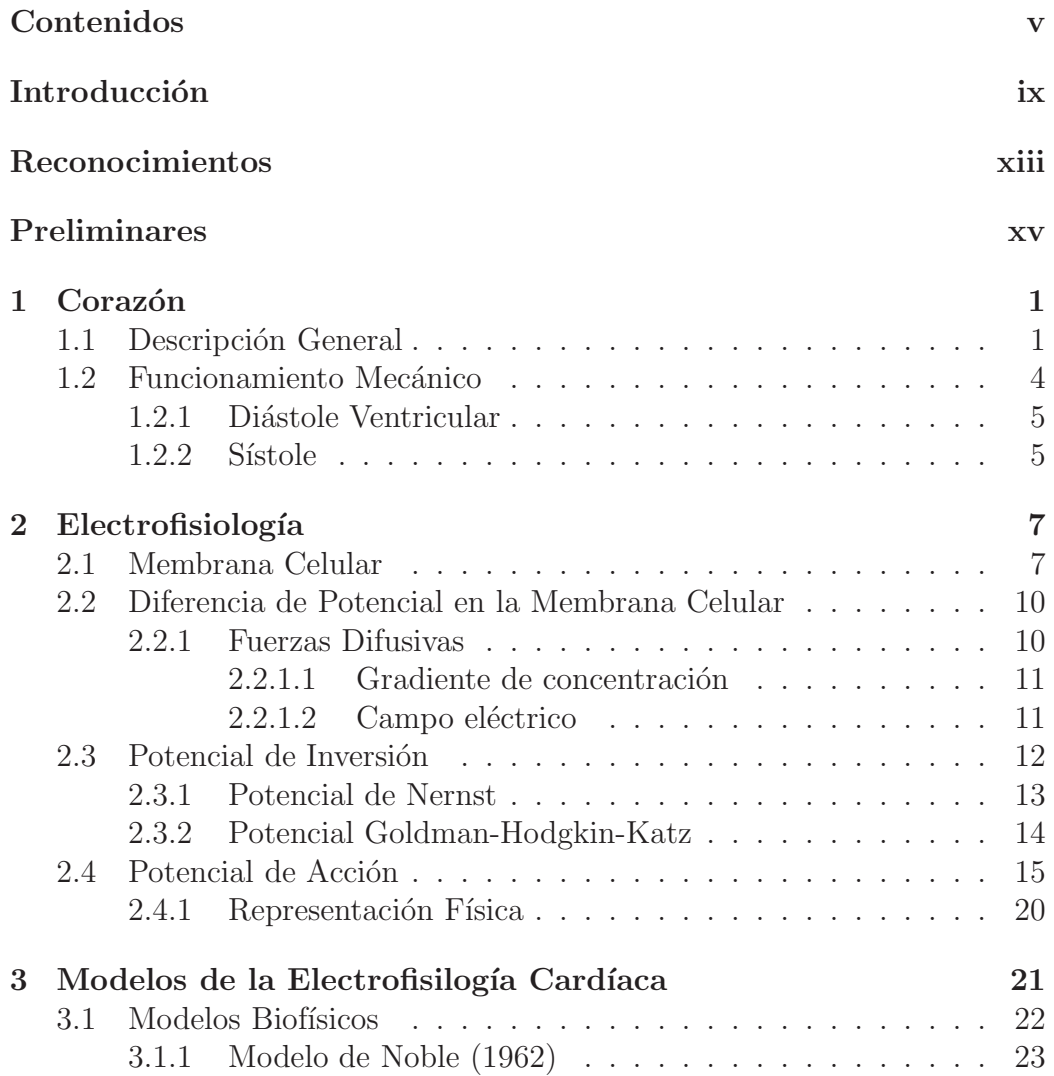

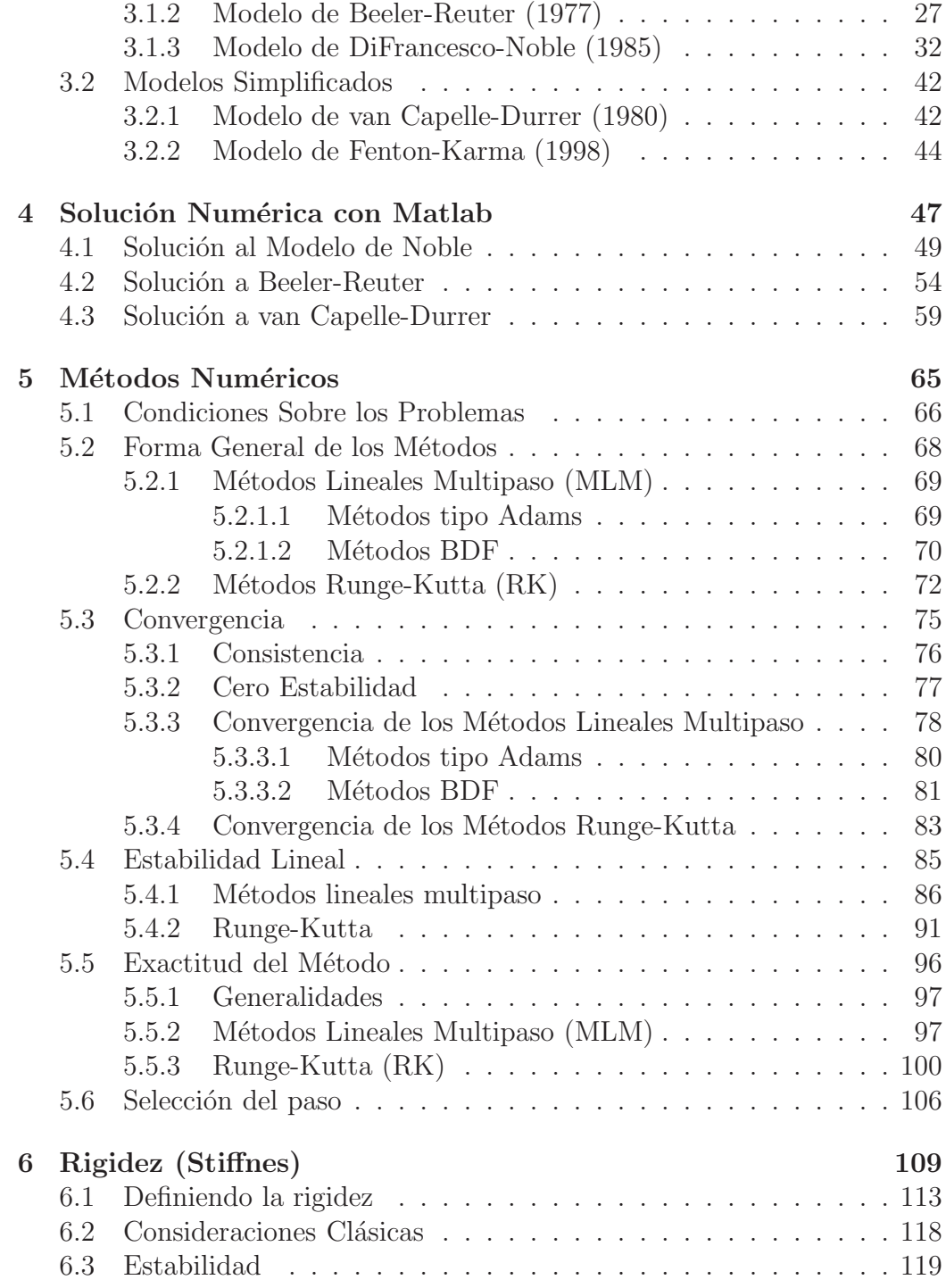

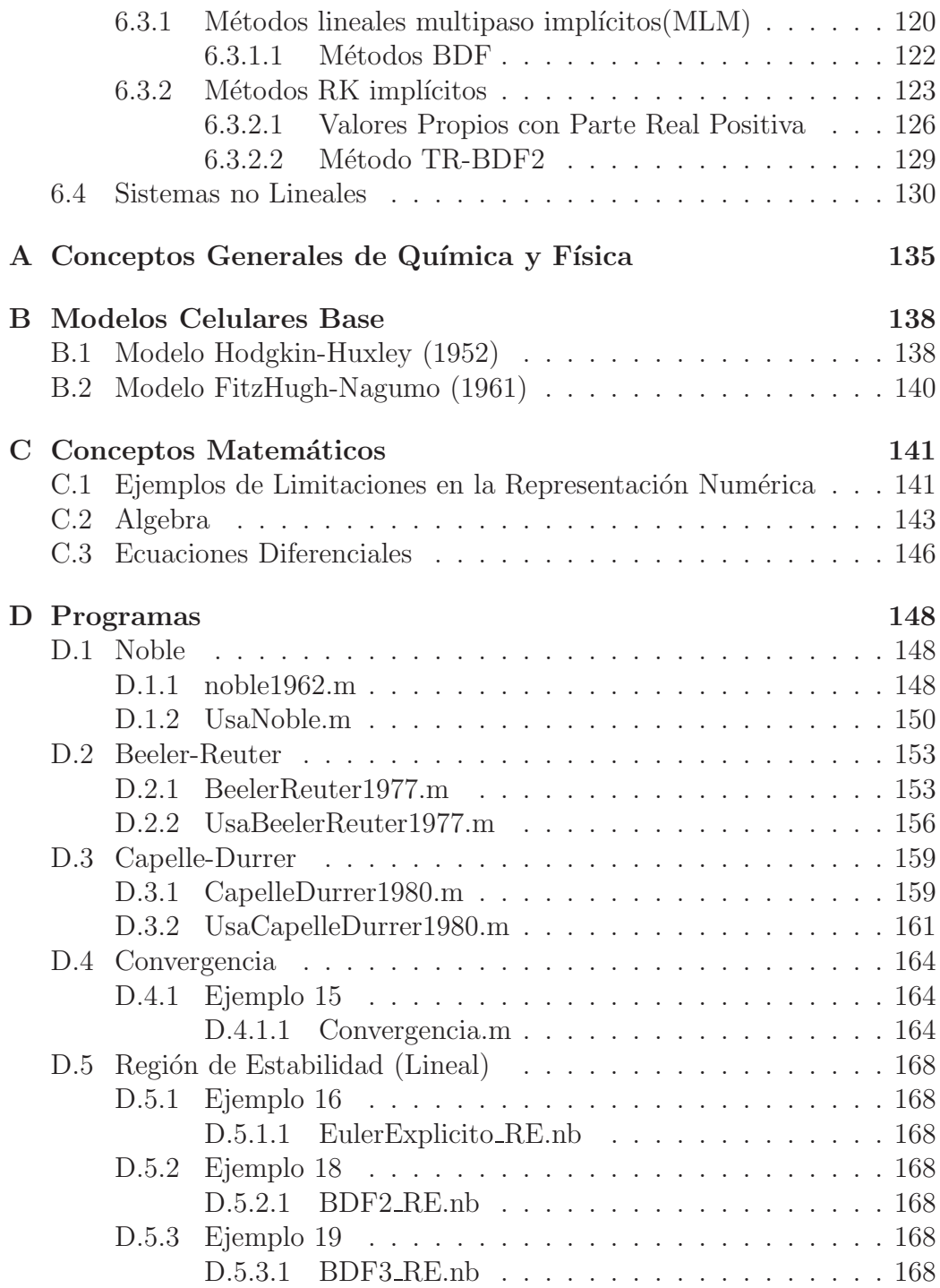

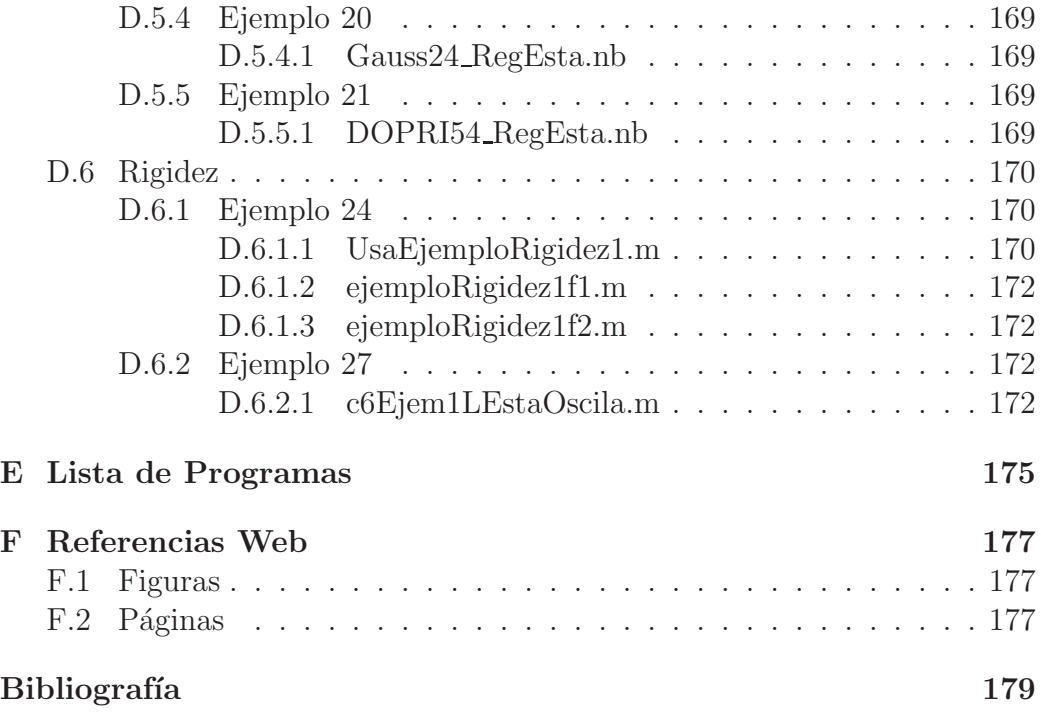

## <span id="page-8-0"></span>Introducción

Desde la antigüedad, en las civilizaciones donde se a alcanzado cierto esplendor cultural, se ha tenido conocimiento de problemas cuya solución exacta no es posible obtener o la dificultad de obtenerla es muy grande (inclusive con los m´etodos modernos), y se han buscado mecanismos que aproximen la solución, siendo así que los Babilonios (1900 a.C.) poseían un método para aproximar la raíz cuadrada de 2, Arquimedes de Siracusa (287-213 a.C.) aplicando un método de exhaución pudo aproximar el valor de  $\pi$  y para el siglo XIV ya Madhava de Sangamagramma aproximaba funciones por medio de la serie de Taylor.

Un campo de particular importancia, donde tal hecho se mostró desde sus inicios, surgió con la aparición del calculo diferencial en el siglo XVII, que de manera contundente para el siglo XVIII y hasta nuestros d´ıas, ha servido para modelar fenómenos de muy diversa índole (Físicos, Biológicos, Económicos, Químicos, Meteorológicos, ...), mediante sistemas de ecuaciones diferenciales ordinarias (SiEDO). Al pretender resolver estos sistemas, tempranamente se percataron de la dificultad para obtener una solución analítica en muchos de los casos planteados, y una serie de procedimientos tanto numéricos como de análisis cualitativo se utilizaron para aproximar las soluciones.

M´etodos lineales como el de Euler y no lineales como los Runge-Kutta ya eran usados desde antes del siglo XX, pero sería hasta mediados de ese mismo siglo, en gran mediada como consecuencia de los resultados obtenidos por Turing, Gödel, Church y von Newmann entre otros, y de la experiencias en la práctica, ganadas al pretender resolver estos sistemas en las primeras computadoras, Z3, Mark 1 (electromecánicas) y ENIAC (electrónica), que se sentaron las bases para la gestación del concepto de Ciencias de la Computación y Computación Científica, dando paso con ello, a un estudio analítico de los métodos numéricos (análisis numérico) enfocados a la resolución de sistemas de ecuaciones diferenciales, tanto en sus características generales, derivadas de la familia a la que pertenezcan (Lineales Mulipaso, Runge-Kutta, Predictor-Corrector, . . . ), como las particulares que son en gran medida influenciadas por el SiEDO que se pretende resolver. Asimismo se ha profundizado en un entendimiento m´as preciso de la naturaleza misma de los SiEDO, y las consecuencias de su interacción con determinados métodos numéricos al solucionarlos en un ordenador.

Una característica frecuente en los  $SiEDO$  es la  $Rigidez$ , la cual tiene especial importancia por las severas restricciones que impone al solucionar estos sistemas con los métodos numéricos clásicos. Sin embargo muy poca o nula atención se ha puesto en ella, en primer lugar porque es un tema relativamente nuevo, por otra parte la gente involucrada en resolver algún sistema suele ser de otras áreas del conocimiento y la mayoría de veces desconocen en su totalidad el tema, siendo hoy día lo normal encontrar en todo laboratorio una computadora personal, con software de manejo numérico donde los involucrados en el proyecto resuelven los problemas; y finalmente porque hay una tendencia a creer ciegamente, en los resultados arrojados por los programas y en la inevitabilidad de los altos costos computacionales (especialmente para problemas que no tienen que ser resueltos en tiempo real).

El problema que nos ocupa en esta tesis, es el de las características globales que presenta la solución numérica de los modelos matemáticos de la electrofisiolog´ıa en el coraz´on humano, tanto al resolver con un cierto tipo de m´etodo num´erico, como por las mismas condiciones de los modelos en cuestión. Las motivaciones para adentrarme en tal tema fueron:

- Su desarrollo está intrínsecamente ligado, hasta en lo temporal, al de la Computación Científica.
- Los naturaleza no lineal y rígida, aunque sea muy moderada, de todos los modelos matem´aticos que pretenden reproducir la actividad eléctrica en diversas células del corazón.
- Los modelos suelen ser mal condicionados, circunstancia que puede influir en el comportamiento del método numérico empleado.

La forma en que abordamos el problema es la siguiente: en el capítulo uno y dos comenzaremos por entender qu´e es el coraz´on, c´omo funciona desde el punto de vista mecánico y eléctrico, y la interrelación entre estas actividades para producir el latido. Ya con una visión panorámica de la electrofisiología cardíaca, en el capítulo tres pasaremos a citar algunos de los modelos matemáticos más conocidos, que describen sus propiedades a lo largo del tiempo. En el cuarto cap´ıtulo se muestran los resultados de solucionar, bajo diferentes escenarios numéricos, tres de los modelos dados anteriormente, resaltando las diferencias m´as relevantes en cada caso, las cuales servirán de motivación para comenzar la disertación, en el capítulo cinco, sobre las características teóricas que propician los resultados numéricos observados; concluyendo en el capítulo seis con una explicación de qué es la rigidez y qué condiciones deben observarse en un método numérico si ha de resultar apropiado para resolver un  $SiEDO$  rígido.

Para la implementación de los diversos modelos y ejemplos utilizados a lo largo de la tesis, se ha empleado la paquetería de *Matlab* y Mathematica, según nos fue más conveniente.

El Dr. Jose Galaviz dice en uno de sus libros<sup>1</sup> "La Historia de la Computación es más bien en términos generales una historia de la pereza", y sin duda es así, pero esa pereza como él mismo comenta, es hacia los tediosos cálculos de repetición casi infinita, y a nuestra casi fanática actitud de cometer errores en ellos, y no al entendimiento básico de otras áreas del conocimiento cuyas fronteras día con día se difuminan más. No hace mucho, en una conferencia dada con motivo del aniversario de la facultad de Ciencias, le pregunte al ponente cuál método numérico había usado para la obtención de sus resultados, él con gran desparpajo respondió "Euler, Runge-Kutta no importa, cualquiera, es igual... " Hemos buscado en este trabajo mostrar de manera sencilla, que la diferencia al escoger un método u otro siempre existe, pudiendo ser decisiva en los resultados obtenidos, si nuestro SiEDO presenta Rigidez, y que un conocimiento muy básico, sobre métodos numéricos, nos dará los medios de seleccionar una opción adecuada.

 ${}^{1}$ Galaviz Casas José, Elogio de la Pereza: Una perspectiva Histórica de la computación, "Las Prensas de Ciencias",UNAM, 2003

## Reconocimientos

La realización de esta Tesis, no recae en mi trabajo individual, sino en el de un conjunto de personas sin cuya amistad y cooperación, ésta jamás habría sido posible. Quiero hacer patente mi agradecimiento a:

Mi madre, María del Carmen Méndez Tovar, quien me otorgó el tiempo requerido.

Mi hermana Silvia Méndez Méndez por tomarse la molestia de revisar las primeras versiones, cuando verdaderamente dejaban mucho que desear.

Mi hermana María Méndez Méndez y mis tíos Carolina Méndez Sánchez, Guillermo Méndez Tovar, y Alfredo Reynoso Ramos por su aportación econ´omica.

La M. en C. *María Lourdes Velasco Arregui*, por su guía, dedicación e infinita paciencia otorgadas.

El Dr. Jorge Humberto Arce Rincón, por la orientación dada en la parte de como implementar los modelos eletrofisiológicos.

El M. en C. Guilmer Ferdinand González Flores, por las observaciones tan acertadas que hizo.

Los sinodales, Dra. Gertrudis Hortensia González Gómez y Dr. Jesús  $L'$ ópez Estrada, por los esfuerzos que en la revisión de este trabajo pusieron.

De manera muy especial, le estoy agradecido a mi tío el Dr. Luis Javier Méndez Tovar, su apoyo material y anímico fueron vitales en toda la travesía de la licenciatura.

## Preliminares

#### Nomenclatura

EDO Ecuación Diferencial Ordinaria

SiEDO Sistema de ecuaciones diferenciales ordinarias.

SiEDO's Sistemas de ecuaciones diferenciales ordinarias.

### Software Empleado

Principales

Matlab R2010a <http://www.mathworks.com/>

Mathematica 7 <http://www.wolfram.com/mathematica/>

De apoyo

openCell 0.8 [http://www.cellml.org/.](http://www.cellml.org/) Es un software libre, especializado en resolver sistemas de ecuaciones que modelan características celulares.

## CD (Programas y Archivos Fuente)

Los programas utilizados para la obtención de los resultados y gráficas aquí presentados, as´ı como los archivos .tex en que fue escrito el presente trabajo se incluyen en el CD al final de la tesis. La información ahí contenida se encuentra organizada de la siguiente manera:

- Leer.txt
- ArchivosFuenteTesis
- Programas
	- TablaDeProgramas.pdf
	- Tesis
- ∗ MathematicaT
- ∗ MatlabT
- NoTesis
	- ∗ MathematicaNT
	- ∗ MatlabNT
- Tesis.pdf

Leer.txt contiene instrucciones generales.

La carpeta ArchivosFuenteTesis contiene los archivos fuente .tex y las gráficas *.eps* a partir de los cuales se puede generar el documento *Tesis.pdf.* 

 $ListaDeProgramas.pdf$  es una copia del apéndice [E,](#page-191-0) donde se listan alfabéticamente todos los programas, indicando con que software fueron implementados, en que carpeta se encuentran y la sección donde primero son utilizados. En la carpeta Tesis están los programas que se incluyeron en el ap´endice [D.](#page-164-0) En la carpeta NoTesis se encuentra los que no se incluyen en el texto.

## <span id="page-16-0"></span>Capítulo 1

## Corazón

## <span id="page-16-1"></span>1.1 Descripción General

El corazón es un músculo llamado miocardio, ubicado cerca de la parte central de la caja toráxica, entre el pulmón derecho e izquierdo y soportado dentro de una estructura membranosa llamada saco pericárdico. Está recubierto en el exterior por la membrana epicardíaca y en su interior por la membrana endocardíaca. En los mamíferos consta de cuatro cámaras principales:

- $\bullet$  Aurícula izquierda y derecha
- Ventrículo izquierdo y derecho

Las cámaras permanecen separadas por medio del septum auricular y el septum ventricular, no habiendo comunicación directa entre las del lado derecho con las del lado izquierdo, pero si existe tal comunicación entre la aurícula derecha o izquierda con el ventrículo derecho o izquierdo respectivo.

El corazón controla el paso y expulsión de la sangre por las cámaras, mediante cuatro válvulas

- $\bullet$  Bicúspide o mitral
- $\bullet$  Tricúspide
- Sigmoidea pulmonar
- Sigmoidea arterial

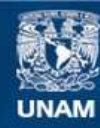

Universidad Nacional Autónoma de México

**UNAM – Dirección General de Bibliotecas Tesis Digitales Restricciones de uso**

### **DERECHOS RESERVADOS © PROHIBIDA SU REPRODUCCIÓN TOTAL O PARCIAL**

Todo el material contenido en esta tesis esta protegido por la Ley Federal del Derecho de Autor (LFDA) de los Estados Unidos Mexicanos (México).

**Biblioteca Central** 

Dirección General de Bibliotecas de la UNAM

El uso de imágenes, fragmentos de videos, y demás material que sea objeto de protección de los derechos de autor, será exclusivamente para fines educativos e informativos y deberá citar la fuente donde la obtuvo mencionando el autor o autores. Cualquier uso distinto como el lucro, reproducción, edición o modificación, será perseguido y sancionado por el respectivo titular de los Derechos de Autor.

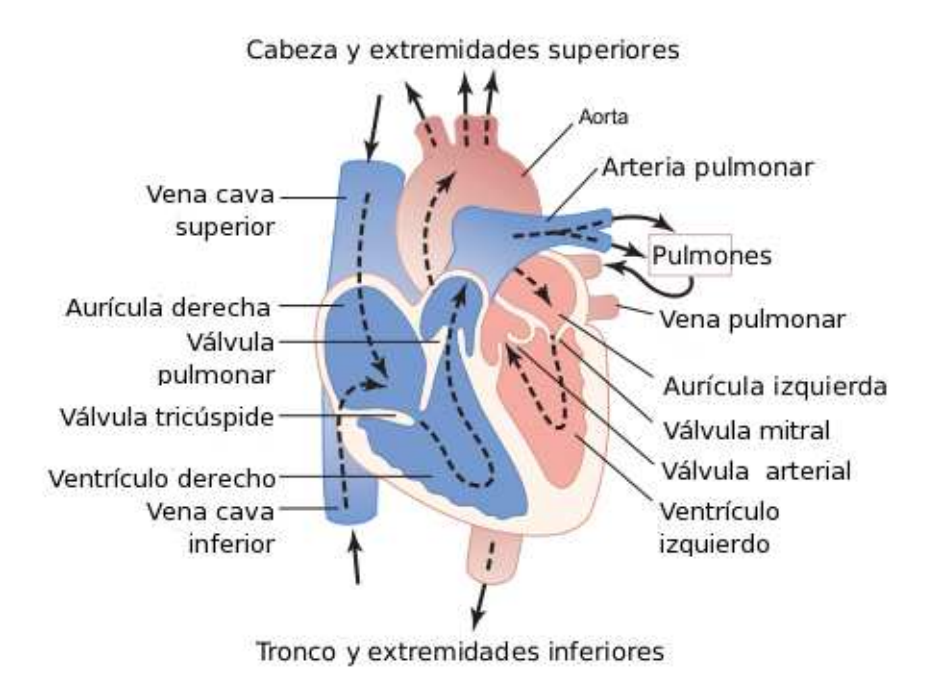

Figura 1.1: Estructura del corazón y curso del flujo de la sangre a través de sus cámaras y válvulas.

La válvula mitral conecta el ventrículo y la aurícula izquierda, mientras que la válvula tricúspide al ventrículo y aurícula derecha. Las aurículas se encuentran en la parte superior, siendo de menor tamaño y paredes considerablemente más delgadas que los ventrículos, de los cuales la parte más baja es conocida como ápex y la más alta como base. La vávula sigmoidea pulmonar se encuentra entre el ventrículo derecho y la arteria pulmonar y la válvula sigmoidea arterial conecta el ventrículo izquierdo con la aorta, que es la arteria más larga en el cuerpo. Músculos papilares y cuerdas tendinosas fijan las válvulas a los ventrículos.

Las células o fibras del músculo cardíaco son comúnmente alargadas y ramificadas en forma de cilindros, con una longitud, en el tejido ventrícular humano, de 80 a 100  $\mu$ m y un diámetro de 10 a 20  $\mu$ m. Están separadas lateralmente de fibras adyacentes por la membrana celular o sarcolema, y la

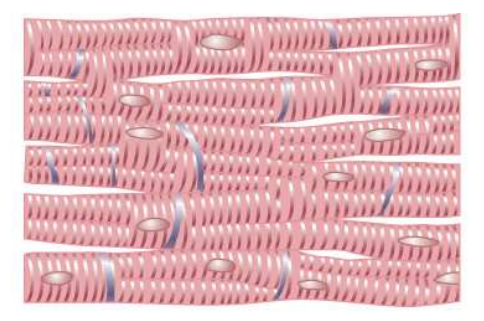

Figura 1.2: Fibras musculares cardíacas. Las regiones grises representan discos intercalares

parte final de cada fibra se une a otras células mediante un tipo de unión llamada disco intercalar. La conexión eléctrica entre células adyacentes es por medio una estructura denominada unión comunicante, presente en los discos intercalares.

El miocardio ventricular se compone en capas de fibras llamadas hojas, las cuales tienen en promedio un grosor de cuatro células y están rodeadas por una matriz de tejido conectivo de colágeno. La naturaleza y arreglo de las ramificaciones de las hojas a lo largo de la pared ventricular varía.

El corazón tiene un sistema propio de células autoexcitables, es decir, ellas producen est´ımulos (potenciales de acci´on) a intervalos regulares, en ausencia de est´ımulos externos, que se propagan por todo el miocardio. Este sistema está conformado por las siguientes estructuras: Nódulo sinoauricular, haz interauricular de Bachmann, nódulo atrioventricular, haz auriculoventricular de His y fibras de Purkinje(fig. [1.3\)](#page-20-1).

La función de este sistema es la de actuar como un circuito de rápida propagación del potencial de acción, pues salvo por el nódulo atrioventricular, las velocidades de propagación del estímulo en este trayecto, son superiores a las de las otras fibras musculares del corazón.

Puesto que las aurículas y los ventrículos están separados por un septum compuesto de células no excitables, desde la perspectiva de conducción eléctrica, el corazón se comporta como dos unidades aisladas, una conformada por las aurículas y otra por los ventrículos. Es en la primera donde se localiza el *nódulo sinoauricular*, alojado en la pared de la aurícula derecha, cerca

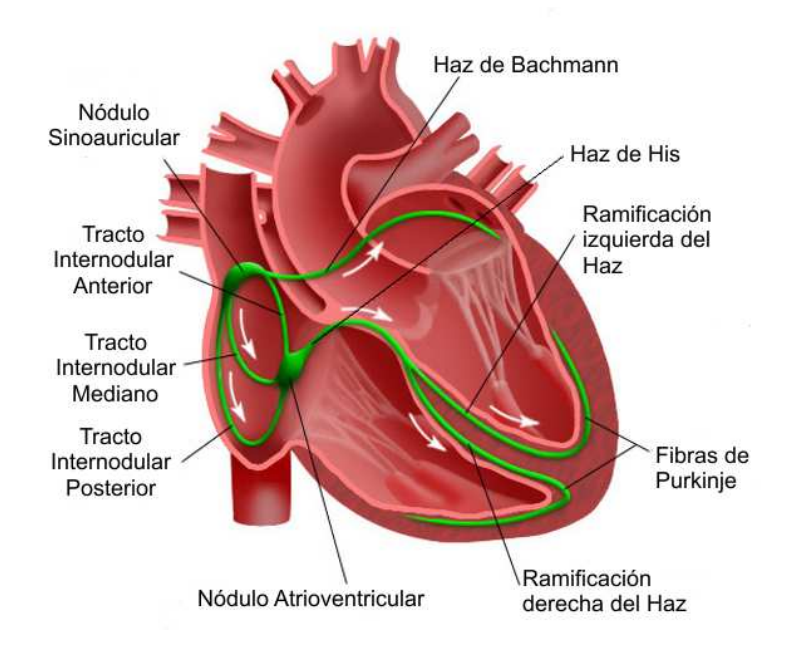

<span id="page-20-1"></span>Figura 1.3: Esquematización del Sistema Eléctrico

de la unión con la vena cava superior; y el haz interauricular de Bachmann, que tiene su origen en el nodo sinoauricular y se ramifica hacia la aurícula izquierda. La conexión eléctrica (propagación del potencial de acción), entre ambas unidades se da mediante el nódulo auriculoventricular, que se encuentra en la parte inferior de la aurícula derecha y forma un solo circuito con las estructuras conductoras restantes, las cuales se dirigen hacia los ventrículos, encaminándose primero al septum ventricular vía el haz de His, para finalmente ramificarse a ambos lados mediante las fibras de Purkinje.

## <span id="page-20-0"></span>1.2 Funcionamiento Mecánico

El corazón puede ser visto como una bomba hidraúlica de dos circuitos para la sangre, uno de baja presión que pasa por los pulmones para recoger sangre oxigenada y ceder  $CO<sub>2</sub>$ , y otro de alta presión propagado a través del cuerpo para liberar dicha sangre (circulación sistémica). El funcionamiento comprende una fase de llenado, en las cámaras ventriculares, que llamaremos diástole y otra fase de expulsión de la sangre acumulada en éstas, denominada sístole.

#### <span id="page-21-0"></span>1.2.1 Diástole Ventricular

La vena cava inferior y cava superior, suministran sangre carbo-oxigenada a la aurícula derecha mientras que las venas pulmonares abastecen sangre oxigenada a la aurícula izquierda; en este punto, todas las válvulas se encuentran cerradas, siendo la presión ventricular mayor que la auricular. Un impulso electroquímico generado en el nódulo sinoauricular se propaga lentamente a través de las fibras auriculares, provocando una contracción de éstas y con ello un aumento de la presión auricular con respecto a la presión ventricular, lo que induce la apertura de las válvulas mitral y tricúspide, dejando correr la sangre hacia las cavidades ventriculares. Se distinguen dos etapas en el llenado ventricular: una de rápida afluencia y una de *diastasis* o fase de llenado lento, durante la cual la presión en cada ventrículo aumenta lentamente, hasta que la sístole auricular impulsa la suficiente sangre en el ventrículo izquierdo, causando un incremento en la presión y el volumen, motivando el cierre de la válvula mitral previo a la sístole ventricular.

Cuando la corriente -impulso electroquímico-, llega a los islotes de tejido conjuntivo que separan las aurículas de los ventrículos, es absorbida por el nódulo auriculoventricular. Las fibras del nódulo auriculoventricular tienen un diámetro pequeño comparado con otras fibras cardíacas, lo cual produce que la conducción del potencial de acción en éstas sea más lenta, introduciendo así un tiempo de retardo suficientemente largo para postergar la contracción de los ventrículos, permitiendo de esta manera que la contracción auricular termine de llenarlos.

## <span id="page-21-1"></span> $1.2.2$  Sistole

La excitación saliente del nódulo auriculoventricular, no se transmite directamente a las fibras musculares de los ventrículos, sino que se mueve a lo largo del haz de His y sus ramificaciones para finalmente llegar a la fibras de Purkinje, las cuales al ser intramiocárdicas, permiten que el estímulo se propague en las capas más internas de la musculatura del ventrículo. Cuando finalmente el estímulo ha alcanzado las fibras musculares y la contracción ventricular se lleva a cabo, podemos distinguir en esta dos fases: una de contracción isovolumétrica, en la cual, las cuatro válvulas se encuentran cerradas, y una de expulsión donde ya hubo apertura de las válvulas aórtica y pulmonar, seguido, como en el caso aurícular, por una rápida expulsión y luego por una afluencia de sangre relativamente lenta. Después de la contracción, las fibras musculares se relajan rápidamente, el nódulo sinoauricular vuelve a cargarse y vuelve a producirse el diástole.

La sangre expulsada del ventrículo izquierdo, fluye a la aorta para irrigar cabeza, brazos y tronco; posteriormente se dobla hacia abajo y viaja hacia la columna vertebral para llevar la sangre a los órganos abdominales y piernas.

El ventrículo derecho bombea sangre cargada de  $CO<sub>2</sub>$ , vía la válvula pulmonar, a la arteria pulmonar que conduce la sangre a los pulmones donde es reoxigenada, para posteriormente regresar por las venas pulmonares a la aurícula izquierda, permitiendo así un nuevo ciclo diástole-sístole.

Como el ventrículo derecho sólo bombea sangre al sistema circulatorio de los pulmones, mientras que el ventrículo izquierdo bombea sangre al resto del cuerpo, las paredes del ventrículo izquierdo son considerablemente más gruesas que las de su contraparte, además de exhibir un cambio de presión mucho mayor durante el ciclo cardíaco.

## <span id="page-23-0"></span>Capítulo 2

## Electrofisiología

## <span id="page-23-1"></span>2.1 Membrana Celular

La membrana celular también llamada membrana plasmática, es la estructura externa de la célula y cumple la función de barrera entre el ambiente intracelular y el extracelular. Es flexible, elástica, de un grosor de entre de 7.5 a 10 nanómetros (nm) y está compuesta aproximadamente en un 55 por ciento de proteínas; 25 por ciento de fosfolípidos; 13 por ciento de colesterol; 4 por ciento de otros l´ıpidos; y 3 por ciento de carbohidratos.

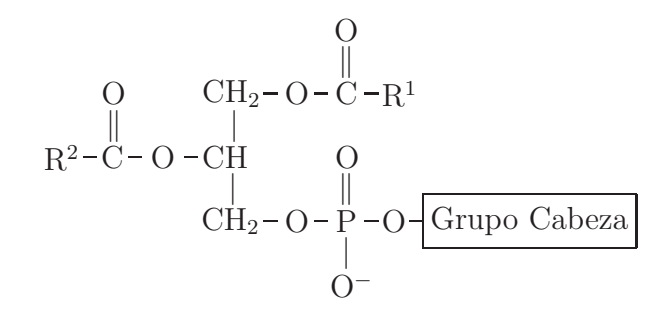

<span id="page-23-2"></span>Figura 2.1: Estructura química básica de un fosfolípido

Los lípidos son el componente estructural básico de la membrana plasmática, siendo en su mayoría pertenecientes a la familia de los fosfolípidos (figura [2.1\)](#page-23-2). Presentan una sección que es hidrofóbica conocida como cola y una hidrofílica

(grupo cabeza). En un medio acuoso, como el que hay en el cuerpo pueden formar una estructura de: micela, bicapa cerrada (ves´ıcula) o bicapa abierta, siendo ésta última la forma como se organizan en la membrana. Ya que las porciones hidrofóbicas son repelidas por el agua pero mutuamente atraídas una con otra, tienen una tendencia natural a enlazarse en medio de la membrana y dejar el grupo cabeza hacia el exterior.

Organizados en la estructura de bicapa, los fosfol´ıpidos de la membrana proveen una barrera que impide el movimiento de agua y sustancias solubles en agua entre el interior y exterior de la célula, así que para permitir el paso de componentes hidrosolubles, esenciales para el funcionamiento y sustento vital de la célula, se utilizan moléculas proteicas altamente especializadas, las cuales se encuentran embebidas en la bicapa por su parte interna, externa o bien, penetran el escudo de fosfol´ıpidos, formando un puente entre el interior y el exterior de la membrana (fig. [2.2\)](#page-24-0).

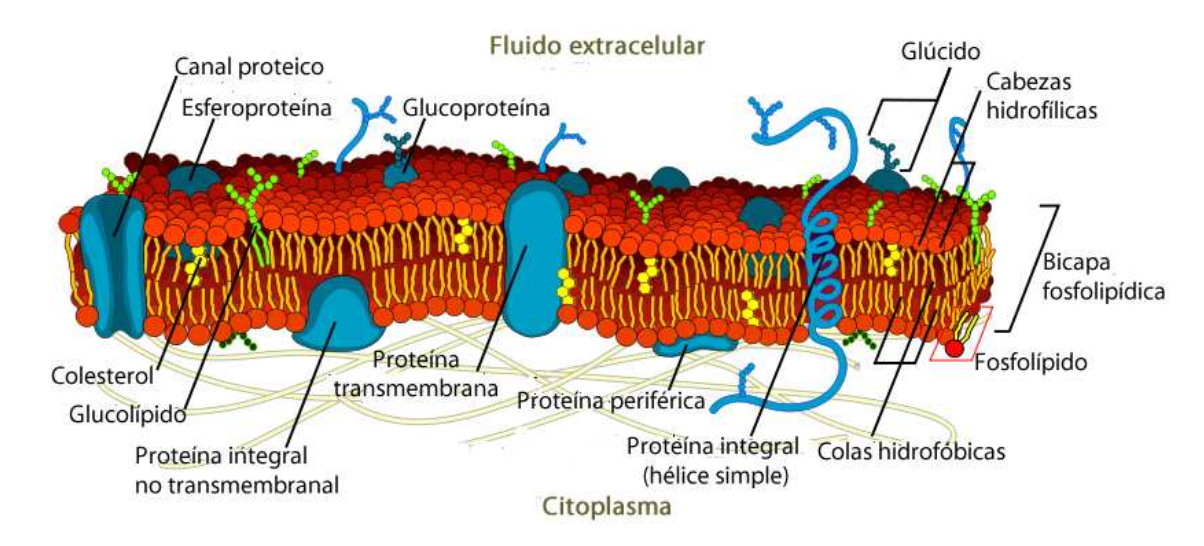

<span id="page-24-0"></span>Figura 2.2: Representación de la Membrana Celular

Dentro de estas prote´ınas transmembranosas hay tres muy importantes para las propiedades eléctricas de la célula, conocidas como poros o canales, intercambiadores y bombas, cuya función es permitir o forzar el flujo de iones<sup>1</sup> de manera selectiva tanto hacia el interior como hacia el exterior, condición

 $1$ Véase apéndice [A](#page-151-0)

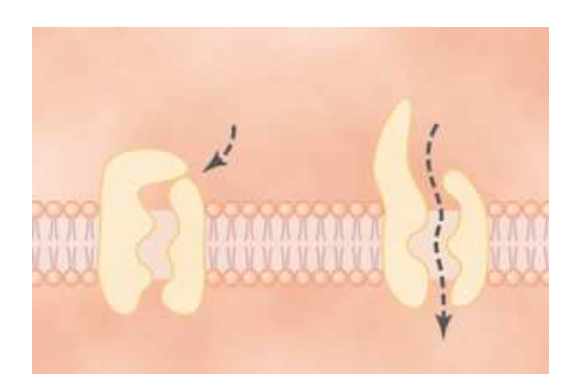

Figura 2.3: Compuerta en un canal iónico.

<span id="page-25-0"></span>esencial para la creación y propagación de un estímulo eléctrico en la membrana celular.

El movimiento de iones se da por difusión o por transportación activa, dependiendo de la estructura proteica involucrada. En la difusión<sup>2</sup> se requiere de un conducto a través del cual puede pasar el ion y son las propiedades cinéticas de cada ion las que propician el desplazamiento, dándose fundamentalmente a través de poros conocidos como canales iónicos. Los canales iónicos pueden abrirse o cerrarse mediante "compuertas" (fig.  $2.3$ ), que reaccionan al voltaje (diferencia de potencial) en la membrana en un momento determinado y ante factores qu´ımicos (hormonas o neurotransmisores). En el caso de la transportación activa se caracteriza por el uso de energía extra (por ejemplo  $ATP$ ), siendo esto necesario pues se mueve al ion en una dirección contraria al desplazamiento impuesto por las condiciones electroquímicas imperantes. Un ejemplo de este tipo de transporte es realizado por la bomba sodio-potasio  $(Na^+ - K^+)$ , que bombea iones de sodio  $(Na^+)$  hacia el exterior de la célula y al mismo tiempo bombea iones de potasio  $(K^+)$  del exterior al interior, en una relación 3:2.

Mientras que los procesos difusivos están primordialmente asociados a producir o perpetuar un estímulo eléctrico, y pueden presentar un rápido movimiento de iones, los procesos de transporte activo están más relacionados con la restitución o sustento a ciertos estados base y son comparativamente

<sup>&</sup>lt;sup>2</sup>La definición aquí adoptada para difusión dada en el apéndice [A,](#page-151-0) es una adaptación de la dada para los gases

<span id="page-26-0"></span>más lentos que los de difusión.

## 2.2 Diferencia de Potencial en la Membrana Celular

La diferencia de potencial<sup>3</sup> ( $V_m$ ) en la membrana celular, es consecuencia de los potenciales eléctricos producidos por los diferentes solutos encontrados en el el interior y el exterior de la célula. Así  $V_m$ , que es más conocida con el nombre de *potencial de membrana*, queda definida por la expresión:

$$
V_m = V_i - V_e \tag{2.1}
$$

siendo

 $V_i$  = potencial eléctrico del espacio intracelular  $V_e$  = potencial eléctrico del espacio extracelular

Los responsables directos de la creación de estos potenciales  $V$  son los iones, y la diferencia de potencial a través de la membrana es resultado de la diferencia de concentraciones iónicas y de la permeabilidad imperante en un momento específico. Cuando hay un desplazamiento de iones entre en el interior y exterior de la célula, se genera una corriente eléctrica que modifica el potencial de membrana y la permeabilidad de los canales ionicos, tanto de los abiertos como de los cerrados, modificando así la diferencia de potencial y la relación de los iones responsables de ésta.

El potencial de membrana medido, cuando la actividad eléctrica total en la membrana es casi nula o insuficiente como para provocar la transmisión de una señal nerviosa, es decir, incapaz de iniciar un *potencial de acción*, recibe el nombre de potencial de reposo y las concentraciones aproximadas de algunos de los iones encontrados en el fluido intracelular y extracelular, se muestran en la tabla [2.1.](#page-27-2)

### <span id="page-26-1"></span>2.2.1 Fuerzas Difusivas

Como ya habíamos mencionado, el movimiento por difusión requiere de un canal iónico permeable, es decir que se encuentra abierto, y una vez que tal

 $3$ Véase apéndice [A](#page-151-0)

condición se cumple, la difusión del ion o iones particulares que puede pasar a trav´es de ese canal se puede dar como consecuencia de tres distintos factores, todos correlacionados, que ejercen una fuerza sobre los iones y provocan su desplazamiento. Los factores son: el gradiente de concentración, la presencia de un campo eléctrico y la diferencia de presión.

<span id="page-27-2"></span>

| ion                                            | Concentaciones <sup>4</sup> |                        |  |  |
|------------------------------------------------|-----------------------------|------------------------|--|--|
|                                                | intracelular $(mM/L)$       | $extrac{elular}{mM/L}$ |  |  |
| $\rm Na^+$                                     | 10                          | 140                    |  |  |
|                                                | 145                         | 5.4                    |  |  |
| $K^{+}$<br>Ca <sup>2+</sup><br>Cl <sup>-</sup> | 0.00012                     | 1.8                    |  |  |
|                                                | h                           | 120                    |  |  |
|                                                | 5.5                         | 2.2                    |  |  |

Tabla 2.1: Concentraciones aproximadas de los algunos de los iones presentes en el fluido celular.

#### <span id="page-27-0"></span>2.2.1.1 Gradiente de concentración

Si la membrana es permeable a un ion S pero no a a S', donde S' representa a cualquier otra sustancia, la diferencia de concentración a cada lado de la membrana resulta en un flujo neto de S de un lado a otro, disminuyendo el gradiente de concentración. Sin embargo como S' no puede pasar a través de la membrana, la difusión de S causa un acumulación de carga. Este desequilibrio en la carga, induce un campo eléctrico que se opone al movimiento de S a través de la membrana (fig. [2.4\)](#page-28-1).

#### <span id="page-27-1"></span>2.2.1.2 Campo eléctrico

Puesto que hay un potencial eléctrico  $\phi$  existe un campo eléctrico  $-\nabla\phi^5$ que ejerce una fuerza electrost´atica sobre los iones. As´ı que cuando un canal permite el paso de un ion, el campo actuará favoreciendo o contraponiéndose a su desplazamiento. Si se opone al flujo la circunstancia aunque más general,

 ${}^{4}$ La mayoría de los valores se obtuvieron de la referencia [\[4\]](#page-195-1)

 ${}^{5}\nabla\phi$  significa el gradiente de la función  $\phi$ 

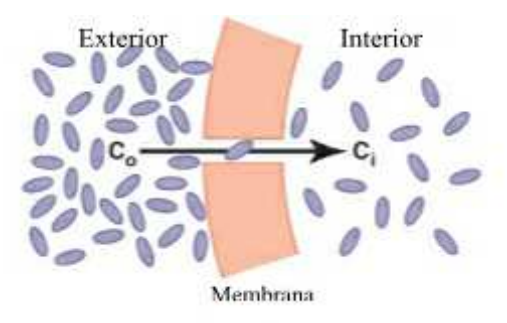

<span id="page-28-1"></span>Figura 2.4: Difusión por diferencia de concentraciones.

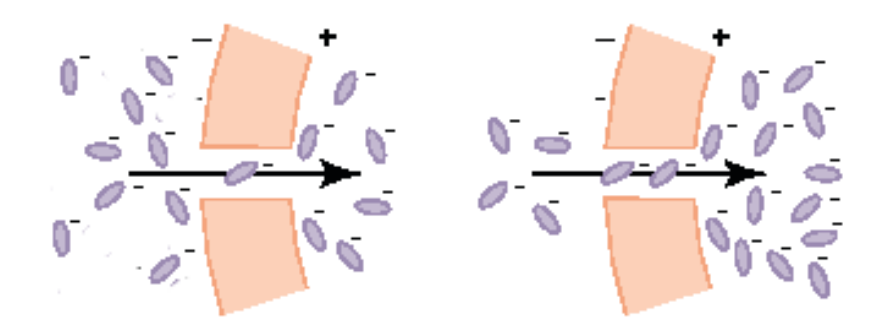

<span id="page-28-2"></span>Figura 2.5: Difusión por un potencial eléctrico.

es de la misma naturaleza que la provocada por el gradiente de concentración, pero si favorece, causará que los iones se muevan a través de la membrana aun cuando no existan diferencias de concentración, provocando eventualmente la aparición de un gradiente de concentración cuya fuerza contrarresta a la del campo eléctrico. (fig.  $2.5$ ).

## <span id="page-28-0"></span>2.3 Potencial de Inversión

Un potencial muy importante, es en el cual todas las fuerzas actuando sobre un ion o un conjunto de ellos, para los cuales la membrana es permeable en ese momento, dan como resultante una corriente eléctrica neta nula. A tal potencial se le conoce como potencial de inversión  $(V_r)$  y en general, al ser la membrana celular permeable a varios iones de diversas características al

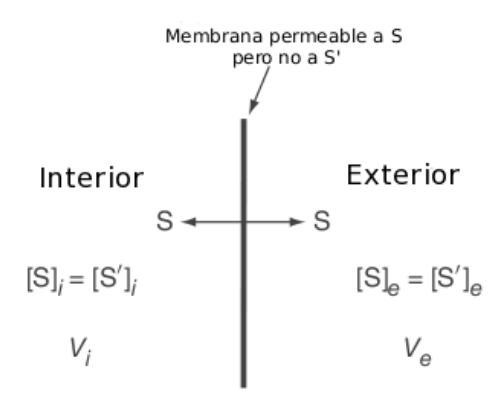

<span id="page-29-1"></span>Figura 2.6: Permeabilidad a un único ion.

mismo tiempo, un potencial de membrana donde la corriente total es cero, no necesariamente implica una corriente nula para un ion en particular. El potencial de inversión tiene más un carácter estimativo y es dependiente del modelo. Su importancia reside entre otras cosas en los siguientes puntos:

- Esta relacionado con el potencial de equilibrio electro-químico y ayuda a conocer los gradientes de iones.
- Ser un indicador de a partir de qué voltaje se puede esperar una inversión en el flujo del ion.
- Al compararlo con los resultados experimentales, orienta sobre a qué iones ha sido más permeable la membrana celular

Diversas expresiones matemáticas se han dado para obtener este potencial, pero dos de las m´as comunes y que se emplean en los modelos celulares del cap´ıtulo tres son: potencial de Nernst y el potencial Goldman-Hodgkin-Katz.

### <span id="page-29-0"></span>2.3.1 Potencial de Nernst

Nernst partió de la forma más sencilla en que se puede pensar en una membrana, como permeable a un único ion (fig.  $2.6$ ).

Matemáticamente la diferencia de potencial debida a un ion  $S$  a través de la membrana celular, tiene la forma

<span id="page-30-1"></span>
$$
E_S = \frac{RT}{z_S F} ln\left(\frac{[S]_e}{[S]_i}\right)
$$
\n(2.2)

donde:

- $R = 8.314$  J mol<sup>-1</sup> K<sup>-1</sup> es la constante universal de los gases.
- T es la temperatura absoluta, aproximadamente 310 K (37  $^{\circ}C$ ).
- $z_s$  es la valencia<sup>6</sup> del ion.
- $F \approx 96,485$  C mol<sup>-1</sup> constante de Faraday
- $[S]_i$ ,  $[S]_e$  son la concentración intracelular y extracelular

y expresa la diferencia de potencial en la cual no hay flujo del ion  $S$  a través de la membrana, es por esto que también se le conoce como potencial de equilibrio o potencial de inversión de Nernst. Esta formulación depende ´unicamente de la raz´on entre las concentraciones del ion al cual la membrana es permeable, no contemplando otros factores como la presencia de un campo eléctrico o la diferencia de presión.

Este potencial es ampliamente usado en modelos donde sólo se considera el gradiente de concentración como factor determinante en el movimiento de los iones y ha servido como indicador de a que ion la membrana es más permeable en un momento dado, por ejemplo, una fibra muscular ventricular tiene un potencial de reposo sobre los -85 mV, y el potencial de Nernst para el potasio que tiene valencia  $z_K = 1$ , con los valores dados en la tabla [\(2.1\)](#page-27-2) es ( $E_K \approx -87.89$  mV), lo cual refleja la alta permeabilidad de la fibra ventricular a iones de potasio cerca del potencial de reposo.

### <span id="page-30-0"></span>2.3.2 Potencial Goldman-Hodgkin-Katz

Dos elementos característicos de este potencial, es la asunción de un campo eléctrico constante y la permeabilidad al mismo tiempo, a un conjunto de iones distintos. El flujo de cada ión se considera dado a través de un canal particular y controlado de manera independiente por su propia relación corrientevoltage.

 $6$ Véase apéndice A

Su expresión más usual, pues permite un cálculo directo de potencial de inversión, es para un conjunto de iones de valencia  $z = \pm 1$  y toma la forma

$$
V = -\frac{RT}{F}ln\left(\frac{\sum_{z=-1} P_j c_e^j + \sum_{z=1} P_j c_i^j}{\sum_{z=-1} P_j c_i^j + \sum_{z=1} P_j c_e^j}\right)
$$
(2.3)

con

- $P_j = D_j/L$  la permeabilidad de la membrana al ion j.
- $D = (u_j RT)/(|z_j|F)$  la constante de difusión de Fick y  $u_j$  es la movilidad del ion, definida como la velocidad del ion bajo la influencia de un campo eléctrico unitario constante.
- L el grosor de la membrana.
- $c_i^j$  y  $c_e^j$  la concentración interna y externa del ion j.

Los valores de  $R, T, F, y, z$ , son los mismos que para la ecuación de Nernst  $(2.2).$  $(2.2).$ 

Por ejemplo, si tomamos los iones de  $K^+$ ,  $Na^+$  con  $z = 1$  y  $Cl^-$  con  $z = -1$ , el potencial de inversión se obtiene de resolver la ecuación

$$
V_r = -\frac{RT}{F}ln\left(\frac{P_{Cl}[Cl^-]_e + P_K[K^+]_i + P_{Na}[Na^+]_i}{P_{Cl}[Cl^-]_i + P_K[K^+]_e + P_{Na}[Na^+]_e}\right)
$$

## <span id="page-31-0"></span>2.4 Potencial de Acción

Como se dijo en el capítulo uno, el latido del corazón se inicia cuando un estímulo eléctrico, generado en el nódulo sinoauricular, se propaga a través de todas las regiones del coraz´on. Este est´ımulo es consecuencia de un proceso ´ denominado *potencial de acción*, el cual se manifiesta como un repentino cambio del potencial de membrana que se propaga por la fibra cardíaca a través de su membrana.

De manera muy general podemos decir que cada potencial de acción es un impulso electroqu´ımico, que comienza cuando el estado polarizado bajo el cual se encuentra la membrana durante el potencial de reposo, de manera normal con un valor negativo, se ve modificado por una despolarización llevándolo hacia potenciales positivos y entonces termina con un casi igualmente rápido retorno a potenciales negativos hasta alcanzar nuevamente el de reposo (repolarización). En ciertos casos el potencial disminuye momentáneamente a un punto por debajo del potencial de reposo, circunstancia conocida como hiperpolarización.

Dentro de las células capaces de generar o propagar estos impulsos electroquímicos y así transmitir señales por la membrana, están las células musculares y nerviosas. Éstas poseen un mecanismo de protección inherente, por medio del cual, una pequeña perturbación en la diferencia de potencial a través de la membrana, es decir,un estímulo electroquímico muy débil, produce sólo un ligero cambio en el potencial -respuesta pasiva-, desde el cual el potencial de membrana regresará al estado de reposo; pero si se aplica un estímulo suficientemente grande, el potencial de membrana alcanzará un punto crítico, llamado *threshold potential* (potencial umbral), dando como resultado el inicio del potencial de acción -respuesta activa-.

Tanto el potencial de reposo, como el potencia umbral varían entre distintos tipos de células y consecuentemente el potencial de acción también cambia, pudiendo ser notoriamente disímil su forma, tiempo de duración y velocidad de propagación, entre distintos tipos de células, aun por las que conforman el mismo órgano como es el caso de las que constituyen el corazón (figura [2.7\)](#page-33-0). Por ejemplo, el potencial de reposo en las fibras del músculo ventricular ronda los -90 mV mientras en el n´odulo sinoauricular es de -55 mV y presentan un potencial umbral de -60 mV y -40 mV respectivamente. De nuestro interés es el potencial de acción en las fibras del músculo ventricular y en las fibras de Purkinje, para los cuales, en el capítulo 3 presentaremos algunos sistemas de ecuaciones diferenciales que han servido para modelarlos. Ambos potenciales presentan grandes similitudes en su forma y en los elementos básicos partícipes durante todo el transcurso del potencial de acción.

El potencial de reposo de la fibras de Purkinje es de -87 mV, casi igual al de las fibras ventriculares e indicio de una alta permeabilidad a iones de potasio por parte de sus membranas durante el estado de reposo. La amplitud del potencial de acción es del orden de 105 mV para la fibra del músculo ventricular y de 130 mV en la fibra de Purkinje, implicando que el potencial de membrana alcanza un máximo de aproximadamente  $50$  mV, lo cual muestra una mayor permeabilidad a iones de sodio en potenciales positivos - el potencial de Nernst para el sodio es  $(E_{Na} \approx 70 \text{ mV})$  -.

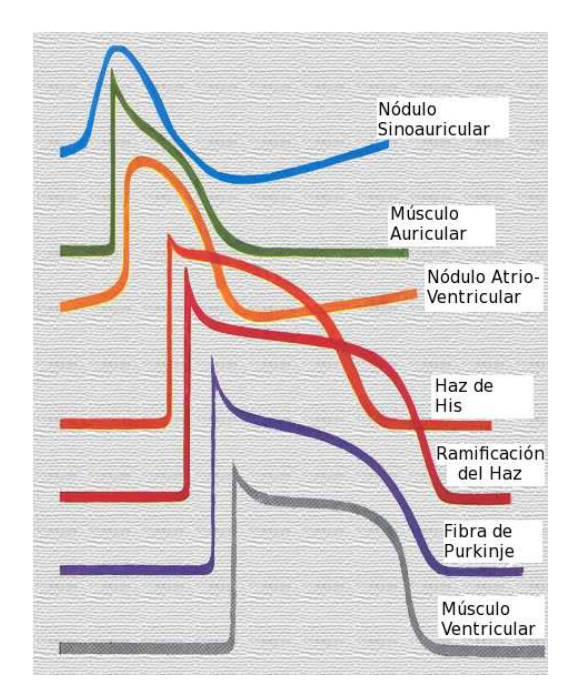

<span id="page-33-0"></span>Figura 2.7: Esquematización de los diversos potenciales de acción en distintas células cardíacas.

La evolución del potencial de acción, en ambos casos, ha sido separada en 5 fases que involucran a los iones más influyentes en su desarrollo -sodio  $(Na^+),$ potasio  $(K^+)$  y calcio  $(Ca^{2+})$ - y a canales diferenciados por los cuales estos transitan. En la tabla [2.2](#page-34-0) se expone brevemente el factor más relevante en cada caso, en la La figura [2.8](#page-35-0) se ubica a que zona se refiere cada etapa y la tabla [2.3](#page-35-1) muestra el efecto de las corrientes en su respectiva fase.

<span id="page-34-0"></span>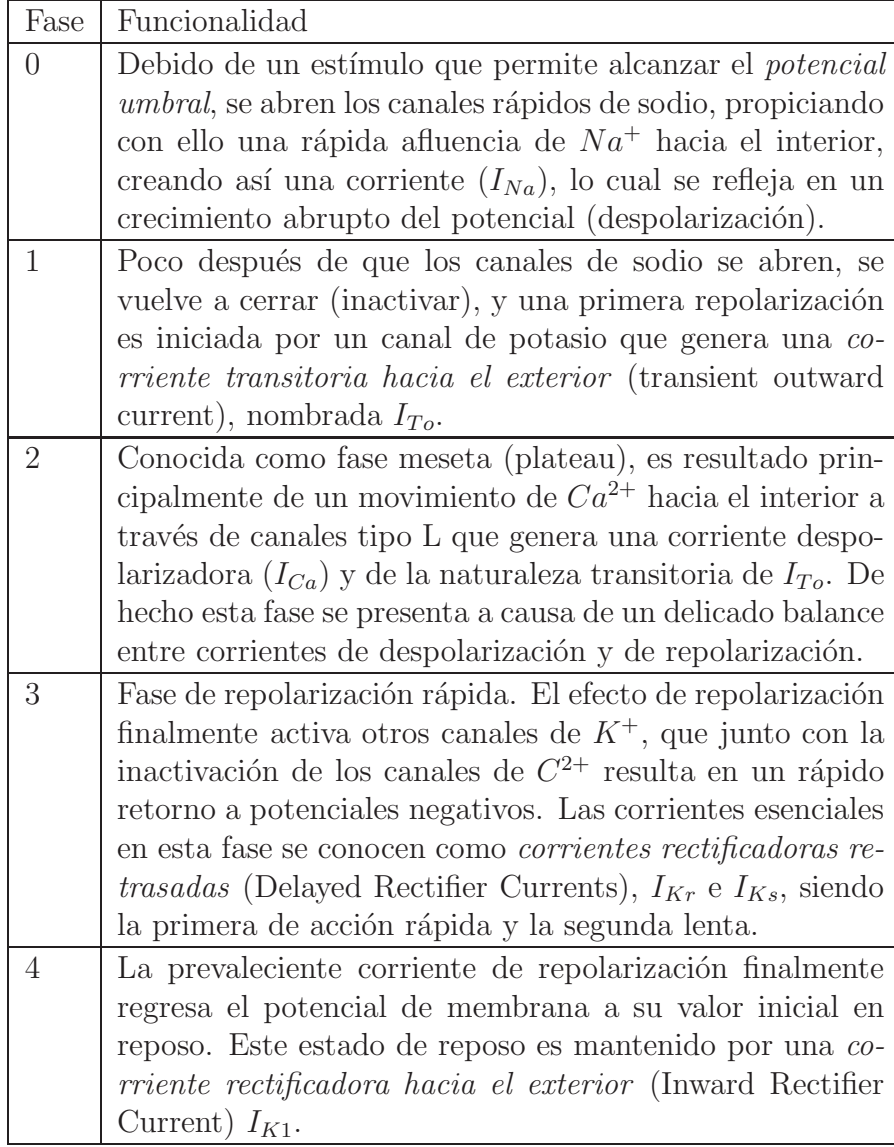

Tabla 2.2: Etapas del potencial de acción

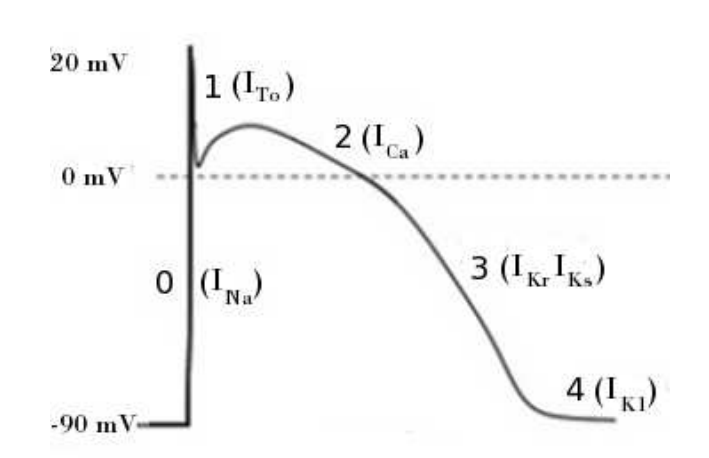

<span id="page-35-0"></span>Figura 2.8: Potencial de acción. Los números indican las diferentes fases del potencial de acción. Las principales corrientes presentes durante alguna etapa, aparecen a un lado de la fase.

| Corriente  | Ion        | Dirección de I    | Fase             | Efecto                  |
|------------|------------|-------------------|------------------|-------------------------|
| $I_{Na}$   | $Na^{+}$   | hacia el interior | $\left($         | Despolarización         |
| $I_{Ca,T}$ | $Ca^{2+}$  | hacia el interior | $\left( \right)$ | Despolarización         |
| $I_{To}$   | $K^+$      | hacia el exterior | $\mathbf{1}$     | Repolarización temprana |
| $I_{Ca,L}$ | $Ca^{2+}$  | hacia el interior | $\overline{2}$   | Meseta                  |
| $I_{Kr}$   | $K^+$      | hacia el exterior | 3                | Repolarización          |
| $I_{Ks}$   | $K^+$      | hacia el exterior | 3                | Repolarización          |
| $I_{K1}$   | $K^+$      | hacia el exterior | 4                | Potencial de reposo     |
| $I_f$      | $K^+/Na^+$ | hacia el interior | 4                | Despolarización/        |
|            |            |                   |                  | marcapasos              |

<span id="page-35-1"></span>Tabla 2.3: Principales corrientes presentes durante el potencial de acción, tanto en una fibra de Purkinje como ventricular.
#### 2.4.1 Representación Física

Físicamente, la manera de reproducir el potencial de acción es visualizando al sistema (membrana, canales iónicos, bombas, ...), a manera de un circuito eléctrico. La forma básica representa a la membrana celular como una capacitancia<sup>7</sup> ( $C_m$ ) y a los canales iónicos como un conjunto de resistencias variables, todos conectados en paralelo (fig[.2.9\)](#page-36-0).

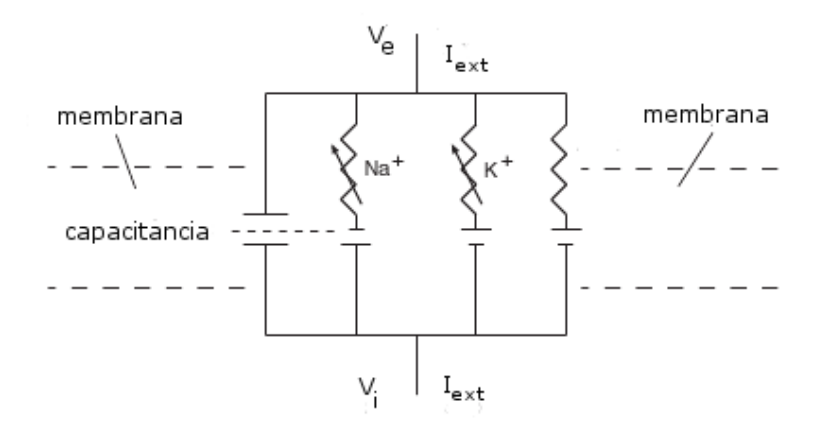

<span id="page-36-0"></span>Figura 2.9: Representación básica del flujo eléctrico a través de la membrana celular.

 $7$ Véase apéndice A

# Capítulo 3

# Modelos de la Electrofisilogía Cardíaca

Los modelos matemáticos que describen la actividad eléctrica de una célula cardíaca han crecido gradualmente en complejidad, conforme consideran más elementos celulares involucrados o se enfocan en emular cierta conducta en particular, pudiéndose identificar dos grandes grupos: modelos biofísicos y modelos simplificados.

Aun cuando hay dos grupos distintos, la expresión general que reconstruye el potencial de acción usada para los modelos aquí expuestos es única. Utilizando un modelo de circuito eléctrico semejante al descrito al final del cap´ıtulo dos (fig. [2.9\)](#page-36-0), y aplicando tanto la ley de Kirchhoff como las ecuaciones  $(A.2)-(A.3)$  $(A.2)-(A.3)$  del apéndice [A,](#page-151-0) obtenemos que el flujo total de corriente  $(I_{ext})$  a través de la membrana al tiempo  $(t)$  es:

<span id="page-37-0"></span>
$$
I_{ext} = C_m \frac{\partial V_m}{\partial t} + I_{ion} \tag{3.1}
$$

con  $C_m$  la capacitancia de la membrana por unidad de área,  $V_m$  el potencial de membrana,  $I_{ion}$  la corriente total debida a las corrientes iónicas e  $I_{ext}$ representando un estímulo externo, que puede ser requerido para que la célula alcance su potencial umbral.

Para los modelos aquí presentados se utilizó el supuesto de que  $V_m$  varia en función del tiempo y no por la posición donde fuera medida, luego entonces de  $(3.1)$ , el potencial de acción de una célula se obtiene resolviendo la ecuación

<span id="page-37-1"></span>
$$
\frac{dV_m}{dt} = \frac{-I_{ion} + I_{ext}}{C_m} \tag{3.2}
$$

siendo justamente las diferencias en cómo se describen las corrientes iónicas que conforman  $I_{ion}$ , las que distinguirán y dirán a qué grupo pertenece cada uno de los modelos celulares que a continuación se presentarán.

## 3.1 Modelos Biofísicos

Estos modelos buscan describir la electrofisiología celular cardíaca, haciendo explícito el papel que desempeñan los diversos actores participantes en la producción y modificación del potencial de membrana, tales como los compartimientos especializados y la transferencia de iones mediante canales, bombas e intercambiadores.

En estos modelos es de vital importancia, tanto las consideraciones citológicas, como los datos obtenidos de realizar un n´umero de experimentos controlados en la célula, pues en función de ellos se ajustarán e interpretarán las ecuaciones y los diversos valores que de dicha modelación resulten. El modelo matemático resultante representa lo que se supone está pasando antes, durante y después de la generación de un potencial de acción.

La forma que toma  $I_{ion}$  en los modelos aquí expuestos, es de una suma de corrientes debidas a cada elemento celular representado,

$$
I_{ion} = \sum_{i=1} I_{elemento,i}
$$
 (3.3)

Como se ha mencionado, es en la expresión que describe a  $I_{elemento,i}$  donde se distinguirá un modelo de otro, pudiéndose apreciar en nuestro caso dos formulaciones ampliamente usadas. Una de ellas es consecuencia directa de la forma propuesta en el modelo Hodgkin-Huxley y de considerar únicamente a los gradientes de concentración como los responsables del movimiento iónico, quedando expresada como

<span id="page-38-0"></span>
$$
I_S = G_S(V_m - E_S) \tag{3.4}
$$

con  $G<sub>S</sub>$  la conductancia y  $E<sub>S</sub>$  el potencial de inversión (ec. [2.2](#page-30-0)). La otra formulación es la de Goldman-Hodgkin-Katz, donde además de los gradientes de concentración, se considera la existencia de un campo eléctrico constante, tomando la forma

$$
I_S = P_S \frac{z^2 F^2}{RT} V \frac{c_i - c_e exp(-\frac{zVF}{RT})}{1 - exp(-\frac{zVF}{RT})}
$$
(3.5)

Las corrientes  $I_{elemento}$  se clasifican como dependientes o independientes del tiempo, pero sólo suele hacerse explícito a cual grupo pertenecen, si ocurre que un mismo elemento, generalmente un ion, está involucrado en la generación de dos corrientes  $I_x$  e  $I'_x$ , cada una de clase distinta, como es el caso de las corrientes asociadas al potasio  $(K^+)$  en los modelos de Beeler-Reuter y DiFrancesco-Noble que veremos más adelante.

En los modelos presentados a continuación las corrientes dependientes del tiempo involucran en su formulación una o varias compuertas, tanto de activación como de inactivación, de la forma dada por Hodgkin-Huxley (apéndice [B.1](#page-154-0) ec. [B.3\)](#page-155-0), mientras que las corrientes independientes del tiempo no involucran tal compuerta y suelen representar una corriente remanente, cuando elementos identificables han sido eliminados.

#### <span id="page-39-0"></span>3.1.1 Modelo de Noble (1962)

.

Denis Noble dio uno de los primeros modelos electrofisiológicos para una célula cardíaca. Basado en el modelo de Hodgkin-Huxley<sup>1</sup> dio una formulación para el potencial de acción en las fibras de Purkinje y aunque presenta la fase meseta, esta no es asociada al flujo de calcio que hoy día se asume es la causante. El modelo considera tres corrientes iónicas: una corriente producida por iones de sodio  $(I_{Na})$ ; una corriente asociada a iones de potasio  $(I_K)$ ; y una corriente subyacente, que se consideró ligada en parte a iones de cloruro y que nombraron corriente del anión  $(I_{An})$ .

La corriente iónica total  $(I_{ion})$  se describe usando la siguiente ecuación

$$
I_{ion} = I_{Na} + I_K + I_{An}
$$
\n
$$
(3.6)
$$

Y cada corriente queda expresada como se muestra a continuación:

$$
I_{Na} = g_{Na}(V_m - E_{Na})
$$
  
\n
$$
I_K = g_K(V_m - E_K)
$$
  
\n
$$
I_{An} = g_{An}(V_m - E_{An})
$$
\n(3.7)

Como cada canal se considera permeable a un único ion, los potenciales de inversión  $(E_{Na}, E_k, y, E_{An})$ , son iguales al potencial de Nernst para el ion

 $1$ Véase apéndice [B.1](#page-154-0)

respectivo, (véase ec.  $(2.2)$ ), y  $q_{Na}$ ,  $q_K$  y  $q_L$  son las respectivas conductancias.

Noble usó sus resultados experimentales de las fibras de Purkinje, para proponer la conductancia asociada a cada corriente, de la siguiente manera:

1. Se supone que los iones de potasio pueden moverse a través de dos tipos de canales en la membrana. En uno la conductancia del potasio  $(g_{k1})$ , se expresa como función instantánea del potencial de membrana y disminuye cuando la membrana es despolarizada. En el otro tipo de canal, la conductancia  $(g_{k2})$  depende del valor de una compuerta al tiempo t, aumentando lentamente conforme la membrana es despolarizada. La expresión matemática de ambas conductancias es

$$
g_{K1} = 1.2 \times exp\left[\frac{-V_m - 90}{50}\right] + 0.015 \times exp\left[\frac{V_m + 90}{60}\right] \tag{3.8}
$$

$$
g_{K2} = \overline{g}_{K2} n^4 \tag{3.9}
$$

con  $\overline{g}_{K2}$  el máximo valor de  $g_{K2}$ .

2. Para describir la variación en la conductancia del sodio  $(g_{Na})$ , se toma la formulación dada por Hodgkin-Hukley, y se considera además que una pequeña componente,  $\bar{g}_{NaC}$ , de la conductancia del sodio, se encuentra siempre presente y es independiente tanto del potencial de membrana como del tiempo. La formulación propuesta fue

$$
g_{Na} = \overline{g}_{Na} m^3 h + \overline{g}_{NaC}
$$

donde  $\overline{g}_{Na}$  es la máxima conductancia del sodio.

3. La conductancia para el anión  $g_{An}$ , se toma constante.

Como en Hodgkin-Huxley, las variables  $m, n, y$  h representan compuertas, siendo m y n compuertas de activación y h una compuerta de inactivación, todas tomando valores entre cero y uno dependiendo del potencial de membrana y el tiempo. Sus tasas de cambio con respecto al tiempo son modeladas conforme a la ecuación diferencial de primer orden dada en [B.3](#page-155-0) y para cada caso toma la siguiente forma

<span id="page-41-0"></span>
$$
\frac{dm}{dt} = \alpha_m (1 - m) - \beta_m m \tag{3.10}
$$

$$
\frac{dh}{dt} = \alpha_h (1 - h) - \beta_h h \tag{3.11}
$$

$$
\frac{dn}{dt} = \alpha_n (1 - n) - \beta_n n \tag{3.12}
$$

donde las tasas constantes  $\alpha_i$  y  $\beta_i$  (i = m, h, n), dependen sólo del potencial de membrana, Las ecuaciones que se obtuvieron para ellas son:

$$
\alpha_m = \frac{0.1(-V_m - 48)}{exp\left[\frac{-V_m - 48}{15}\right] - 1}
$$

$$
\beta_m = \frac{0.12(V_m + 8)}{exp\left[\frac{V_m + 8}{5}\right] - 1}
$$

$$
\alpha_h = 0.17exp\left[\frac{-V_m - 90}{20}\right]
$$

$$
\beta_h = \frac{1}{exp\left[\frac{-V_m - 42}{10}\right] + 1}
$$

$$
\alpha_n = \frac{0.0001(-V_m - 50)}{exp\left[\frac{-V_m - 50}{10}\right] - 1}
$$

$$
\beta_n = 0.002exp\left[\frac{-V_m - 90}{80}\right]
$$

Las fibras de Purkinje son autoexcitables, por lo tanto no es necesario de un estímulo externo para iniciar un potencial de acción, así $I_{ext} = 0$ en la ec.  $3.2$  y la ecuación diferencial que modela el potencial de acción es:

$$
\frac{dV_m}{dt} = -\frac{I_{Na} + I_K + I_{An}}{C_m} \tag{3.13}
$$

con las corrientes

<span id="page-42-0"></span>
$$
I_{Na} = (\overline{g}_{Na}m^3h + \overline{g}_{NaC})(V_m - E_{Na})
$$
  
\n
$$
I_K = (g_{K1} + \overline{g}_{K2}n^4)(V_m - E_K)
$$
  
\n
$$
I_{An} = \overline{g}_{An}(V_m - E_{An})
$$
\n(3.14)

Las gráficas resultantes de resolver el sistema de ecuaciones de [3.10](#page-41-0) a  $(3.14)$ , usando los valores para las corrientes iónicas y las conductancias m´aximas listados en la tabla [3.1,](#page-42-1)y con los valores iniciales de la tabla [3.2](#page-42-2) se muestran en el capítulo 4.

| Parámetros           | Valor  | Unidades     |
|----------------------|--------|--------------|
| $C_m$                | 12     | $\mu F/cm^2$ |
| $E_{Na}$             | 40     | mV           |
| $E_K$                | $-100$ | mV           |
| $E_{An}$             | $-60$  | mV           |
| $\overline{g}_{Na}$  | 400    | $mS/cm^2$    |
| $\overline{g}_{NaC}$ | 0.14   | $mS/cm^2$    |
| $\overline{g}_{K2}$  | 1.2    | $mS/cm^2$    |
| $q_{An}$             | 0.075  | $mS/cm^2$    |

<span id="page-42-1"></span>Tabla 3.1: Parámetros y constantes usados en el modelo de Noble 1962 de una fibra de Purkinje

| Parámetro | Valor inicial   Unidades |    |
|-----------|--------------------------|----|
| $^{V}m$   | $-87$                    | mV |
| $m\,$     | 0.01                     |    |
|           | 0.8                      |    |
| n         | 0.01                     |    |

<span id="page-42-2"></span>Tabla 3.2: Valores iniciales usados en el modelo de Noble

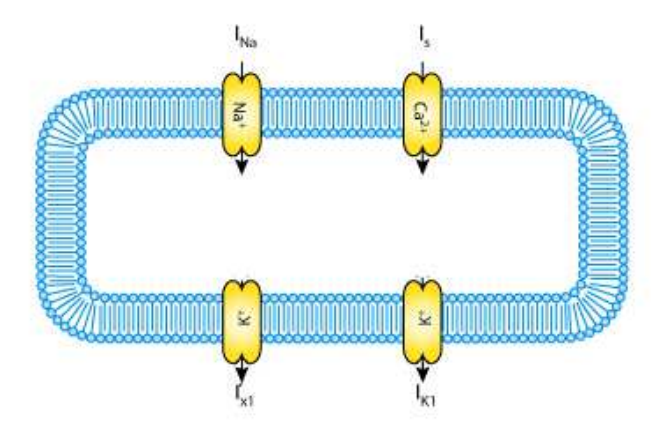

<span id="page-43-0"></span>Figura 3.1: Diagrama del flujo de corrientes a través de la membrana celular, propuesto en el modelo de Beeler-Reuter.

## <span id="page-43-1"></span>3.1.2 Modelo de Beeler-Reuter (1977)

Modelo matemático sobre la célula muscular ventricular en un mamífero, propuesto por G. W. Beeler Jr. y H. Reuter, que se caracteriza por la existencia de dos corrientes de entrada y dos de salida en la membrana celular  $(fig. 3.1)$  $(fig. 3.1)$ , además de poner especial énfasis, en el rol que juega una corriente debida a iones de calcio en la creación de la fase meseta en el potencial de acción. Las corriente iónica  $(I_{ion})$  en consecuencia, es resultante de otras cuatro corrientes independientes

$$
I_{ion} = I_{Na} + I_{K1} + I_{x1} + I_s \tag{3.15}
$$

siendo  $I_{Na}$  la corriente debida a iones de sodio,  $I_{K1}$  e  $I_{x1}$  las corrientes asociadas al flujo de iones de potasio e  $I_s$  una corriente asociada a iones de calcio. La formulación matemática para dichas corrientes, es del tipo de ecuaciones propuesto por Hodgkin-Huxley<sup>2</sup> (ec. [3.4\)](#page-38-0).

 $2$ Véase apéndice [B.1](#page-154-0)

#### Corriente de sodio  $I_{Na}$

Esta corriente es la principal responsable de provocar un abrupto crecimiento del potencial de acción, y es consecuencia de una entrada rápida de iones de sodio, al interior de la célula.

La conductancia del canal permeable a  $Na^+$ , es expresada como una máxima conductancia multiplicada por parámetros de activación e inactivación, más una conductancia constaste de sodio  $\overline{g}_{NaC}$ , ya aplicada en el modelo de Noble. Así la fórmula para la corriente del sodio es

$$
I_{Na} = (\overline{g}_{Na}m^3hj + \overline{g}_{NaC})(V_m - E_{Na})
$$
\n(3.16)

 $E_{Na}$  es el potencial de Nernst para iones de sodio y  $\overline{g}_{Na}$  es el valor de la conductancia del sodio cuando la compuerta está totalmente activada. Las variables  $m$ ,  $h$  y  $j$  son las compuertas de activación, inactivación e inactivación lenta respectivamente, cuya dependencia del tiempo esta dada por la formulación de la ec. [B.3](#page-155-0) del modelo de Hodgkin-Huxley y con sus tasas constantes fijadas por las siguientes expresiones

$$
\alpha_m = \frac{-(V_m + 47)}{exp[-0.1(V_m + 47)] - 1}
$$
  
\n
$$
\beta_m = 40exp[-0.056(V_m + 72)]
$$
  
\n
$$
\alpha_m = \frac{-(V_m + 47)}{exp[-0.1(V_m + 47)] - 1}
$$
  
\n
$$
\beta_m = 40exp[-0.056(V_m + 72)]
$$
  
\n
$$
\alpha_h = 0.126exp[-0.25(V_m + 77)]
$$
  
\n
$$
\beta_h = \frac{1.7}{exp[-0.082(V_m + 22.5)] + 1}
$$
  
\n
$$
\alpha_j = 0.055 \left[ \frac{exp[-0.25(V_m + 78)]}{exp[-0.2(V_m + 78)] + 1} \right]
$$
  
\n
$$
\beta_j = \frac{0.3}{exp[-0.1(V_m + 32)] + 1}
$$
\n(3.18)

#### Corriente de entrada lenta I<sub>s</sub>

La corriente de entrada lenta toma en consideración, principalmente, la captación de iones de calcio dentro de la célula y es ésta quien tiene un papel determinante en la aparición de la fase meseta en el potencial de acción. Para describir la conducta de la conductancia g<sup>s</sup> se considera una compuerta de activación,  $d$ , y una de inactivación, f. La magnitud de la corriente iónica queda dada por

$$
I_s = \overline{g}_s df(V_m - E_s)
$$
\n(3.19)

siendo  $\overline{g}_s$ , la conductancia con el canal completamente activado. Para tratar con la varaiación en la concentración intracelular de calcio,  $[Ca^{2+}]_i$ , en el transcurso de un potencial de acción, el potencial de inversión  $E<sub>s</sub>$  fue calculado de  $[Ca^{2+}]_i$ , con la ecuación de Nernst como

$$
E_s = -82.3 - 13.0287 \cdot ln([Ca^{2+}]_i)
$$
\n(3.20)

La dependencia del tiempo de la concentración intracelular del calcio, es a su vez dependiente de la magnitud de  $I_s$  y es descrita por

$$
\frac{d[Ca^{2+}]_i}{dt} = -10^{-7}I_s + 0.07(10^{-7} - [Ca^{2+}]_i)
$$
\n(3.21)

Nuevamente, las dos variables de compuerta son formuladas usando la ecuación [B.3](#page-155-0) y el valor de sus tasas constantes para un potencial de membrana dado, es encontrado usando las expresiones siguientes:

$$
\alpha_d = 0.095 \left( \frac{exp[-0.01(V_m - 5)]}{exp[-0.072(V_m - 5)] + 1} \right)
$$
  
\n
$$
\beta_d = 0.07 \left( \frac{exp[-0.017(V_m + 44)]}{exp[0.05(V_m + 44)] + 1} \right)
$$
  
\n
$$
\alpha_f = 0.012 \left( \frac{exp[-0.008(V_m + 28)]}{exp[0.15(V_m + 28)] + 1} \right)
$$
  
\n
$$
\beta_f = 0.0065 \left( \frac{exp[-0.02(V_m + 30)]}{exp[-0.2(V_m + 30)] + 1} \right)
$$
\n(3.22)

#### Corriente saliente de potasio  $I_{K1}$ , independiente del tiempo

La evidencia experimental sugirió que en segundo plano había una corriente independiente del tiempo producida por iones de potasio dentro de la célula ventricular miocárdica. Esta es predominantemente una corriente de salida, cuya magnitud está dada por

$$
I_{K1} =
$$
  
\n
$$
0.35 \left( \frac{4(exp[0.04(V_m + 85)] - 1)}{exp[0.08(V_m + 53)] + exp[0.04(V_m + 53)]} \right)
$$
  
\n
$$
+ 0.35 \left( \frac{0.2(V_m + 23)}{1 - exp[-0.04(V_m + 23)]} \right)
$$
\n(3.23)

#### Corriente saliente de potasio  $I_{x1}$  dependiente del tiempo

Esta corriente es controlada por sólo una variable de compuerta  $x_1$ y se expresa como

$$
I_{x1} = 0.8x_1 \left( \frac{exp[-0.04(V_m + 77)] - 1}{exp[-0.04(V_m + 35)]} \right)
$$
 (3.24)

Las tasas constantes para la compuerta  $x_1$  son calculadas de las siguientes expresiones

$$
\alpha_{x1} = 0.0005 \left( \frac{exp[0.083(V_m + 50)]}{exp[0.057(V_m + 50)] + 1} \right)
$$
  

$$
\beta_{x1} = 0.0013 \left( \frac{exp[-0.06(V_m + 20)]}{exp[-0.04(V_m + 20)] + 1} \right)
$$
(3.25)

| Parámetros           | Valor | Unidades     |
|----------------------|-------|--------------|
| $C_m$                |       | $\mu F/cm^2$ |
| $E_{Na}$             | 50    | mV           |
| $\overline{g}_{Na}$  | 4     | $mS/cm^2$    |
| $\overline{g}_{NaC}$ | 0.003 | $mS/cm^2$    |
|                      | 0.09  | $mS/cm^2$    |

<span id="page-47-0"></span>Tabla 3.3: Valores constantes de los parámetros usados en el modelo de Beeler-Reuter de una fibra muscular ventricular.

Usando los valores para las constantes de la tabla [3.3,](#page-47-0) el sistema de ecuaciones diferenciales que modela el potencial de acción es:

$$
\frac{dV_m}{dt} = \frac{-(I_{Na} + I_{K1} + I_{x1} + I_s) + I_{ext}}{C_m}
$$
\n(3.26)

$$
\frac{d[Ca^{2+}]_i}{dt} = -10^{-7}I_s + 0.07(10^{-7} - [Ca^{2+}]_i)
$$
\n(3.27)

$$
\frac{dm}{dt} = \alpha_m (1 - m) - \beta_m m \tag{3.28}
$$

$$
\frac{dh}{dt} = \alpha_h (1 - h) - \beta_h h \tag{3.29}
$$

$$
\frac{dj}{dt} = \alpha_j (1 - j) - \beta_j j \tag{3.30}
$$

$$
\frac{dd}{dt} = \alpha_d (1 - d) - \beta_d d \tag{3.31}
$$

$$
\frac{df}{dt} = \alpha_f (1 - f) - \beta_f f \tag{3.32}
$$

$$
\frac{dx1}{dt} = \alpha_{x1}(1 - x1) - \beta_{x1}x1 \tag{3.33}
$$

Las células ventriculares no son autoexcitables, por lo tanto es preciso aplicar un estímulo eléctrico externo inicial de corta duración y suficientemente grande, para que alcance su potencial umbral dando así comienzo al potencial de acción. Las gráficas resultantes de resolver este sistema, con los valores iniciales de la tabla [3.4](#page-48-0) se muestran en el capítulo [4.](#page-63-0)

| Parámetro      | Valor inicial | Unidades          |
|----------------|---------------|-------------------|
| $V_m$          | $-84$         | mV                |
| $[Ca^{2+}]_i$  | $10^{-7}$     | M/cm <sup>3</sup> |
| m              | 0.011         |                   |
| $_{h}$         | 0.988         |                   |
| $\dot{j}$      | 0.975         |                   |
| $\overline{d}$ | 0.003         |                   |
|                | 0.994         |                   |
| x1             | 0.0001        |                   |
| $I_{ext}$      | 30            |                   |

<span id="page-48-0"></span>Tabla 3.4: Valores iniciales usados en el modelo de Beeler-Reuter

## <span id="page-48-1"></span>3.1.3 Modelo de DiFrancesco-Noble (1985)

Este modelo, al igual que el de Noble citado anteriormente, pretende describir la electrofisiología de una fibra de Purkinje, pero con mucho mayor detalle. Incluye la representación de bombas de iones, intercambiadores, la descripción del movimiento de calcio, así como un mecanismo de liberación de calcio inducida por calcio, por su siglas en inglés (CICR),cuya descripción no es fisiológica, además de que ya considera el efecto del campo eléctrico en ciertas corrientes.

#### Descripción esquemática para la corriente

El flujo de corriente total a través de la membrana celular (fig.  $3.2$ ) se describe como

$$
I_{ion} = I_f + I_K + I_{K1} + I_{to} + I_{bNa} + I_{bCa} + I_p + I_{NaCa} + I_{Na} + I_{si} \quad (3.34)
$$

representando cada componente lo siguiente:

- $I_f$  corriente activada con la hiperpolarización, donde se presenta una permeabilidad combinada a iones de potasio  $(K^+)$  y sodio  $(Na^+)$ , y controlada por una variable de compuerta  $y(t)$ .
- $I_K$  corriente de potasio dependiente del tiempo, que actúa como un rectificador y es controlada por una compuerta  $x(t)$ .

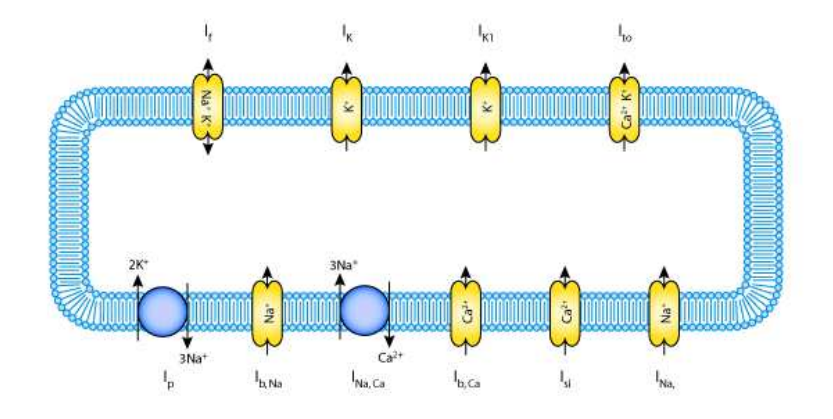

<span id="page-49-0"></span>Figura 3.2: Diagrama del flujo de corrientes a través de la membrana celular, que es propuesto en el modelo DiFrancesco-Noble.

 $I_{K1}$  corriente subyacente de potasio, independiente del tiempo.

 $I_{to}$  corriente transitoria hacia el exterior, que es un rectificador.

 $I_{bNa}$  corriente de sodio subyacente.

 $I_{bCa}$  corriente de calcio dependiente del voltaje.

 $I_p$  corriente que surge de la operación de la bomba de sodio-potasio.

 $I_{NaCa}$  corriente debida al intercambiador de sodio-calcio.

 $I_{Na}$  corriente de sodio de entrada rápida, que es gobernada por dos variables de compuerta,  $m \, y \, h \, y$  también se ve afectada por iones de potasio, pues el canal el ligeramente permeable a estos.

 $I_{si}$  Es la corriente secundaria de calcio entrante de manera lenta.

#### Corriente del marcapasos  $I_f$

De los experimentos se infirió que durante la fase final de cada potencial de acción, la membrana seguía siendo permeable a iones de potasio durante un corto periodo de tiempo, propiciando la salida de  $K^+$  y un espacio intracelular m´as negativo de lo que usualmente es, decreciendo el potencial de membrana a valores por debajo del potencial de reposo. A esta circunstancia se le conoce como hiperpolarización y se le consideró la condición necesaria para la aparición de la corriente  $I_f$  (hoy día se sabe que la la corriente  $I_f$  esta presente desde antes). La descripción dada fue la siguiente:

$$
I_f = y \cdot i_f \tag{3.35}
$$

con

y

$$
i_f = \frac{([K]_c)}{[K]_c + K_{m,f}} (g_{f,K}(V_m - E_K) + g_{f,Na}(V_m - E_{Na}))
$$
  

$$
\frac{dy}{dt} = \alpha_y (1 - y) - \beta_y y
$$
  

$$
\alpha_y = 0.025 exp [-0.067(V_m + 52)]
$$
  

$$
\beta_y = \frac{0.5(V_m + 52)}{1 - exp [0.2(V_m + 52)]}
$$
  

$$
(\beta_y)_{V_m = -52} = 2.5
$$

Los valores experimentales para las constantes en éstas ecuaciones son,  $g_{f,Na} = 3 \mu S$ ,  $g_{f,K} = 3 \mu S$  y el de  $K_{m,f} = 45 \mu M$ .  $E_{Na}$  y  $E_K$  son los potenciales de inversión de Nernst para  $K^+$  y  $Na^+.$ 

#### Corriente de potasio  $(I_K)$ , dependiente del tiempo

Se expresa por

$$
I_K = x \cdot i_K \tag{3.36}
$$

con

$$
i_K = I_{K,max} \cdot \frac{[K]_i - [K]_c exp[\frac{-V_m}{25}]}{140}
$$

y la compuerta que controla la reacción es

$$
\frac{dx}{dt} = \alpha_x (1 - x) - \beta_x x
$$

$$
\alpha_x = 0.5 \frac{exp[0.0826(V_m + 50)]}{(1 + exp[0.057(V_m + 50)])}
$$

$$
\beta_x = 1.3 \frac{exp[-0.06(V_m + 20)]}{1 - exp[-0.04(V_m + 20)]}
$$

Los valores usualmente asignados son para  $I_{K,max} = 180\ nA$  y  $[K]_i = 140\ mM.$ 

## Corriente de potasio independiente del tiempo  $(I_{K1})$

Está dada por la ecuación

$$
I_{K1} = g_{K1} \frac{[K]_c}{[K]_c + K_{m,1}} \cdot \frac{V_m - E_K}{1 + exp[(V_m - E_K + 10) \cdot \frac{2F}{R \cdot T}]}
$$
(3.37)

con  $K_{m,1} = 210\ mM$ y la máxima conductancia $g_{K1} = 920\ \mu S.$ 

## $Corriente$  transitoria hacia el exterior  $(I_{to})$

Formulada como

$$
I_{to} = r \cdot i_{to} \tag{3.38}
$$

siendo

$$
i_{to} = 0.28 \frac{0.2 + [K]_c}{K_{m,1} + [K]_c} \cdot \frac{[Ca]_i}{K_{m,to} + [Ca]_i}
$$

$$
\cdot \frac{V_m + 10}{1 - exp[-0.2(V_m + 10)]} \{ [K]_i exp(0.02V_m) - [K]_e exp(-0.02V_m) \}
$$

y

$$
\frac{dr}{dt} = \alpha_r (1 - r) - \beta_r r
$$
  
\n
$$
\alpha_r = 0.033 \exp(-V_m/17)
$$
  
\n
$$
\beta_r = \frac{33}{1 + \exp(-(V_m + 10)/8)}
$$

dando  $K_{m,to} = 1 \mu M$ 

#### $\emph{Corriente subyacente debida al sodio (I}_{b,Na})$

Es representada por la relación lineal:

$$
I_{b,Na} = g_{b,Na}(V_m - E_{Na})
$$
\n(3.39)

siendo  $g_{b,Na} = 0.18 \mu S$ 

### Corriente debida a la bomba de intercambio Sodio-Potasio  $(I_p)$

La formulación de la bomba sodio-potasio es

$$
I_p = i_p \frac{[K]_c}{K_{mK} + [K]_c} \cdot \frac{[Na]_i}{K_{mNa} + [Na]_i}
$$
(3.40)

Aquí $i_p = 125 \ nA$ es la corriente máxima que puede fluir a través de la bomba,  $K_{mK} = 1$  mM y  $K_{mNa} = 40$  mM.

## Corriente debida al intercambiador de Sodio-Calcio  $(I_{NaCa})$

$$
I_{NaCa} = k_{NaCa} \left( exp \left[ \frac{\gamma (n_{NaCa} - 2) V_m F}{2RT} \right] [Na]^n_i [Ca]_e
$$

$$
- exp \left[ \frac{-(1 - \gamma)(n_{NaCa} - 2) V_m F}{2RT} \right] [Na]^n_e [Ca]_i \right) / \qquad (3.41)
$$

$$
(1 + d_{NaCa} ([Ca]_i [Na]_e^n + [Ca]_e [Na]_i^n))
$$

Los valores en el modelo estándar son:  $[Na]_e = 140\; mM, \, [Ca]_e = 2\; mM,$  $k_{NaCa} = 0.02\ mM, \, \gamma = 0.5, \, n = 3, \, d_{NaCa} = 0.001$ y $n_{NaCa} = 3.$ 

#### Corriente de calcio subyacente  $(I_{b,Ca})$

Es representada por la relación lineal:

$$
I_{b,Ca} = g_{b,Ca}(V_m - E_{Ca})
$$
\n(3.42)

siendo  $g_{b_{C}a} = 0.02 \ \mu S$ 

Corriente rápida de sodio  $(I_{Na})$ 

$$
I_{Na} = m^3 h(g_{Na}(V_m - V_{mh}))
$$
\n
$$
V_{mh} = \frac{RT}{F} ln\left(\frac{[Na]_e + 0.12[K]_c}{[Na]_i + 0.12[K]_i}\right)
$$
\n
$$
\frac{dm}{dt} = \alpha_m (1 - m) - \beta_m m
$$
\n
$$
\frac{dh}{dt} = \alpha_h (1 - h) - \beta_h h
$$
\n
$$
\alpha_m = 200 \frac{V_m + 41}{1 - exp[0.1(V_m + 41)]}
$$
\n
$$
\alpha_{(m)V_m = -41} = 2000
$$
\n
$$
\beta_m = 8000 exp(-0.056(V_m + 66))
$$
\n
$$
\alpha_h = 20 exp(-0.125(V_m + 75))
$$
\n(8.43)

 $\beta_h =$ 2000  $320exp[-0.1(V_m + 75)]$ 

El valor para  $g_{Na}$ es 750 $\mu S$ 

#### $Segunda$  corriente de entrada,  $I_{si}$   $y$  sus componentes

 $I_{si}$  está separado en tres componentes que dependen en iones de Ca<sup>2+</sup>, K<sup>+</sup> y Na<sup>+</sup> respectivamente, quedando definida como

$$
I_{si} = d \cdot f \cdot f_2(I_{siCa} + I_{siK} + I_{siNa}) \tag{3.44}
$$

$$
I_{siCa} = \frac{4P_{si}(V_m - 50)\frac{F^2}{R*T}}{1 - exp\left[\frac{-(V_m - 50)*F*2}{R*T}\right]} \cdot \left(\left[Ca\right]_i exp\left[\frac{100F}{RT}\right] - \left[Ca\right]_e exp\left[\frac{-2(V_m - 50)F}{RF}\right]\right)
$$

$$
I_{siK} = \frac{0.01P_{si}(V_m - 50)\frac{F^2}{R*T}}{1 - exp\left[\frac{-(V_m - 50)F}{RT}\right]}
$$

$$
\left([K]_i exp\left[\frac{50F}{RT}\right] - [K]_c exp\left[\frac{-(V_m - 50)F}{RT}\right]\right)
$$

$$
I_{siNa} = \frac{0.01P_{si}(V_m - 50)\frac{F^2}{R*T}}{1 - exp\left[\frac{-(V_m - 50)F}{RT}\right]}
$$

$$
\left([Na]_i exp\left[\frac{50F}{RT}\right] - [Na]_e exp\left[\frac{-(V_m - 50)F}{RT}\right]\right)
$$

$$
\frac{d(d)}{dt} = \alpha_d (1 - d) - \beta_d d
$$

$$
\alpha_d = 30 \frac{V_m + 24}{1 - exp\left[\frac{-(V_m + 24)}{4}\right]}
$$

$$
(\alpha_d)_{V_m = -24} = 120
$$

$$
\beta_d = 12 \frac{V_m + 24}{exp\left[\frac{(V_m + 24)}{10}\right] - 1}
$$

$$
(\beta_d)_{V_m = -24} = 120
$$

$$
\frac{df}{dt} = \alpha_f (1 - f) - \beta_f f
$$

$$
\alpha_f = 6.25 \frac{V_m + 34}{exp\left[\frac{V_m + 34}{4}\right] - 1}
$$

$$
(\alpha_f)_{V_m=-34} = 25
$$

$$
\beta_f = \frac{50}{1 + exp\left[\frac{-(V_m + 34)}{4}\right]}
$$

$$
\frac{df_2}{dt} = \alpha_{f2}(1 - f2) + \beta_{f2}[Ca]_i f_2
$$

$$
1 - f_2 = \frac{[Ca]_i}{[Ca]_i + K_{mf2}}
$$

$$
K_{m,f2} = \frac{\alpha_{f2}}{\beta_{f2}}
$$

$$
\beta_{f2} = \frac{[Ca]_i \cdot \alpha_{f2}}{K_{m,f2}}
$$

con los valores usuales de  $K_{m,f2} = 1 \ \mu M, \ \alpha_{f2} = 5$  y  $P_{si} = 15$ .

Concentración de sodio intracelular  $(Na)_i$ )

$$
\frac{d[Na]_i}{dt} = -[I_{Na} + I_{bNa} + I_{fNa} + I_{siNa} + 3I_p
$$
  
+  $(n_{NaCa}/(n_{NaCa} - 2))I_{NaCa}]/V_iF$  (3.45)

con  $V_i$  el volumen de fluido intracelular. El modelo es basado en una fibra de Purkinje cilíndrica con longitud de 2 mm y radio de 0.05 mm, luego

$$
V_i = (1 - V_{ecs})3.1416 \cdot radio^2 \cdot longitudinal
$$

 $V_{\it esc}$  representa la fracción de espacio extracelular y toma valores de entre .1 a .05.

## Concentración de calcio intracelular  $([Ca]_i)$

La concentración de calcio intracelular se obtiene de la ecuación:

$$
\frac{d[Ca]_i}{dt} = -\frac{I_{siCa} + I_{bCa} - \frac{2I_{NaCa}}{n_{NaCa} - 2} + I_{up} - I_{rel}}{2V_iF}
$$
(3.46)

con

$$
I_{up} = \alpha_{up} [Ca]_i ([\overline{Ca}]_{up} - [Ca]_{up}) - \beta_{up} [Ca]_{up}
$$

$$
\alpha_{up} = \frac{2V_i F}{\tau_{up}[\overline{Ca}]_{up}}
$$

 $[\overline{Ca}]_{up}$  el máximo valor de  $[Ca]_{up},$  usualmente colocado a 5  $mM$  .

Itr = αtrp([Ca]up − [Ca]rel) (3.47) αtr = 2VrelF τrep dp dt <sup>=</sup> <sup>α</sup>p(1 <sup>−</sup> <sup>p</sup>) <sup>−</sup> <sup>β</sup>p<sup>p</sup> α<sup>p</sup> = 60.25 V<sup>m</sup> + 34 exp V<sup>m</sup> + 34 4 − 1 β<sup>p</sup> = 500 1 + exp −(V<sup>m</sup> + 34) 4 <sup>I</sup>rel <sup>=</sup> <sup>α</sup>rel[Ca]rel [Ca] r i K<sup>r</sup> mCa + [Ca] r i αrel = 2VrelF τrel

con r usualmente colocada a 2 o 1,  $K_{mCa} = 0.001$ , las constantes de tiempo  $\tau_{rep} = 2 \ s \ \text{a los } -80 \ mV, \ \tau_{up} = 25 \ ms \ y \ \tau_{rel} = 50 \ ms.$ 

$$
\frac{d[Ca^{2+}]_{up}}{dt} = \frac{I_{up} - I_{tr}}{2V_{up}F}
$$

$$
\frac{d[Ca^{2+}]_{rel}}{dt} = \frac{I_{tr} - I_{rel}}{2V_{rel}F}
$$

$$
V_{rel} = 0.02V_i
$$

$$
V_{up} = 0.05V_i
$$

## $Concentración de potasio extracellular$

Asumiendo una concentración de  $K^+$  homogénea en un modelo de tres compartimientos.

$$
\frac{d[K]_c}{dt} = -P([K]_c - [K]_b) + \frac{I_{m,K}}{V_i * F}
$$
\n(3.48)

con

$$
I_{m,K} = I_{K1} + I_K + I_{f,K} + I_{si,K} + I_{b,K} - 2I_p
$$

el valor de P regularmente puesto entre 0.2 y  $1.0s^{-1}$  y  $[K]_b = 4$  mM.

#### Concentración de potasio intracelular

$$
\frac{d[K+]_i}{dt} = \frac{I_{m,K}}{V_i * F}
$$
\n(3.49)

| Parámetro | Valor inicial   Unidades |    |
|-----------|--------------------------|----|
| m         |                          | mV |
|           | 0.0756                   |    |

Tabla 3.5: Valores iniciales para el potencial y la capacitancia de la membrana, en el modelo de Difrancesco-Noble

## 3.2 Modelos Simplificados

También llamados no biofísicos, se enfocan en simular las propiedades básicas del potencial de acción sin tratar los procesos subyacentes, por lo que sus variables suelen no tener significado físico. Son sustancialmente más simples que los modelos biofísicos y más eficientes computacionalmente hablando. Debe tenerse claro que la simpleza del modelo, depende directamente de las características que se pretenden reproducir y es relativa al modelo biofísico correspondiente, pues viendo el modelo de Fenton-Karma, adelante expuesto de manera muy sucinta, y compar´andolo con el modelo de Noble o Beeler-Reuter, difícilmente podríamos decir que el primero es más sencillo que los ´ultimos.

#### <span id="page-58-0"></span>3.2.1 Modelo de van Capelle-Durrer (1980)

Siguiendo la misma forma general del modelo de FitzHugh-Nagumo<sup>3</sup>, Van Capelle y Durrer propusieron un esquema que, mediante una sola variable de activación y una sola variable de recuperación, permite definir formas de potenciales de acción más reales. El cambio en el potencial de membrana  $V_m$ está dado por

$$
\frac{V_m}{dt} = \frac{-Y * i_1(V_m) - (1 - Y) * i_0(V_m) + I_{ext}}{C_m}
$$
\n(3.50)

con  $I_{ext}$  una corriente externa que se presupone de muy corta duración,  $i_1(V_m)$ e  $i_0(V_m)$  corrientes dependientes del voltaje, e Y un parámetro de excitabilidad adimensional definido como

$$
\frac{dY}{dt} = \frac{1}{T}(Y_{\infty}(V_m) - Y) \tag{3.51}
$$

El parámetro  $T$  es un tiempo constante que puede ser usado para, fácilmente, escalar la duración del potencial de acción.  $Y_{\infty}(V_m)$  es un a función que incrementa de cero, valor que toma cuando  $V_m$  es más negativo que el potencial de reposo, a 1 en los valores m´as positivos del potencial de membrana y es definida usando una función por partes, sobre diferentes rangos del potencial

 $3$ Véase apéndice [B.2](#page-156-0)

de membrana

$$
Y_{\infty}(V_m) = \begin{cases} 0 & si \quad V_m < -80 \ mV \\ 1 & si \quad V_m > -60 \ mV \\ \frac{V_m + 80}{20} & en \text{ otro caso} \end{cases}
$$
 (3.52)

Asimismo una función por partes es usada para representar a  $i_1({\cal V}_m)$ 

$$
i_1(V_m) = \begin{cases} 0.05 + 0.005(V_m + 70.0) & si & V_m < -70.0 \ mV \\ 0.06 + 0.00425V_m & si & V_m > 0 \ mV \\ 0.05 + 0.01 \frac{V_m + 70}{70} & en \text{ otro caso} \end{cases} \tag{3.53}
$$

La variable  $i_0$ es definida por

$$
i_0(V_m) = i_1(V_m) + f(V_m)
$$

donde $f(\mathcal{V}_m)$ se define como

$$
f(V_m) = \begin{cases} 0.0784 + 0.02(V_m + 74.3) & si \ V_m < -74.3 \ mV \\ -0.9884 + 0.0171(V_m + 27.8) & si \ V_m > -27.8 \ mV \\ a_f V_m^3 + b_f V_m^2 + c_f V_m + d_f & en \ otro \ caso \end{cases}
$$
 (3.54)

Las constantes polinomiales toman los valores

$$
a_f = 3.837854x10^{-5}
$$
  
\n
$$
b_f = 5.84649x10^{-3}
$$
  
\n
$$
c_f = 0.2531834
$$
  
\n
$$
d_f = 2.356256
$$

 $\rm{Los}$  valores de lo parámetros usados en este modelo están dados en la tabla [3.6.](#page-60-0)

| Parámetro       | Valor        | Unidades         |
|-----------------|--------------|------------------|
| $V_m$ (inicial) | $-78.6$      | mV               |
| $Y$ (inicial)   | 0.07         | adimensional     |
|                 | $50^{\circ}$ | $\text{ms}^{-1}$ |
| $C_m$           | 0.01         | $\mu F/mm^2$     |
|                 | 0.17         | mV               |

<span id="page-60-0"></span>Tabla 3.6: Valores típicos para los parámetros del modelo van Capelle-Durrer

### 3.2.2 Modelo de Fenton-Karma (1998)

Toma como base el primer modelo de Luo-Rudy (1991), el modelo Beeler-Reuter (1977) y datos de mapeo óptico. El modelo incluye tres corrientes representantes de los flujos de iones de sodio, potasio y calcio, las cuales, para enfatizar la falta de bases fisiológicas de estas corrientes, han sido deliberadamente llamadas: corriente de entrada rápida,  $I_{fi}$ , salida lenta,  $I_{so}$ , y entrada lenta,  $I_{si}$ , respectivamente (figura [3.3\)](#page-61-0).

La corriente iónica total en la membrana está definida como

$$
I_{ion} = I_{fi} + I_{so} + I_{si}
$$
\n(3.55)

Se utiliza un potencial de membrana normalizado,  $u$ , que opera en el rango  $[0,1]$  y está dado por

<span id="page-60-1"></span>
$$
u = \frac{V_m - V_0}{V_{fi} - V_0}
$$
\n(3.56)

donde  $V_0$  es el potencial de reposo y  $V_{fi}$  es el potencial de Nernst de la corriente de entrada rápida. También se dan corrientes normalizadas por

$$
J_{fi} = \frac{I_{fi}}{C_m(V_{fi} - V_0)}
$$
(3.57)

$$
J_{so} = \frac{I_{so}}{C_m(V_{fi} - V_0)}
$$
(3.58)

$$
J_{si} = \frac{I_{si}}{C_m(V_{fi} - V_0)}
$$
(3.59)

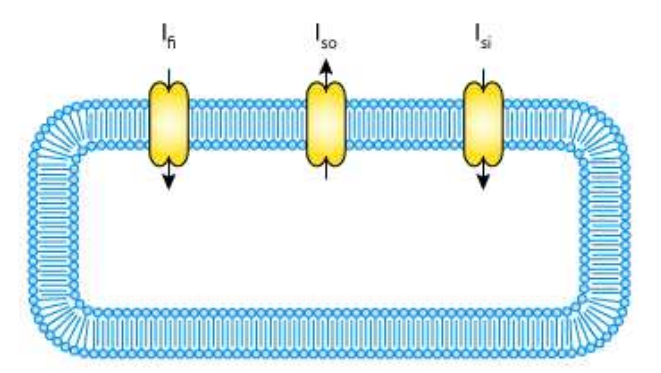

<span id="page-61-0"></span>Figura 3.3: Diagrama esquemático de las tres corrientes iónicas descritas por el modelo Fenton-Karma, para un miocito ventricular.

La corriente de entrada rápida  $J_{fi}$  se define como

$$
J_{fi} = -\frac{v}{\tau_d} p(1 - u)(u - u_c)
$$
 (3.60)

donde

$$
\tau_d = \frac{C_m}{\overline{g}_{fi}}
$$

siendo  $\overline{g}_{fi}$  la conductacia máxima de éste canal. El control sobre la corriente se lleva cabo a través de una sola variable de compuerta,  $v$ , cuya dependencia del tiempo se describe mediante la ecuación

$$
\frac{dv}{dt} = \frac{1 - v}{\tau_v^{-}} (1 - p) - \frac{v}{\tau_v^{+}} p
$$

$$
\tau_v^{-} = \tau_{v1}^{-} p + \tau_{v2}^{-} (1 - q)
$$

La corriente de salida lenta,  $J_{so},$ toma la expresión

$$
J_{so} = \frac{u}{\tau_0} (1 - p) + \frac{1}{\tau_r} p \tag{3.61}
$$

y la corriente de entrada lenta ,  $J_{si}$  junto con su variable de compuerta  $\boldsymbol{w}$ están dadas por

$$
J_{si} = -\frac{w}{2\tau_{si}} (1 + \tanh[k(u - u_c^{si})])
$$
\n
$$
\frac{dw}{dt} = \frac{1 - w}{\tau_w^{-}} (1 - p) - \frac{w}{\tau_w^{+}} p
$$
\n(3.62)

Haciendo uso de las ecuaciones  $3.56$  y  $3.2$ , el potencial de acción estará dado por

$$
V_m = V_0 + (V_{fi} - V_0)u \tag{3.63}
$$

$$
\frac{du}{dt} = -(J_{fi} + J_{so} + J_{si} + J_{ext})
$$
\n(3.64)

siendo

$$
J_{ext} = \frac{I_{ext}}{C_m(V_{fi} - V_0)}
$$

En la tabla siguiente se dan los valores que los parámetros deben tener para reproducir el potencial de acción del primer modelo de Luo-Rudy.

| Parámetro                                                     | Valor | Unidades     | Parámetro              | Valor  | Unidades     |
|---------------------------------------------------------------|-------|--------------|------------------------|--------|--------------|
| $V_{0}$                                                       | $-85$ | mV           | $\tau_{v2}$            | 18.2   | ms           |
| $V_{fi}$                                                      | 15    | mV           | $\tau_w^+$             | 1020   | ms           |
| $C_m$                                                         |       | $\mu F/cm^2$ | $\tau_w^-$             | 80     | ms           |
| $\boldsymbol{k}$                                              | 10    | adimensional | $u_{c}$                | 0.13   | adimensional |
| $\overline{g}_{fi}$                                           | 5.8   | $mS/cm^2$    | $u_{\eta}$             |        | adimensional |
| $\tau_r$                                                      | 130   | ms           | $u_{si}$               | 0.85   | adimensional |
| $\tau_{si}$                                                   | 127   | ms           | u (inicial)            |        | mV           |
|                                                               | 12.5  | ms           | w (inicial)            |        | adimensional |
|                                                               | 10    | ms           | v (inicial)            |        | adimensional |
| $\begin{split} \tau_0 \\ \tau_v^+ \\ \tau_{v1}^- \end{split}$ | 18.2  | ms           | (inicial)<br>$I_{ext}$ | $-0.2$ | $\mu A$      |

Tabla 3.7: Valores para los parámetros del modelo Fenton-Karma que reproducen un potencial de acción equivalente al de Luo-Rudy I

# <span id="page-63-0"></span>Capítulo 4

# Solución Numérica con Matlab

Cuando se resuelve un sistema de ecuaciones, como los vistos en el modelos para el potencial de acción, se suele recurrir al uso de algún método numérico por dos razones principales:

- Hoy día hay una notable cantidad de áreas del conocimiento, por mencionar algunas, la Geología, Biología, Medicina, Química ..., donde surgen estos sistemas y generalmente la solución analítica, es de tal complejidad, que hace virtualmente imposible su manejo de manera directa, o peor aun, no es posible obtenerla. Véase como ejemplo el sistema propuesto por DiFrancesco-Noble en sección [3.1.3.](#page-48-1) Aplicando un m´etodo num´erico apropiado estamos en condiciones de aproximar la solución suficientemente bien, eludiendo la dificultad impuesta por el camino analítico.
- La discretización y gran número de pasos (cálculos) necesarios para encontrar la solución al sistema mediante un método numérico, los vuelve un candidato id´oneo a ser implementado en una computadora, vía una aplicación numérica.

En este capítulo se dará la solución a los modelos de Noble  $(3.1.1)$ , Beeler-Reuter  $(3.1.2)$  y Capelle-Durrer  $(3.2.1)$ , pero más que meramente exhibir su solución numérica, se resaltarán, mediante el uso de gráficas comparativas y resultados numéricos, tanto diferencias básicas entre las soluciones obtenidas al resolver el mismo modelo con distintos m´etodos, como particularidades presentadas en cada caso.

Haremos especial hincapié en una conducta conocida como Rigidez, que se

sabe es muy acentuada en el modelo de DiFrancesco-Noble y presentan modestamente todos los modelos aqu´ı expuestos. De manera muy coloquial, podemos decir que la Rigidez se manifiesta en un uso excesivo de pasos -se toman tamaños de paso muy pequeños- por parte del método, en regiones donde todo indica ser innecesario. En el capítulo 6 se dará la justificación a tal conducta.

Usando Matlab R2010a, se propondrán tres escenarios numéricos

- 1. Runge-Kutta
- 2. Runge-Kutta con tama˜no de paso fijo
- 3. Método para problemas que presentan Rigidez

En los dos primeros casos se utiliza la función  $ode45$  cuya implementación está basada en el método Dormand-Price  $(5,4)$ , y en el tercer caso emplearemos *ode15* que puede usar métodos BDF.

Tanto  $ode45$  como  $ode15$  manejan un tamaño de paso  $(k)$  variable, y lo ajustan conforme la siguiente relación

$$
|e(i)| \le max(RelTol * abs(y(i)), AbsTol(i))
$$
\n(4.1)

donde  $e(i)$  es una estimación del error local de truncamiento e  $u(i)$  la solución dada por el método en el i-ésimo paso. Si el error local cumple la desigualdad se intenta incrementar el tama˜no de paso, pudiendo alcanzar como valor m´aximo el especificado por la constante MaxStep, por el contrario si el error local es mayor, el tamaño de paso se disminuye hasta que se cumpla la desigualdad.

Para lograr un tamaño de paso fijo, al parámetro que determina el tamaño de paso inicial propuesto, *InitialStep*, y al de máximo tamaño de paso, *MaxStep*, se les asigna el valor que deseamos, y que en nuestro caso estará entre el máximo y mínimo tamaño de paso usado por  $ode45$  al resolver nuestro sistema de ecuaciones sin modificar algún parámetro, que es justamente como se obtiene la soluci´on en el primer caso. Para evitar que se reduzca el tama˜no de paso, a los parámetros que inducen su modificación: RelTol (tolerancia para el error relativo) y (AbsTol) (tolerancia al error absoluto), cuyos valor por defecto son 0.001 y 1 ∗ 10−<sup>6</sup> respectivamente, se les asigno un valor obtenido experimentalmente de 100000, de tal forma que  $InitialStep$  es un tamaño válido y siempre se alcanza el tamaño de paso determinado por *MaxStep*. En particular ode45 habiendo escogido el tama˜no de paso, lo subdivide en cuatro partes y calcula las soluciones en estos nuevos puntos, siendo necesario darle el valor de 1 a la constante  $Refine$ , para evitar tal fraccionamiento. El código de los programas se muestra en el Apéndice [D.](#page-164-0)

## 4.1 Solución al Modelo de Noble

La solución obtenida para el modelo de Noble usando ode45 y ode15s con tamaño de paso, k, variable y fijo, son prácticamente idénticas salvo para el caso  $k = 0.31$  (ver fig. [4.1](#page-65-0) y [4.2\)](#page-66-0), pudiendo así estar tentados a considerar que no hay diferencia alguna al solucionarlo con uno u otro esquema numérico, sin embargo un acercamiento a los detalles nos convencerá de los contrario.

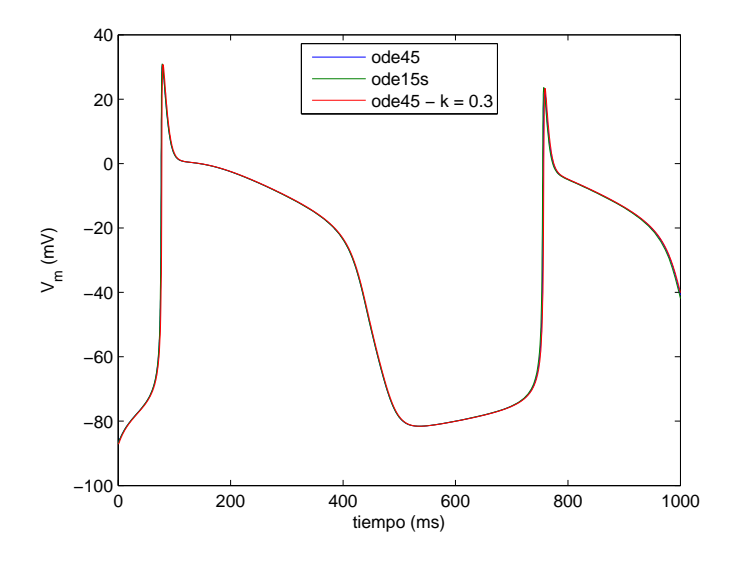

<span id="page-65-0"></span>Figura 4.1: Potencial de acción calculado con ode45 y ode15s

Comenzaremos comparando la soluciones dadas por ode45, que bajo el esquema k-variable usa 8012 pasos, y k toma valores entre 0.0023 y 0.2219, contra un k fijo. Si  $k = 0.3$  solo se utilizan 3334 pasos, no obstante pese a las semejanza en las soluciones, se puede ver el efecto de no reducir el tama˜no de

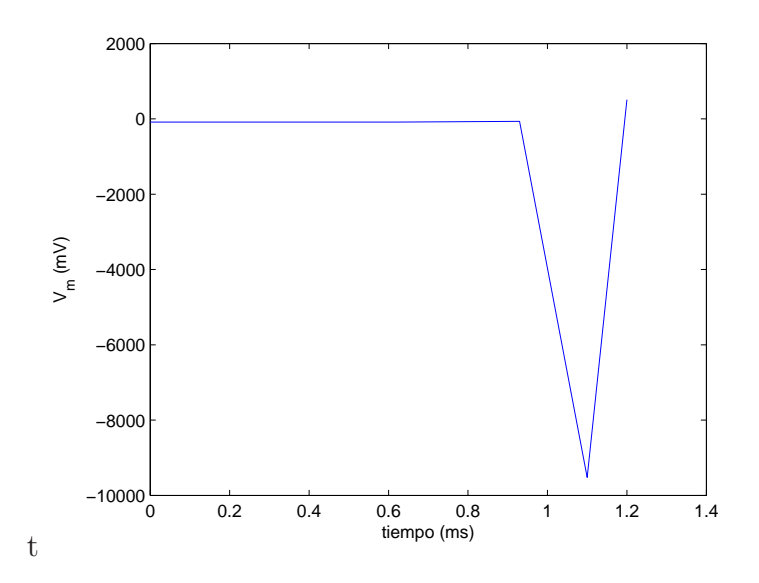

<span id="page-66-0"></span>Figura 4.2: Potencial de acción calculado con ode45 de tamaño de paso,  $k = 0.31$ 

paso, cuando comparamos el máximo y mínimo valor del potencial de acción  $(tabla 4.1)$  $(tabla 4.1)$ , pues mientras en el primer caso tenemos como mínimo -87 mV, en el segundo se obtiene -87.0497 lo cual en esta última situación nos hablaría de una hiperpolarización. Más evidente se vuelve la anomalía producida al considerar un tamaño de paso fijo  $k = 0.31$ , únicamente una centésima mayor que la opción anterior pero con un resultado absolutamente disímil e incorrecto desde el inicio (fig. [4.2](#page-66-0) ). Con la idea de mantener una adecuada cota en el error y evitar las contraindicaciones anteriores, podemos pensar en tomar k muy cercano al tamaño de paso mínimo ( $k = 0.0023$ ), logrando justamente una diferencia a lo más de milésimas entre las soluciones, pero a un costo de cinco veces m´as el n´umero de pasos necesarios, como se muestra en la tabla [4.2.](#page-67-1)

En el caso de  $ode45$  y  $ode15$  con tamaño de paso variable los resultados obtenidos mantienen el mismo m´ınimo, difieren en cuanto al crecimiento del potencial de acción y fundamentalmente discrepan en el número de pasos realizados, siendo de tan solo 294 para ode15s, lo que representa menos de una veintisieteava parte del número de pasos utilizado por  $ode45$  y con un

| Método | Paso $k$ | $m\acute{a}x$ (mV) | min(mV)    | Intervalo (ms) |
|--------|----------|--------------------|------------|----------------|
| ode45  | variable | 30.7438            | -87        | [0 1000]       |
| ode45  | 0.0023   | 30.7483            | -87        | [0 1000]       |
| ode45  | 0.3      | 30.7414            | $-87.0497$ | [0 1000]       |
| ode45  | 0.31     | 509.8952           | $-9522.8$  | [0 1.2]        |
| ode15s | variable | 30.9571            | -87        | [0 1000]       |

<span id="page-67-0"></span>Tabla 4.1: Valores máximos y mínimos obtenidos para el potencial de acción del modelo de Noble usando ode15 y ode45 a distintos pasos

menor tiempo de computo pese al número de cálculos extra realizados por manejar esquemas de métodos implícitos. En la computadora de prueba, ode45 promedio un tiempo de 0.37 s para ode45 contra 0.15 s de ode15s.

| Método | Tamaño del Paso k | k máximo | k mínimo | núm. de pasos |
|--------|-------------------|----------|----------|---------------|
| ode45  | variable          | 0.2219   | 0.0023   | 8012          |
| ode45  | 0.3               | 0.3      | 0.3      | 3334          |
| ode45  | 0.0023            | 0.0023   | 0.0023   | 434783        |
| ode15s | variable          | 39.2280  | 0.0025   | 294           |

<span id="page-67-1"></span>Tabla 4.2: Número y tamaño de paso, máximo y mínimo, obtenidos al resolver Noble con ode15 y ode45

Si la solución de alguna de las ecuaciones diferenciales que describen la conducta del potencial y las compuertas, tiene una pendiente pronunciada o cambiante, es entendible que el método se vea forzado a tomar un tamaño de paso peque˜no, pero donde todas las soluciones presentan una conducta más lineal esperaríamos que este se incrementara, sin embargo eso no ocurre con ode45, poniendo de manifiesto que el sistema a resolver presenta Rigidez. Tómese como muestra el intervalo de tiempo entre los 550 y 700 ms, donde justamente las soluciones son prácticamente constantes, aun así ode45 toma un k máximo de  $0.1156$  mientras que *ode15s* alcanza aquí justamente el máximo k (tabla [4.2\)](#page-67-1).

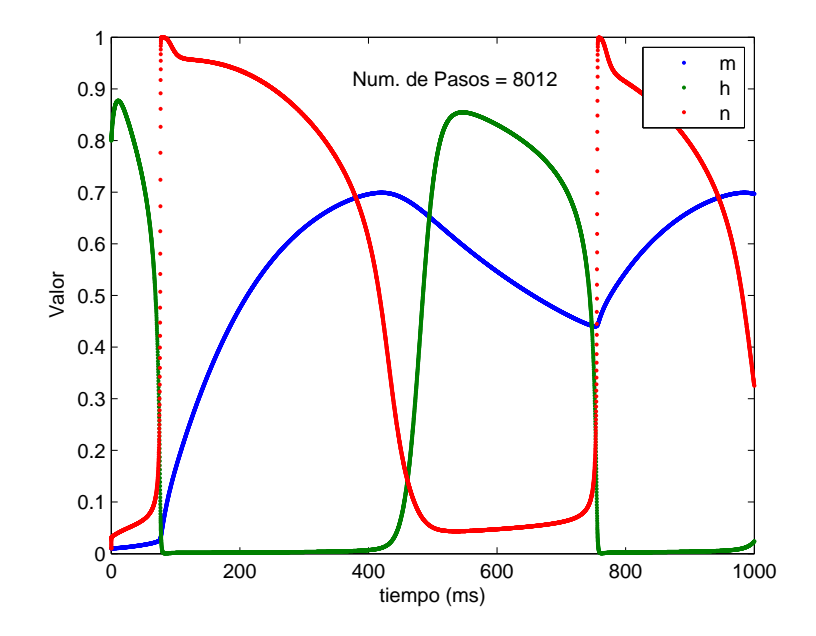

<span id="page-68-0"></span>Figura 4.3: La solución con ode45 para las variables de compuerta m, h, y n. Modelo de Noble

Las gráficas [4.3](#page-68-0) y [4.4](#page-69-0) donde se expone puntualmente la relación del valor de la compuerta en el tiempo correspondiente, nos permite constatar el exceso de cálculos realizados por parte de ode45 y la tabla [4.3](#page-69-1) de tiempos empleados<sup>1</sup> por el CPU para solucionar el modelo, confirma que los métodos explícitos ode45 y ode23 no son la opción idónea para Noble.

Aunque no parece ocurrir muy frecuentemente, es importante verificar los tiempos de computo, sobre todo en problemas de rigidez muy moderada, después de todo un método que use pocos pasos pero cuyo tiempo sea mayor no es muy útil y en ocasiones un método explícito puede dar mejores tiempos y la solución correcta. Por ejemplo, el manual para Matlab, pone a ode23 como una buena opción para problemas de rigidez moderada. Sobre este

 $1$ Aunque el tiempo de computo varia entre ordenadores distintos, la relación entre ellas se conserva, así como el número de pasos empleados.

último punto volveremos a hacer referencia en el capítulo [6.](#page-125-0)

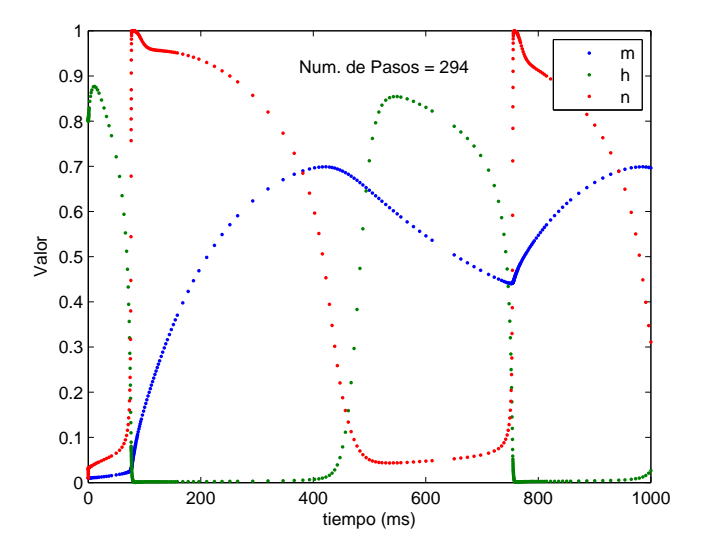

<span id="page-69-0"></span>Figura 4.4: Solución con ode15s para las variables de compuerta  $m, h, y, n.$  Modelo de Noble

| Método | Tamaño Paso $k$ | Pasos | Tiempo Empleado (CPU |
|--------|-----------------|-------|----------------------|
| ode45  | variable        | 8012  | .3601                |
| ode45  | 0.041           | 3334  | .4204                |
| ode23  | variable        | 26554 | .2331                |
| ode15s | variable        | 294   | .1511                |

<span id="page-69-1"></span>Tabla 4.3: Tiempo empleado por la computadora de prueba en resolver cada caso, en el intervalo [0 1000].

## 4.2 Solución a Beeler-Reuter

El panorama general arroja, que tanto las soluciones obtenidas con  $ode15s$ ,  $ode45$  para tamaño de paso k variable, y ode45 con tamaño de paso fijo,  $k = 0.041$  como máximo, no muestra diferencias relevantes (fig. [4.5\)](#page-70-0), pero si  $k \geq 0.0413$  la solución ya es errada como se puede apreciar en la figura [4.6.](#page-71-0)

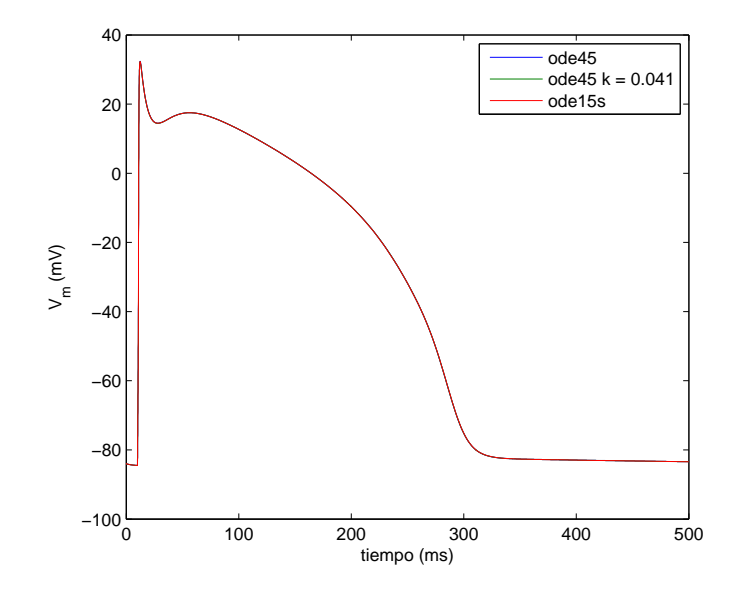

<span id="page-70-0"></span>Figura 4.5: Potencial de acción para el modelo de Beeler-Reuter

Con ode45, a diferencia de lo ocurrido en Noble, no es posible utilizar como tama˜no de paso fijo el m´aximo valor para k empleado por ode45 de paso variable - vea la tabla [4.4-](#page-71-1), siendo esto lo normal pues partimos del hecho de que la reducción en el paso obedece a mantener el error acotado y evitar con ello sus efectos inductores de una solución aberrante (figura [4.6\)](#page-71-0). El paso promedio con k variable, es de 0.01418 y menos del 1.2% de pasos es mayor que 0.04, esto nos dice que el error cometido por usar un paso  $k = 0.041$ , que ya es muy cercano al tamaño de paso máximo, debería estar muy por encima de lo permitido e inducir una discrepancia considerable en los resultados obtenidos. Pero los resultados numéricos contradicen lo anterior, véase las tablas [4.5](#page-72-0) y [4.6,](#page-72-1) donde la solución obtenida no es divergente e inclusive en ciertos valores, presenta una mejor aproximación a los resultados obtenidos

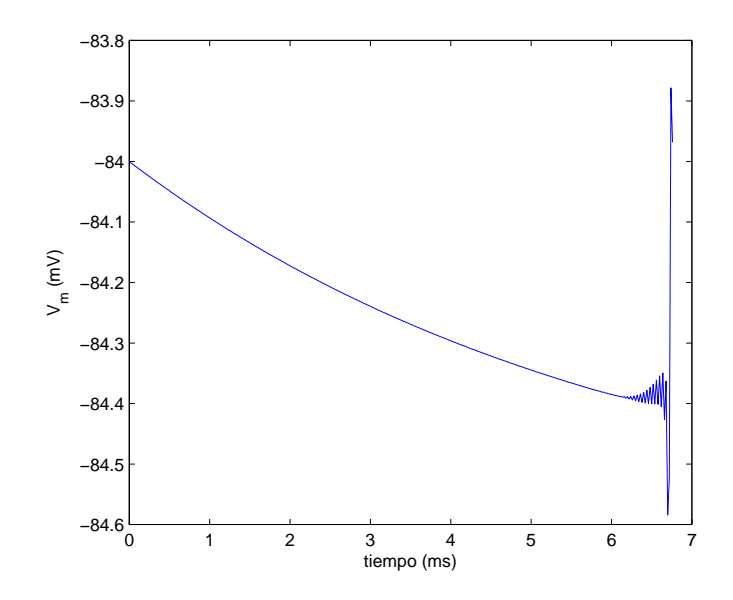

<span id="page-71-0"></span>Figura 4.6: Potencial de acción resultante de utilizar ode45 con tamaño de paso  $k = 0.0413$ . (Beeler-Reuter)

con ode15s.

| Método | Paso $k$ | $k$ máximo | $k$ mínimo             | núm. de pasos |
|--------|----------|------------|------------------------|---------------|
| ode45  | variable | 0.0505     | 0.0037                 | 35,272        |
| ode45  | 0.0037   | 0.0037     | 0.0037                 | 135,136       |
| ode45  | 0.041    | 0.041      | 0.041                  | 12,196        |
| ode15s | variable | 24.7320    | $6.5777 \cdot 10^{-4}$ | 261           |

<span id="page-71-1"></span>Tabla 4.4: Tamaño y número de pasos empleados, al resolver Beeler-Reuter con ode15 y ode45 a distintos pasos
| Método | Paso $k$ | $m\acute{a}x$ (mV) | min(mV)    |
|--------|----------|--------------------|------------|
| ode45  | variable | 32.3989            | $-84.5285$ |
| ode45  | 0.0037   | 32.3304            | $-84.4960$ |
| ode45  | 0.041    | 32.2442            | $-84.4954$ |
| ode15s | variable | 32.3121            | $-84.4980$ |

Tabla 4.5: Valores máximos y mínimos obtenidos para el potencial de acción en el modelo de Beeler-Reuter, al usar ode45 con distintos pasos y ode15s, en el intervalo de tiempo [0 500].

| Método | Paso     | máximo |      | mínimo |      |                                       |                         |
|--------|----------|--------|------|--------|------|---------------------------------------|-------------------------|
|        |          | m      | h    |        | m    |                                       |                         |
| ode45  | variable | .9994  | .988 | .975   | .011 | $4.212 \cdot 10^{-12}$                | $2.604 \cdot 10^{-11}$  |
| ode45  | 0.041    | .99853 | .988 | .975   |      | .0105 $\vert$ 4.219.10 <sup>-12</sup> | $2.603 \cdot 10^{-11}$  |
| ode45  | 0.0037   | .99853 | .988 | .975   | .011 | $4.215 \cdot 10^{-12}$                | $2.604 \cdot 10^{-11}$  |
| ode15s | variable | .99854 | .988 | .975   | .011 | $-2.111 \cdot 10^{-7}$                | $-4.684 \cdot 10^{-10}$ |

<span id="page-72-0"></span>Tabla 4.6: Valores comparativos de las compuertas  $m,\,h$  y  $j$ 

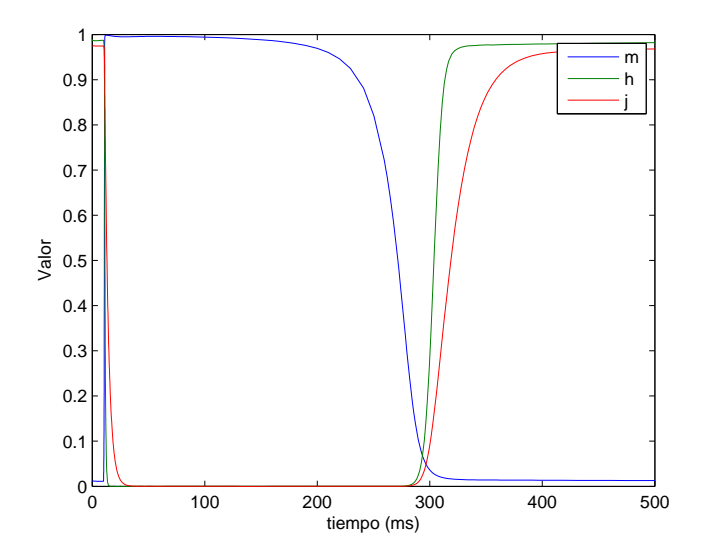

<span id="page-72-1"></span>Figura 4.7: La solución con ode45 para las variables de compuerta  $m, h, y \, j$  56

Si consideramos que el error cometido con  $k = 0.041$  e inclusive con ode15s, pudo haber sido mayor de lo permitido y tomamos el tama˜no de paso mínimo,  $k = 0.0037$ , además de requerir 135,136 pasos, al comparar resultados nuevamente encontramos que se guardan más similitudes con lo obtenido por ode15s y ode45 con  $k = 0.041$ , no manifestándose en lo general una tendencia clara hacia los valores obtenidos por ode45 de k variable. En cuanto a los tiempos empleados, utilizando k variable se promedió 3.17 segundos contra 3.11 segundos requeridos con  $k = 0.041$ , lo cual es una mejora insignificante, considerando que bajo este último tamaño de paso se utilizan solamente un tercio del número de pasos requeridos por la primera opción (tabla [4.4\)](#page-71-0), situación atribuible a que fijar el paso en Matlab es un tanto forzado, luego opera con cierta ineficiencia. De lo que hemos visto concluimos que al emplear ode45 la solución óptima obtiene con  $k = 0.041$ .

La diferencia por el contrario, se vuelve notoria si se comparan ahora ode45 en cualquiera de los esquemas vistos, con los resultados obtenidos bajo ode15s, que solo requiere  $261$  pasos (ver tabla [4.4\)](#page-71-0) y tiene un tiempo de ejecución promedio de 0.13 segundos.

Las dos circunstancias principales que llevan a ode45 a tan mal desempeño, son los errores cometidos en la representación numérica (errores de redondeo y truncamiento) y que lo enfrentamos a un sistema de ecuaciones que presenta Rigidez. En el caso de los errores de representación numérica su efecto se vuelve evidente porque se manejan cantidades de magnitudes muy dife-rentes, y se realizan una gran cantidad de cálculos<sup>2</sup>. En la tabla [4.6](#page-72-0) y figura [4.7](#page-72-1) se puede apreciar que cuando m es casi uno, h y j son del orden de  $10^{-12}$ . En el caso de rigidez, no es, en si, una falla en el método, pero si lo obliga a tomar tamaños de paso excesivamente pequeños. Observando las gráficas relacionadas con los valores de las compuertas y la concentración intracelular de iones de calcio (figs. [4.7](#page-72-1) , [4.8](#page-74-0) y [4.9\)](#page-75-0) en el transcurso del potencial de acción, se puede constatar que salvo en los intervalos  $[0,50]$  y  $[250, 350]$ , la conducta de las soluciones es casi constante; aun así, ode45 no mejora considerablemente el paso, vea la figura [4.8](#page-74-0) donde se graficó puntualmente cada paso para f y  $x_1$ , con ode45 y ode15s respectivamente, y aunque las forma de ambas presenta una ligera simetría axial, en el primer caso hay una saturación de puntos que no permite apreciar espacio entre ellos, contrario a

 ${}^{2}$ En el apéndice [C.1](#page-157-0) se dan dos ejemplos muy sencillos, de como estos errores afectan los cálculos

lo que ocurre con x1 que fuera de los intervalos antes mencionados permite apreciar claramente cada punto calculado.

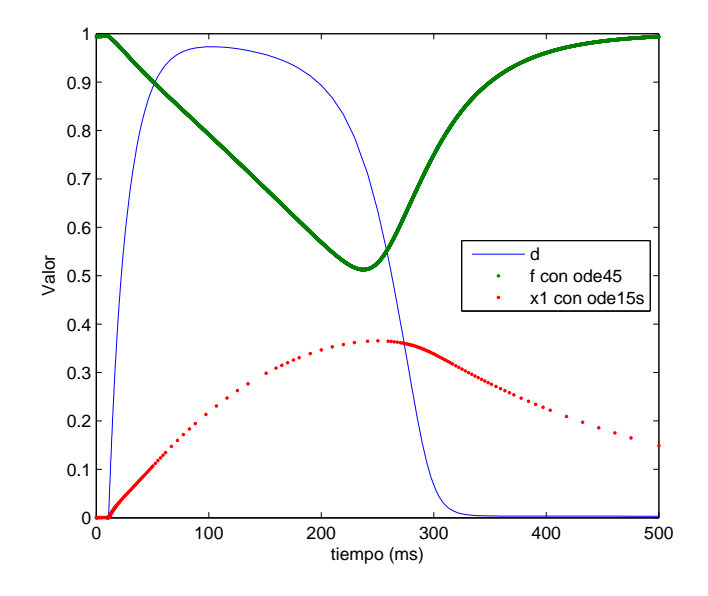

<span id="page-74-0"></span>Figura 4.8: Variación en el valor de las compuerta  $d,~f,~\mathrm{y}$   $x1$ durante el potencial de acción

Este modelo esboza dos lineamientos en la solución numérica de ecuaciones diferenciales:

- 1. Casi como regla general los métodos explícitos no son adecuados para sistemas rígidos.
- 2. Un tamaño de paso "demasiado pequeño" también induce errores en la solución.

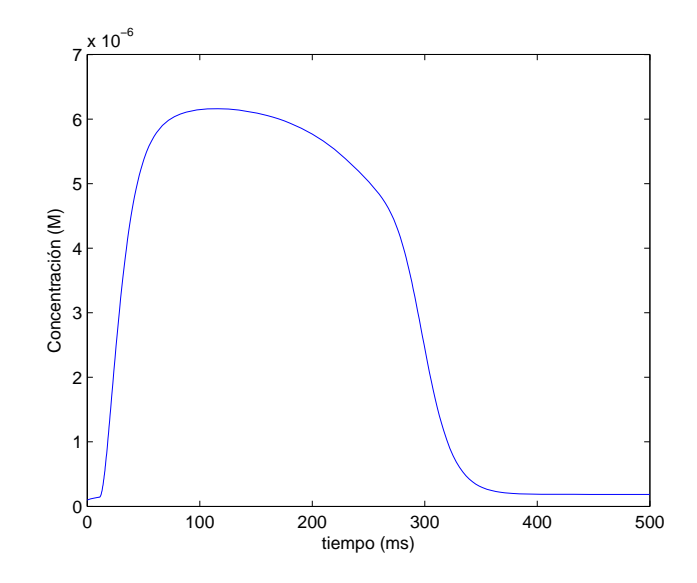

<span id="page-75-0"></span>Figura 4.9: Concentración intracelular de iones de calcio

## 4.3 Solución a van Capelle-Durrer

Aun cuando este modelo es más simple en su formulación matemática, que cualquiera de los anteriores y s´olo estamos resolviendo un par de ecuaciones diferenciales, comparte varias similitudes con lo mencionado para Beeler-Reuter.

El número de pasos utilizados por ode45 para resolver el sistema es de 1088, contra 179 usados por ode15s, lo cual nos habla de una rigidez moderada, pero la m´as clara de entre los modelos antes mencionados, pues a partir de los 350 milisegundos las soluciones tanto para  $V_m$  e Y son casi constantes, vea fig.  $4.10 \text{ y } 4.11$ ; y aun así, ode45 es incapaz de incrementar el tamaño de paso, utilizando 425 pasos para cubrir el intervalo (350,500] mientras ode15s en el mismo lapso usa solo 9 pasos.

Los tiempos de ejecución al usar ode15s promediaron 0.085 segundos contra 0.05 segundos de ode45, lo cual contrasta con el n´umero de pasos usados. Como se mencionó en la solución de Noble y se explicará con más detalle en el capítulo [6,](#page-125-0) los métodos implícitos, como los utilizados por ode15s, a diferencia de los métodos explícitos, como el usado por ode45, requieren de

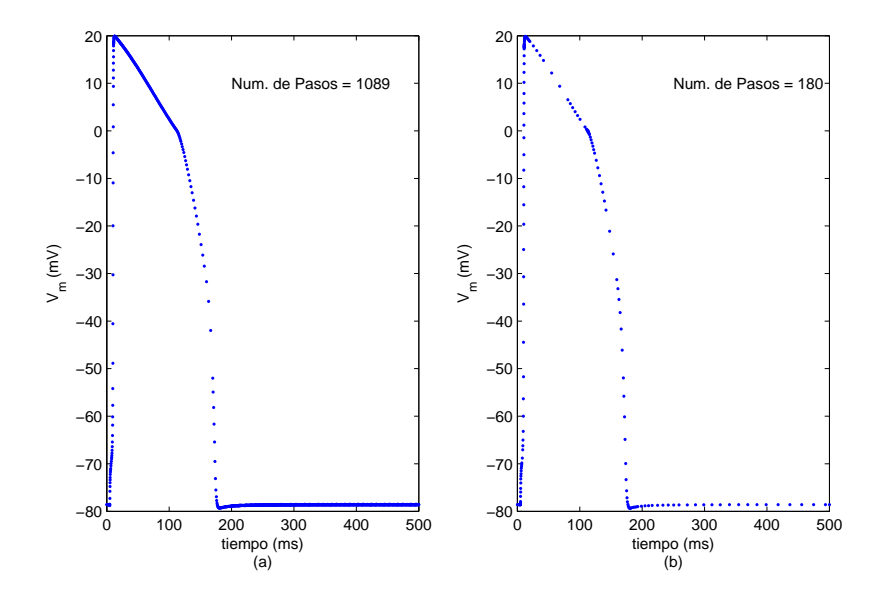

<span id="page-76-0"></span>Figura 4.10: Potencial de membrana en el transcurso del potencial de acción, graficando puntualmente el valor obtenido en cada paso. (a) con ode45 (b) con ode15s. Modelo van Capelle-Durrer

cálculos extra para encontrar la solución en cada nuevo paso y dado que la diferencia de pasos no es muy grande en este modelo en comparación con los anteriores, la presencia de dichas operaciones extra se refleja en el mayor tiempo empleado por ode15s.

Con ode45 se encontró que  $k \approx 0.5$  es el tamaño de paso fijo máximo que sigue dando resultados aceptables (tabla [4.7\)](#page-77-0). Al resolver con ode45 y  $k = 0.5$  fijo, el número de pasos utilizados se reduce en tan sólo 88 unidades (tabla [4.8\)](#page-77-1), indicativo de que el tamaño de paso promedio con k variable, ronda justamente este valor para k, pero con el inconvenientemente de elevar el tiempo de ejecución a 0.13 segundos, contra los 0.05 requeridos bajo  $k$  variable.

Por lo tanto, en base a los tiempos obtenidos concluimos que ode45 es la mejor opción para resolver este modelo y afirmamos lo siguiente:

• Fundamentar la presencia de rigidez por el número de pasos utilizados es un error.

| Método | Paso     |        | máximo         | mínimo |            |  |
|--------|----------|--------|----------------|--------|------------|--|
|        |          |        |                |        |            |  |
| ode45  | variable | 0.9649 | 19.8805 0.0700 |        | -79.3237   |  |
| ode45  | 0.5      | 0.9653 | 19.8437 0.0700 |        | $-79.3183$ |  |
| ode15s | variable | 0.9652 | 19.8620        | 0.0700 | $-79.3531$ |  |

<span id="page-77-0"></span>Tabla 4.7: Valores comparativos de Y y  $V_m$ 

| Método | Paso $k$ | $k$ máximo | $k$ mínimo | núm. de pasos |
|--------|----------|------------|------------|---------------|
| ode45  | variable | 3.3521     | 0.0489     | 1,088         |
| ode45  | (0.5)    | 0.5        | (0.5)      | 1,000         |
| ode15s | variable | 19.0026    | 0.0097     | 179           |

<span id="page-77-1"></span>Tabla 4.8: Tamaño y número de pasos empleados, al resolver Capelle-Durrer con ode15 y ode45

El último punto importante a mencionar y que este modelo nos permite mostrar de manera muy sencilla, es el de la obtención de soluciones incorrectas, pero que por su forma y resultados podrían llegar a ser consideradas válidas, sobre todo si nos dejamos llevar por las gráficas que presentan. Antes dijimos que el máximo tamaño fijo de  $k$ , apropiado para una solución aceptable con ode45 ronda el valor de 0.5, pero si usamos  $k = 1.5$  la solución obtenida tanto para  $V_m$  como Y, se asemeja notablemente a la dada correctamente por el m´etodo, como se puede apreciar en el inciso (a) de la figura [4.13,](#page-79-0) y la figura [4.11,](#page-78-0) sin embargo el calculo de  $V_m$  presenta un desfasamiento de entre 1 y 7 ms en varias partes, y un máximo de aproximadamente 19 mV, mientras entre las soluciones numéricas correctas - obtenidas con ode23 y ode15s - la mayor separación es de 0.3 ms y el máximo  $V_m$  ronda los 20 mV.

Otra solución incorrecta se presenta al tomar  $k = 2$ . En este caso la solución obtenida para el parámetro de excitabilidad  $Y$ , en su primera parte no presenta diferencias relevantes (fig.  $4.11$ ) con la solución correcta, aunque cambia más adelante(fig.  $4.12$ ), en comparación con las diferencias notables en la gráfica del potencial de acción, véase el inciso (b) de la figura [4.13.](#page-79-0) Aquí, son las gráficas quienes pueden llevarnos a considerar que la solución con este tama˜no de paso es correcta, pues sus formas se asemejan a las presentadas por las soluciones correctas.

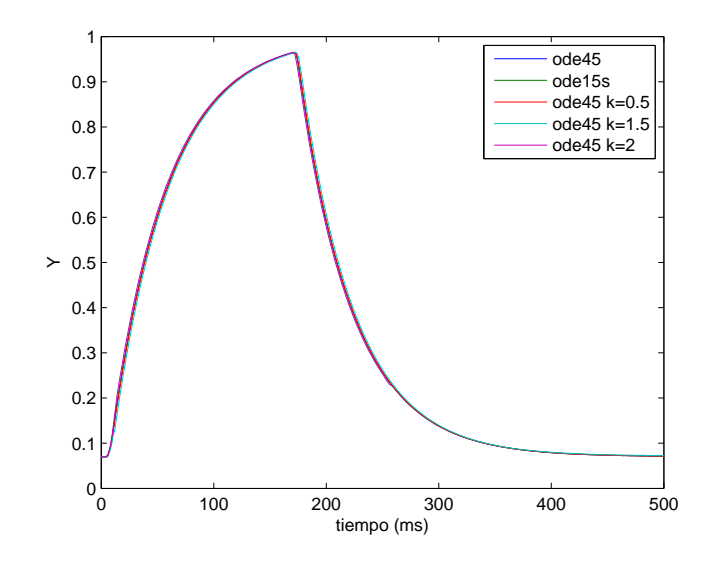

<span id="page-78-0"></span>Figura 4.11: Parámetro de excitabilidad Y, graficado con distintos esquemas numéricos y a distintos tamaño de paso. Con  $k =$  $2$ sólo se grafica el intervalo  $[0 258]$ . Modelo van Capelle-Durrer

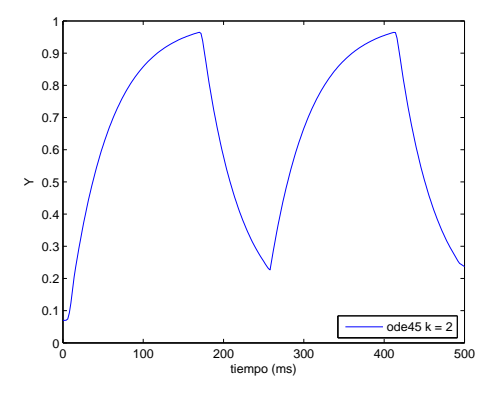

<span id="page-78-1"></span>Figura 4.12: Parámetro de excitabilidad Y con  $k = 2$ 

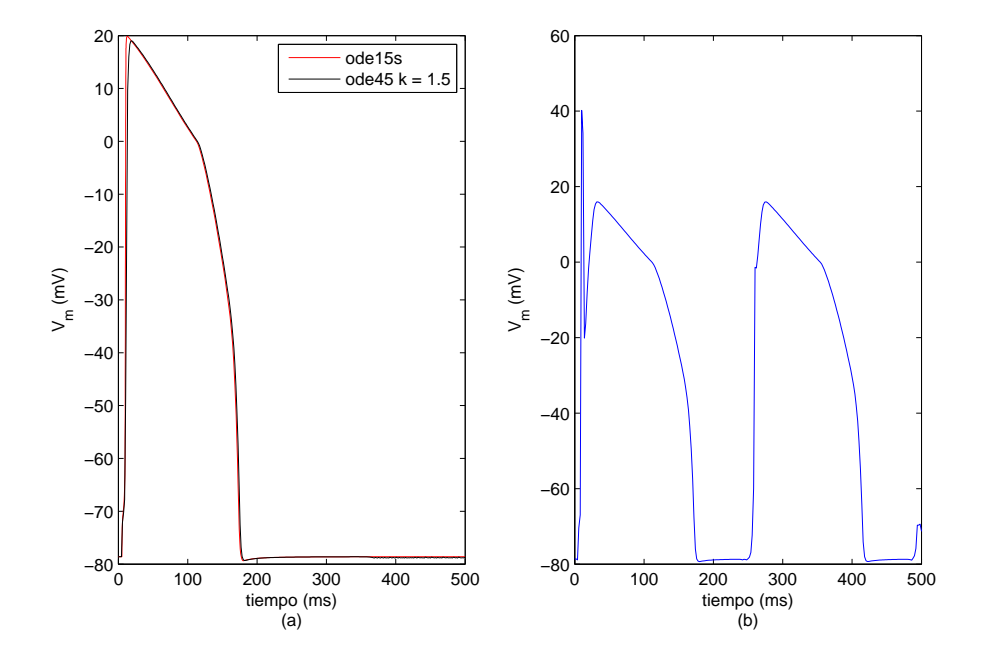

<span id="page-79-0"></span>Figura 4.13: Potencial de acción (a) ode45 k = 1.5 comparado con ode15s (b) ode45 con k = 2. Modelo van Capelle-Durrer

# Capítulo 5

# Métodos Numéricos

Como pudimos observar de los resultados experimentales, la solución al mismo sistema de ecuaciones diferirá, según el método numérico utilizado y las condiciones que sobre él se impongan.

Desde un panorama muy general, podemos distinguir tres situaciones a tomar en cuenta cuando se escoge un método numérico:

- 1. Restricciones o condiciones intrínsecas al propio método empleado.
- 2. Limitantes consecuencia de la relación método-sistema.
- 3. Características del sistema a resolver.

El tener en mente los puntos anteriores, los cuales se encuentran altamente relacionados, nos llevará a garantizar que el método numérico seleccionado dará una buena aproximación a la solución del problema a resolver. Como ejemplos, para la primera situación está la *cero estabilidad* del método, en el segundo caso el tamaño de paso factible y para el tercer punto la rigidez del sistema.

Los problemas de nuestro interés pueden considerarse unidimensionales y variables en el tiempo. Partiremos de definirlos apropiadamente, para posteriormente ver cuales son las condiciones que dan pie a los resultados experimentales obtenidos enfocándonos principalmente en la discusión de las características de dos familias de métodos numéricos ampliamente usados: métodos lineales multipaso y Runge-Kutta.

# 5.1 Condiciones Sobre los Problemas

El problema a resolver es un sistema de ecuaciones diferenciales ordinarias de primer orden, de la forma

<span id="page-82-2"></span>
$$
y'(t) = f(y(t), t), \qquad t > t_0 \qquad y(t) = \begin{bmatrix} 1_y(t) \\ \vdots \\ m_y(t) \end{bmatrix}
$$
(5.1)

sujeto a las condiciones iniciales

$$
y(t_0) = \eta \qquad \eta = \begin{bmatrix} 1\eta \\ \vdots \\ m\eta \end{bmatrix} \tag{5.2}
$$

donde  $m \geq 1, f: \mathbb{R}^m \times \mathbb{R} \to \mathbb{R}^m$ , 'y es la i-ésima componente en el vector de funciones y, con  $i = 1, \ldots, m; t, t_0 \, y^i \eta$  son escalares, con  $t_0$  el tiempo (valor) inicial y  $i\eta$  el i-ésimo valor inicial correspondiente a  $i y(t_0)$ .

En principio, la descripción matemática de una gran cantidad de modelos, involucran ecuaciones diferenciales ordinarias (EDO) de orden mayor a uno, pero estas se pueden transforman en sistemas de EDO de orden uno, mediante el siguiente procedimiento expuesto para el caso general.

Dado un sistema de  $EDO$ , *m*-dimesional y de orden *n*, de la forma

<span id="page-82-0"></span>
$$
y^{(n)} = g(y, y', \dots, y^{(n-1)}, t)
$$
\n(5.3)

con  $y^{(n)} = d^n y/dt^n$ ,  $g : \mathbb{R}^m \times \mathbb{R}^m \times ... \mathbb{R}^m \times \mathbb{R} \to \mathbb{R}^m$  y las condiciones iniciales

<span id="page-82-1"></span>
$$
y(t_0) = \eta_1, \ y'(t_0) = \eta_2, \ \ldots, \ y^{(n-1)}(t_0) = \eta_n \tag{5.4}
$$

Tómese  $x(t)_i \in \mathbb{R}^m$ ,  $i = 1, \ldots, n$ , y hágase la siguiente correspondencia

$$
x(t)_1 = y
$$
  
\n
$$
x(t)_2 = y' \quad (\equiv x'(t)_1)
$$
  
\n
$$
x(t)_3 = y'' \quad (\equiv x'(t)_2)
$$
  
\n
$$
\vdots = \vdots
$$
  
\n
$$
x(t)_n = y^{(n-1)} \quad (\equiv x'(t)_{n-1})
$$

Entonces el sistema de EDO de orden equivalente al dado por [5.3](#page-82-0) y [5.4](#page-82-1) estará dado como:

$$
x(t)'_1 = x(t)_2
$$
  
\n
$$
x(t)'_2 = x(t)_3
$$
  
\n
$$
\vdots = \vdots
$$
  
\n
$$
x(t)'_{n-1} = x(t)_n
$$
  
\n
$$
x(t)'_n = g(x_1, x_2, \dots, x_n, t)
$$

con las condiciones iniciales

$$
x_1(t_0) = \eta_1, \ x_2(t_0) = \eta_2, \ \ldots, \ x_n(t_0) = \eta_n
$$

Ejemplo 1 Sea la ecuación deducida por Hodgkin-Huxley  $^1$ 

$$
\frac{1}{rc}V^{(2)} + vV' = \frac{j_{ion}}{c}
$$

Entonces bajo la asignación  $x_1 = V$ ,  $x_2 = V'$ , el sistema de ecuaciones de primer orden es:

$$
x'_1 = x_2
$$
  

$$
x'_2 = -rcvx_2 + rj_{ion}
$$

Una condición que pedimos a nuestros problemas, es que su solución exista y sea única. Para asegurar lo anterior, condicionamos a  $f(y(t), t)$  ser Lipschitz continua.

<span id="page-83-0"></span>**Definición 1 (Lipschitz Continua)** Decimos que la función  $f(y, t)$  es Lip $schitz$  continua en su primera variable  $(y)$ , sobre algún dominio

<span id="page-83-1"></span>
$$
D = \{(y, t) : t_0 \le t \le t_f, \quad -\infty < \, ^i y(t) < \infty \quad i = 1, 2, \dots, m\} \tag{5.5}
$$

con  $t_o, t_f \in \mathbb{R}$ , si  $f(y, t)$  es continua y existe alguna constante  $L \geq 0$  tal que

<span id="page-83-2"></span>
$$
|| f(y, t) - f(y^*, t)) || \le L ||y - y^*|| \tag{5.6}
$$

 $\overline{11}$ Tomada de: Scott Alvin, Neuroscience. A Mathematical Primer, Springer, 2002, pág. 79

para toda  $(y,t)$  e  $(y^*,t)$  en D y  $\|\cdot\|$  la norma  $L_2$ .

Si  $f$  cumple cumple con al definición [1,](#page-83-0) entonces se puede garantizar la existencia y unicidad de la solución.

#### Teorema 1 Existencia y Unicidad

Si  $f(y, t)$  es Lipschitz continua sobre una región D, definida como en [\(5.5\)](#page-83-1). Entonces para toda condición inicial dada  $y(t_0) = \eta \in \mathbb{R}^m$ , tal que  $(\eta, t_0) \in D$ , existe una única solución y(t) al problema [5.1,](#page-82-2) donde y(t) es continua y diferenciable sobre  $t_0 \leq t \leq t_f$ .

# 5.2 Forma General de los Métodos

Los métodos numéricos presentan la siguiente estructura genérica

<span id="page-84-0"></span>
$$
\sum_{j=0}^{r} \alpha_j y_{n+j} = k \phi_f(y_{n+r}, y_{n+r-1}, \dots, y_n, t_n; k)
$$
\n(5.7)

con las condiciones iniciales

<span id="page-84-1"></span>
$$
y_{\mu} = \eta_{\mu}(k), \quad \mu = 0, 1, \dots, r - 1 \tag{5.8}
$$

donde el subíndice f, indica la dependencia de  $\phi$  sobre  $t_n, y_{n+r}, y_{n+r-1}, \ldots,$  $y_n$ , a través de la función  $f(y, t)$ . A la función  $\phi$  le pedimos cumplir las siguientes dos condiciones

$$
\phi_{f=0}(y_{n+r}, y_{n+r-1}, \dots, y_n, t_n; k) = 0 \tag{5.9}
$$

y

$$
\|\phi_f(y_{n+r}, y_{n+r-1}, \dots, y_n, t_n; k) - \phi_f(y_{n+r}^*, y_{n+r-1}^*, \dots, y_n^*, t_n; k)\|
$$
  
\$\leq M \sum\_{j=0}^r \|y\_{n+j} - y\_{n+j}^\*\| \quad (5.10)\$

Al polinomio que se construye con los coeficientes de las  $y_{n+i}$  se le denomina primer polinomio característico y juega un papel importante en la deducción de varias propiedades del método

Definición 2 (Primer polinomio característico)

<span id="page-85-0"></span>
$$
\rho(\zeta) = \sum_{j=0}^{r} \alpha_j \zeta^j \tag{5.11}
$$

## 5.2.1 Métodos Lineales Multipaso (MLM)

Estos métodos tiene la forma

<span id="page-85-1"></span>
$$
\sum_{j=0}^{r} \alpha_j y_{n+j} = k \sum_{j=0}^{r} \beta_j f(y_{n+j}, t_{n+j})
$$
\n(5.12)

Si  $\beta_r = 0$  entonces el método es explícito, de otra forma es implícito.

Al polinomio que se forma de tomar los coeficientes  $\beta_j$  en su respectivo orden, se le llama segundo polinomio característico y esta dado como

<span id="page-85-2"></span>
$$
\sigma(\zeta) = \sum_{j=0}^{r} \beta_j \zeta^j \tag{5.13}
$$

#### Ejemplo 2 (Método del Punto Medio)

Este es un método de dos pasos, y una versión de él, es implementado por Mathematica en una función con el nombre de "ExplicitMidPoint".

<span id="page-85-3"></span>
$$
y_{n+1} - y_{n-1} = 2kf(y_n, t_n)
$$
\n(5.14)

#### <span id="page-85-4"></span>5.2.1.1 Métodos tipo Adams

Una clase muy conocida de MLM son los métodos tipo Adams de r-pasos, subdivididos en Adams-Bashforth si son explícitos y Adams-Moulton si son implícitos, cuya forma general es

$$
y_{n+r} - y_{n+r-1} = k \sum_{j=0}^{r} \beta_j f_{n+j}
$$
 (5.15)

Esta familia es caracterizada por su primer polinomio característico, que tiene una forma muy sencilla

$$
\rho(\zeta) = \zeta^{r-1}(\zeta - 1) \tag{5.16}
$$

#### Ejemplo 3 (Método de Euler Explícito)

El representante clásico de los métodos Adams-Bashforth es el  $Mé todo$ de Euler Explícito, también llamado euler hacia adelante, y aunque no se suele, ni es recomendable usarlo para resolver sistemas de ecuaciones diferenciales, aun tiene gran presencia como método de prueba y software como Mathematica lo trae implementado<sup>2</sup> . Su forma es

<span id="page-86-0"></span>
$$
y_{n+1} - y_n = kf(y_n, t_n)
$$
\n(5.17)

#### $E$ jemplo 4 *(Método de Euler Implícito)*

También llamado euler hacia atrás, es el representante clásico de los métodos Adams-Moulton. Su forma es

$$
y_{n+1} - y_n = kf(y_{n+1}, t_{n+1})
$$
\n(5.18)

#### Ejemplo 5  $(Mé todo del trapecio)$

Este método de un paso, es del tipo Adams-Moulton y una implementación que lo tiene como base es la de ode23t en Matlab. Su formulación es la siguiente

<span id="page-86-1"></span>
$$
y_{n+1} - y_n = \frac{k}{2} (f(y_{n+1}, t_{n+1}) + f(y_n, t_n))
$$
\n(5.19)

#### 5.2.1.2 Métodos BDF

Otra clase muy importante de MLM son los m´etodos en forma de diferencias hacia atrás, que por su siglas en inglés se conocen como  $BDF$  y tanto Matlab -usando ode15s- como Mathematica presentan implementaciones muy eficientes de esta familia de métodos. Su formulación general es

$$
\sum_{j=0}^{r} \alpha_j y_{n+j} = k \beta_r f_{n+r}
$$
\n(5.20)

y algunos de sus esquemas prácticos se generan sustituyendo y' por la derivada de polinomios interpolantes de  $\psi$ . Descritos en términos de diferencias hacia

 $2$ Para un ejemplo veáse pág. 17 en la bibliografía [\[36\]](#page-198-0)

atrás<sup>3</sup>, quedando expresados como

$$
\sum_{i=1}^{r} \delta_i \nabla^i y_{n+r} = k f_{n+r} \tag{5.21}
$$

donde

$$
\delta_0 = 0 \qquad \delta_i = \frac{1}{i} \quad i \ge 1 \tag{5.22}
$$

y  $\nabla$  es el operador de la diferencia hacia atrás tal que

$$
\nabla^0 y_m = y_m \quad \nabla^1 y_m = y_m - y_{m-1} \quad \nabla^i y_m = \nabla^{i-1} (\nabla^1 y_m) \tag{5.23}
$$

Usualmente se quiere  $\alpha_r = 1$ , para lo cual se multiplica la expresión dada en [5.25](#page-87-0) por el siguiente factor

$$
\omega_r = 1 / \sum_{i=1}^r \delta_i \tag{5.24}
$$

tomando la forma

<span id="page-87-0"></span>
$$
\omega_r \sum_{i=1}^r \delta_i \nabla^i y_{n+r} = k \omega_r f_{n+r} \tag{5.25}
$$

Los BDF tienen un segundo polinomio característico elemental, en el caso de [5.25](#page-87-0)

<span id="page-87-1"></span>
$$
\sigma(\zeta) = \omega_r \zeta^r \tag{5.26}
$$

lo cual contrasta con el caso de ρ. Desarrollando la suma del lado izquierdo de [5.25,](#page-87-0) se obtiene

$$
\sum_{i=1}^{r} \delta_i \nabla^i y_{n+r} = y_{n+r} - y_{n+r-1} + \frac{1}{2} [y_{n+r} - 2y_{n+r-1} + y_{n+r-2}]
$$
  
+ ... +  $\frac{1}{r} \sum_{j=0}^{r} (-1)^j {r \choose j} y_{n+r-j}$  (5.27)

 $3$ Para detalles en su construcción consulte la bibliografía [\[15\]](#page-196-0) pág. 364, o la [\[23\]](#page-197-0) pág. 98.

de donde se observa que cada uno de los sumandos, da una expresión que tiene justamente los coeficientes del binomio  $(a-b)^i$ , así poniendo la expresión anterior en términos de  $\zeta$ , conseguimos el siguiente polinomio

<span id="page-88-2"></span>
$$
\varrho(\zeta) = \zeta^{r-1}(\zeta^r - 1) + \frac{1}{2} [\zeta^{r-2}(\zeta^2 - 2\zeta + 1)] + \ldots + \frac{1}{r} \sum_{j=0}^r (-1)^j {r \choose j} \zeta^{r-j} \tag{5.28}
$$

y por lo tanto el primer polinomio característico es

<span id="page-88-1"></span>
$$
\rho(\zeta) = \omega_r \varrho(\zeta) = \begin{cases} \omega_r \sum_{i=1}^r \frac{1}{i} \zeta^{r-i} (\zeta - 1)^i & \text{si } \zeta \neq 0, \\ (-1)^r \omega_r / r & \text{si } \zeta = 0 \end{cases}
$$
(5.29)

Ejemplo 6 Método BDF de dos pasos  $(r = 2)$ 

<span id="page-88-3"></span>
$$
y_{n+2} - \frac{4}{3}y_{n+1} + \frac{1}{3}y_n = \frac{2}{3}kf(y_{n+2}, t_{n+2})
$$
\n(5.30)

Ejemplo 7 Método BDF de tres pasos  $(r = 3)$ 

<span id="page-88-4"></span>
$$
y_{n+3} - \frac{18}{11}y_{n+2} + \frac{9}{11}y_{n+1} - \frac{2}{11}y_n = \frac{6}{11}kf(y_{n+3}, t_{n+3})
$$
(5.31)

## 5.2.2 Métodos Runge-Kutta (RK)

El método general Runge-Kutta de s-etapas para el problema

$$
y' = f(y, t), \qquad y(t_0) = \eta,
$$
\n(5.32)

esta dado por la expresión

<span id="page-88-0"></span>
$$
y_{n+1} = y_n + k \sum_{i=1}^s b_i l_i
$$
  

$$
l_i = f\left(y_n + k \sum_{j=1}^s a_{ij} l_j, t_n + c_i k\right), \qquad i = 1, 2, \dots, s
$$
 (5.33)

asumiendo la siguiente condición:

$$
c_i = \sum_{j=1}^{s} a_{ij}, \qquad i = 1, 2, \dots, s
$$
 (5.34)

Para ver que [\(5.33\)](#page-88-0) tiene la forma del método general [\(5.7\)](#page-84-0) asociamos funciones y valores de la siguiente manera

<span id="page-89-1"></span>
$$
r = 1, \ \alpha_1 = 1, \ \alpha_0 = -1 \quad \phi_f(y_n, t_n; k) = \sum_{i=1}^s b_i l_i
$$
  
\n
$$
l_i = f\left(y_n + k \sum_{j=1}^s a_{ij} l_j, t_n + c_i k\right), \qquad i = 1, 2, \dots, s
$$
\n
$$
(5.35)
$$

de donde se ve que los RK son m´etodos de un paso y no lineales (salvo en el caso de euler explícito que es de un paso y lineal).

Los coeficientes de un método Runge-Kutta lo definen de manera unívoca, así que comúnmente se presenta al método organizados en un formato conocido como tabla de Butcher de la siguiente manera:

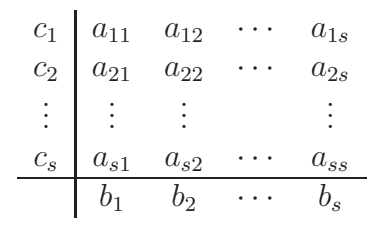

<span id="page-89-0"></span>Tabla 5.1: Tabla de Burcher para un método Runge-Kutta

En las implementaciones realizadas para diverso software numérico como es el caso de Matlab o Mathematica, por defecto nunca se usan esquemas simples como el expresado por la tabla  $(5.1)$  para RK explícitos, sino suelen considerarse métodos "acoplados" denominados como  $RKp\hat{p} (RK(p, \hat{p}),$  $RKp(\hat{p})$  o con algún nombre particular: DOPRI(5,4), RKF45, Verner 6(5), etc.. La tabla de Butcher para estos casos presenta una de las dos siguientes estructuras con  $c = [c_1, c_2, \ldots, c_s]^T$ ,  $b = [b_1, b_2, \ldots, b_s]^T$ ,  $\hat{b} = [\hat{b}_1, \hat{b}_2, \ldots, \hat{b}_s]^T$ ,  $E = \hat{b} - b$ y  $A = [a_{ij}]$  una matriz cuadrada de  $s \times s$ . Las ternas  $(A, b, c)$  y  $(A, \hat{b}, c)$ , constituyen los coeficientes de un método RK de la forma clásica y la razón

de utilizar este esquema es que permite hacer estimaciones sobre el error cometido, lo cual es de gran importancia para efectos de modificar el tamaño de paso.

Al igual que para los MLM, los métodos RK presentan una primera clasificación general en, explícitos, implícitos y semi-implícitos; Dependiendo de

| $c^{\perp}$ | $\overline{A}$         | c | $\Delta$              |
|-------------|------------------------|---|-----------------------|
|             |                        |   |                       |
|             | $\int_{\hat{h}^T}^{b}$ |   | $rac{b^I}{\hat{h}^T}$ |
|             |                        |   | $E^{\perp}$           |

Tabla 5.2: Formas comunes de la tabla de Butcher modificada para métodos Runge-Kutta acoplados  $(RKp\hat{p})$ 

si los coeficientes  $a_{ij}$  de la matriz A cumplen alguna de las siguientes condiciones:

Será explícito si

$$
a_{ij} = 0 \text{ si } j \ge i, j = 1, 2, \dots, s \tag{5.36}
$$

semi-implícito si

$$
a_{ij} = 0 \text{ si } j > i, j = 1, 2, \dots, s \tag{5.37}
$$

y completamente implícito si

$$
a_{ij} \neq 0 \text{ para alguna } j > i,
$$
\n
$$
(5.38)
$$

#### Ejemplo 8 (Método de Gauss s=2 p=4)

Un método implícito que podemos utilizar en Mathematica para solucionar problemas que presentan rigidez moderada es el de Gauss-Legandre<sup>4</sup> de 2 etapas (s = 2) y orden p = 4, cuyo arreglo de Butcher es dado en la tabla  $(5.3).$  $(5.3).$ 

$$
\begin{array}{c|cc}\n\frac{3-\sqrt{3}}{6} & \frac{1}{4} & \frac{3-2\sqrt{3}}{12} \\
\hline\n\frac{3+\sqrt{3}}{6} & \frac{3+2\sqrt{3}}{12} & \frac{1}{4} \\
\hline\n\frac{1}{2} & \frac{1}{2}\n\end{array}
$$

<span id="page-90-0"></span>Tabla 5.3: Tabla de Butcher para el método de Gauss s=2 p=4

<sup>&</sup>lt;sup>4</sup>La instrucción *NDSolve `ImplicitRungeKuttaGaussCoefficients[4, infinity]* genera los coeficientes de este método

#### Ejemplo 9 (*Método DOPRI* $(5,4)$ )

El método RK explícito, conocido como  $DOPRI(5,4)$  de siete etapas, es implementado por Matlab en la función  $ode45$ , siendo esta función la más utilizada para resolver problemas no rígidos. Su arreglo de Butcher modificado es mostrado en la tabla [5.4.](#page-91-0)

| $\overline{0}$ |                       |                      |                      |                    |                        |                    |                  |
|----------------|-----------------------|----------------------|----------------------|--------------------|------------------------|--------------------|------------------|
| $\frac{1}{5}$  | $\frac{1}{5}$         |                      |                      |                    |                        |                    |                  |
| $\frac{3}{10}$ | $\frac{3}{40}$        | $\frac{9}{40}$       |                      |                    |                        |                    |                  |
| $\frac{4}{5}$  | $\frac{44}{45}$       | $-\frac{56}{15}$     | $rac{32}{9}$         |                    |                        |                    |                  |
| $\frac{8}{9}$  | $\frac{19372}{65561}$ | $\frac{25360}{2187}$ | $\frac{64448}{6561}$ | $-\frac{212}{729}$ |                        |                    |                  |
| $\mathbf{1}$   | $\frac{9017}{3168}$   | $\frac{355}{33}$     | $\frac{46732}{5247}$ | $\frac{49}{176}$   | $\frac{5103}{18656}$   |                    |                  |
| $\mathbf{1}$   | $\frac{35}{384}$      | $\overline{0}$       | $\frac{500}{1113}$   | $\frac{125}{192}$  | $\frac{2187}{6784}$    | $\frac{11}{84}$    |                  |
|                | $\frac{35}{384}$      | $\boldsymbol{0}$     | $\frac{500}{1113}$   | $\frac{125}{192}$  | $-\frac{2187}{6787}$   | $\frac{11}{84}$    | $\boldsymbol{0}$ |
|                | $\frac{5179}{57600}$  | $\overline{0}$       | $\frac{7571}{16695}$ | $\frac{393}{640}$  | $\frac{92097}{339200}$ | $\frac{187}{2100}$ | $\frac{1}{40}$   |
|                | 71<br>57600           | $\overline{0}$       | 71<br>16695          | 71<br>1920         | $\frac{17253}{339200}$ | $\frac{22}{525}$   | $\frac{1}{40}$   |

<span id="page-91-0"></span>Tabla 5.4: Arreglo de Butcher modificado para el método DOPRI(5,4)

# 5.3 Convergencia

En los resultados experimentales vimos que en algunos casos el método converge a la solución, en otros converge a una solución incorrecta y finalmente también produjo resultados completamente incorrectos, así en un primer intento por dilucidar qué produce estos cambios nos preguntamos si verdaderamente estos métodos aproximan a la solución. El concepto intrínsecamente ligado a esta idea de aproximarse o tender a la solución es el de convergencia.

La convergencia es una característica propia del método y la podemos pensar como la propiedad de que la solución obtenida por el método en un tiempo  $t_n$  se aproxime a la solución real conforme el tamaño de paso se ve reducido.

#### Definición 3 (Convergencia).

Un m´etodo de r-pasos es convergente, si al aplicarlo a cualquier EDO  $(5.1)$  con  $f(y, t)$  Lipschitz continua (definición [1](#page-83-0)) y con algún conjunto de valores iniciales satisfaciendo

$$
\lim_{k \to 0} y(\vartheta) = \eta \quad \vartheta = 0, 1, \dots, r - 1 \tag{5.39}
$$

ocurre que

$$
\lim_{\substack{k \to 0 \\ Nk = T}} y_N = y(T) \tag{5.40}
$$

para todo tiempo fijo  $T > 0$  en el cual la EDO tiene solución única.

Si el método no es convergente se dirá que diverge. En la práctica para verificar la convergencia se utilizan dos conceptos: el de consistencia y el de cero estabilidad; y que son los que regularmente se verifican para comprobarla, sustentados en el siguiente teorema.

#### Teorema 2 (Convergencia)

Las condiciones necesarias y suficientes para que el método  $(5.7)$  sea convergente es que sea cero-estable y consistente.

#### 5.3.1 Consistencia

La idea de consistencia es que localmente el método represente suficientemente bien a la solución exacta del sistema diferencial. Definiendo el residual del m´etodo como la diferencia entre el termino del lado izquierdo con el dere-cho de [5.7,](#page-84-0) cuando se toma la solución exacta  $y(t_{n+j})$  en vez de la solución numérica  $y_{n+j}$ :

$$
R_{n+r} = \sum_{j=0}^{r} \alpha_j y(t_{n+j}) - k\phi_f(y(t_{n+r}), y(t_{n+r-1}), \dots, y(t_n), t_n; k)
$$
 (5.41)

Definición 4 (Consistencia) El método [5.7](#page-84-0) es consistente si para todo problema de valores iniciales que satisfaga la condición [5.6](#page-83-2) el residual  $R_{n+r}$ cumple con

$$
\lim_{\substack{k \to 0 \\ t = a + nk}} \frac{1}{k} R_{n+r} = 0 \tag{5.42}
$$

<span id="page-93-1"></span>y tras un manejo algebraico se llega a las siguientes condiciones dadas en el siguiente teorema.

#### Teorema 3 (Condiciones para la Consistencia)

Dos condiciones necesarias y suficientes para que el método  $(5.7)$  sea consistente, son que para todo problema de valores iniciales que cumple con [\(5.6\)](#page-83-2), ocurra que

$$
\sum_{j=0}^{r} \alpha_j = 0 \tag{5.43}
$$

 $\boldsymbol{y}$ 

<span id="page-93-2"></span>
$$
\phi_f(y(t_n), y(t_n), \dots, y(t_n), 0) / \left( \sum_{j=0}^r j \alpha_j \right) = f(y(t_n), t_n)
$$
 (5.44)

## 5.3.2 Cero Estabilidad

El otro pilar en el que descansa la convergencia del método es la *cero estabili*dad. Esta es una propiedad exclusiva del método, que si la cumple, garantiza una baja sensibilidad a las perturbaciones debidas a la propia discretización y a los errores de redondeo.El sistema num´erico [5.7](#page-84-0) con sus condiciones iniciales [5.8,](#page-84-1) al ser perturbado toma la siguiente forma

<span id="page-93-0"></span>
$$
\sum_{j=0}^{r} \alpha_j z_{n+j} = k[\phi_f(z_{n+r}, z_{n+r-1}, \dots, z_n, t_n; k) + \delta_{n+r}]
$$
  

$$
z_{\mu} = \eta_{\mu}(k) + \delta_{\mu}, \quad \mu = 0, 1, \dots, r-1
$$
 (5.45)

 $\{\delta_n, n = 0, 1, \ldots, N\}$  representando la perturbación a la función  $\phi_f$  y  $\{z_n, n = 1, \ldots, N\}$  $[0, 1, \ldots, N]$  la perturbación a la solución. Haciendo uso de la representación anterior podemos definir la cero estabilidad de la siguiente manera.

#### Definición 5 *(Cero Estable)*

Sean  $\{\delta_n, n = 0, 1, \ldots, N\}, \{z_n, n = 0, 1, \ldots, N\}$  y  $\{\delta_n^*, n = 0, 1, \ldots, N\},\$  $\{z_n^*, n = 0, 1, \ldots, N\}$  dos pares diferentes de perturbaciones como las definidas para [5.45.](#page-93-0) Entonces si existen constantes S y  $k_0$  tal que, para toda  $k \in (0, k_0]$ ,

$$
||z_n - z_n^*|| \le S\epsilon \qquad 0 \le n \le N \tag{5.46}
$$

siempre que

$$
\|\delta_n - \delta_n^*\| \le \epsilon \qquad 0 \le n \le N \tag{5.47}
$$

diremos que el método [5.7](#page-84-0) es cero-estable

<span id="page-94-2"></span>La aplicación directa de la definición para verificar la cero estabilidad de alg´un m´etodo en particular suele tornarse engorrosa, en su lugar se verifican dos condiciones que la engloban y que se conocen como la *condición de raíz*.

#### Teorema 4 (Condiciones para la Cero Estabilidad)

Las condiciones necesarias y suficientes para que un método de la forma dada en  $(5.7)$  sea cero estable, es que las raíces de su primer polinomio característico  $\rho(\zeta)$ , definido en [5.11,](#page-85-0) se encuentren sobre o en el interior del  $circ$ ulo unitario y las raíces sobre el circulo unitario sean simples, es decir,  $si \Gamma = {\gamma_1, \gamma_2, \ldots, \gamma_n}$  es el conjunto de raíces de  $\rho(\zeta)$ , con  $n \leq r$ , entonces

<span id="page-94-1"></span><span id="page-94-0"></span>
$$
|\gamma_j| \le 1 \quad para \quad j = 1, 2, \dots, n. \tag{5.48}
$$

$$
Si |\gamma_i| = 1 \text{ entonces } \gamma_i \neq \gamma_j \quad \forall i \neq j \tag{5.49}
$$

Si todas las raíces de  $\rho(\xi)$  cumplen con las condiciones anteriores, entonces se dice que el polinomio satisface la condición de raíz.

### 5.3.3 Convergencia de los Métodos Lineales Multipaso

Haciendo uso del teorema [\(3\)](#page-93-1) primero verificaremos la consistencia y posteriormente la cero estabilidad.

Aplicando la condición  $5.44$  del *teorema 3* al esquema general de los métodos lineales multipaso  $(5.12)$ , obtenemos que

$$
\left(\sum_{j=0}^{r} \beta_j\right) f(y(t_n), t_n) / \left(\sum_{j=0}^{r} j\alpha_j\right) = f(y(t_n), t_n)
$$
\n(5.50)

Entonces un método lineal multipaso será consistente si cumple con

$$
\sum_{j=0}^{r} \alpha_j = 0 \tag{5.51}
$$

y

<span id="page-95-1"></span>
$$
\sum_{j=0}^{r} j\alpha_j = \sum_{j=0}^{r} \beta_j
$$
\n(5.52)

que en términos del primer y segundo polinomio característico, definidos en  $(5.11)$  y  $(5.13)$ , se escribe como

<span id="page-95-2"></span><span id="page-95-0"></span>
$$
\rho(1) = 0 \tag{5.53}
$$

$$
\rho'(1) = \sigma(1) \tag{5.54}
$$

Ahora veamos que ocurre con la cero estabilidad. De  $(5.53)$ , uno es raíz de  $\rho$ , y puede ser expresado de la siguiente manera

$$
\rho(\zeta) = (\zeta - 1)\nu(\zeta)
$$
  
=  $(\zeta - 1)(\alpha_r\zeta^{r-1} + (\alpha_r + \alpha_{r-1})\zeta^{r-2} + ... + \sum_{j=2}^r \alpha_j\zeta + \sum_{j=1}^r \alpha_j)$ 

de donde se obtiene que

$$
\nu(1) = (\alpha_r + (\alpha_r + \alpha_{r-1}) + \ldots + \sum_{j=2}^r \alpha_j + \sum_{j=1}^r \alpha_j) = \sum_{j=0}^r j\alpha_j = \rho'(1)
$$

Luego si  $\rho'(1) = 0$ , entonces  $\rho(1) = 0$ , y uno sería una raíz doble, incumpliendo la condición para cero estabilidad. Por lo tanto una condición necesaria para la cero estabilidad es

<span id="page-95-3"></span>
$$
\rho'(1) \neq 0 \tag{5.55}
$$

y en consecuencia de [5.52](#page-95-1)  $\sigma(1) \neq 0$ .

#### Ejemplo 10 .

Para el método del punto medio dado en  $(5.14)$ ,  $\rho(\zeta) = \zeta^2 - 1$  y  $\sigma(\zeta) = 2$ . Entonces  $\rho(1) = 0$ ,  $\rho'(\zeta) = 2\zeta$  y  $\rho'(1) = \sigma(1) = 2$ , cumpliéndose así las condiciones  $(5.53)$ ,  $(5.54)$  y  $(5.55)$ , por lo tanto es un método convergente.

#### 5.3.3.1 Métodos tipo Adams

De su forma general dada en  $5.2.1.1$ , vimos que sus polinomios característicos tiene las expresiones

$$
\rho(\zeta) = \zeta^{r-1}(\zeta - 1) \qquad \sigma(\zeta) = \sum_{j=0}^{r} \beta_j \zeta^j \tag{5.56}
$$

Si  $r \geq 2$ , las raíces de  $\rho$  son 1 y 0, luego satisfacen de manera inmediata la *condición de raíz* y podemos afirmar que los métodos tipo Adams son por definición siempre *cero estables*. Sólo se debe verificar la consistencia, en cuyo caso vemos que la condición [5.53](#page-95-0) también se satisface siempre para estos métodos. Ahora bien

$$
\rho'(\zeta) = r\zeta^{r-1} - (r-1)\zeta^{r-2}
$$

entonces

 $\rho'(1) = 1$ 

Por lo tanto un método de esta familia será convergente si la condición [5.54](#page-95-2) se cumple, lo cual ocurre si y sólo si:

$$
\sigma(1) = 1 \tag{5.57}
$$

El caso  $r = 1$  es trivial pues  $\rho(\zeta) = \zeta - 1$ ,  $\rho'(\zeta) = 1$  y lo dicho para ésta familia de métodos sigue siendo válido.

Ejemplo 11 . El método de Euler  $(5.17)$  tiene

$$
\sigma(\zeta) = 1
$$
 *por lo tanto*  $\sigma(1) = 1$ 

 $En$  el método del Trapecio [\(5.19\)](#page-86-1)

$$
\sigma(\zeta) = \frac{1}{2}\zeta + \frac{1}{2} \quad \text{por lo tanto} \quad \sigma(1) = 1
$$

luego, ambos métodos son convergentes.

#### 5.3.3.2 Métodos BDF

En  $5.29$  y  $5.26$ , obtuvimos como polinomios característicos a

$$
\rho(\zeta) = \omega_r \varrho(\zeta) = \begin{cases} \omega_r \sum_{i=1}^r \frac{1}{i} \zeta^{r-i} (\zeta - 1)^i & \text{si } \zeta \neq 0, \\ (-1)^r \omega_r / r & \text{si } \zeta = 0 \end{cases}
$$
(5.58)

$$
\sigma(\zeta) = \omega_r \zeta^r \tag{5.59}
$$

Es inmediato ver que  $\rho(1) = 0$ , cumpliéndose la condición [5.53.](#page-95-0) De igual manera  $\sigma(1) = \omega_r$ , entonces la condición [5.54](#page-95-2) se satisfará, si el polinomio  $(5.28)$  cumple que  $\varrho'(1) = 1$ , lo cual se probará por inducción sobre r. Para el caso base tomaremos  $r = 3$ , pues con  $r = 1$  o  $r = 2$  es inmediato verificar la veracidad de la afirmación. Usaremos la notación  $\rho_r$  para indicar el polinomio  $\rho$  asociado al método BDF de r-pasos,

$$
\varrho_3(\zeta) = \zeta^3 - \zeta^2 + \frac{1}{2}(\zeta^3 - 2\zeta^2 + \zeta) + \frac{1}{3}(\zeta^3 - 3\zeta^2 + 3\zeta - 1) \n\varrho_3'(\zeta) = 3\zeta^2 - 2\zeta + \frac{1}{2}(3\zeta^2 - 4\zeta + 1) + \frac{1}{3}(3\zeta^2 - 6\zeta + 3) \n\varrho_3'(1) = 1
$$

tomando como hipótesis de inducción  $\varrho'_r(1) = 1$  y utilizando el hecho de que  $\rho(1) = 0$  implica  $\rho(1) = 0$ , entonces como

$$
\varrho_{r+1}(\zeta) = \zeta \varrho_r(\zeta) + \frac{1}{r+1}(\zeta - 1)^{r+1}
$$

y

$$
\varrho'_{r+1}(\zeta) = \varrho_r(\zeta) + \zeta \varrho'_r(\zeta) + (\zeta - 1)^r
$$

se sigue que

$$
\varrho'_{r+1}(1) = \varrho_r(1) + \varrho'_r(1)
$$
  

$$
\varrho'_{r+1}(1) = 1
$$

lo cual concluye la demostración y nos permite afirmar que  $\rho'(1) = \omega_r$ , y por lo tanto los métodos BDF de la forma [5.25](#page-87-0) son consistentes.

Para analizar su cero estabilidad tomemos la transformación  $\zeta = 1/(1-\vartheta)$ con  $\vartheta \in \mathbb{C}$  y llamemos a la función racional resultante  $p(\vartheta)$ 

$$
p(\vartheta) = \rho\left(\frac{1}{1-\vartheta}\right) = \frac{\omega_r}{(1-\vartheta)^r} \sum_{i=1}^r \frac{\vartheta^i}{i}
$$
 (5.60)

Esta transformación manda los puntos de la circunferencia  $\{\vartheta : |1 - \vartheta| = 1\}$ a puntos en el circunferencia  $\{\zeta : |\zeta| = 1\}$ , puntos externos a la primera a puntos interiores de la segunda y viceversa, exceptuando el valor  $\vartheta = 1$  donde no está definida, luego de manera heurística podemos afirmar lo siguiente

#### Teorema 5 (Condición de convergencia)

El primer polinomio característico,  $\rho(\zeta)$ , cumplirá las condiciones de cero  $estabilidad\ 5.48-5.49$  $estabilidad\ 5.48-5.49$  $estabilidad\ 5.48-5.49$  y por ende el método BDF de r-pasos será convergente, si y sólo si las raíces de

$$
q(\vartheta) = \sum_{i=1}^{r} \frac{\vartheta^i}{i}
$$
 (5.61)

están fuera del círculo  $\{\vartheta : |1 - \vartheta| \leq 1\}$  y si alguna se encuentra sobre la frontera es una raíz simple.

#### Ejemplo 12 (BDF de 2 pasos)

Para el método BDF de [\(5.30\)](#page-88-3),  $q(\gamma) = \sum_{i=1}^{2}$  $\frac{\gamma^i}{i}=0$ , tiene como raíces  $\gamma_1=0$  $y \gamma_2 = -2$ , por lo tanto el método es convergente.

#### Ejemplo 13 (BDF de 7 pasos)

Para el método BDF de 7 pasos  $q(\gamma) = \sum_{i=1}^{7}$  $\gamma^i$  $\sum_{i=1}^{\infty} y p(\gamma) \approx 0 \text{ si } \gamma \in \{0, 0.9265 \pm 1\}$ 0.9755i,  $-1.2618 \pm 0.6303i$ ,  $-0.2481 \pm 1.3721i$ }. Con  $\gamma = 0.9265 \pm 0.9755i$  $occure\ que\ |1 - 0.9265 ± 0.9755i| = 0.9783 < 1, \ por\ lo\ tanto\ el\ método BDF$ de 7 pasos no es convergente<sup>5</sup>.

Este último ejemplo solo es una muestra, del hecho bien conocido que todo método BDF de más de 6 pasos no es convergente.

<sup>&</sup>lt;sup>5</sup>Las raíces  $\gamma$  se obtuvieron mediante la instrucción roots([1/7 1/6 1/5 1/4 1/3 1/2 1  $0$ ) en Matlab

### 5.3.4 Convergencia de los Métodos Runge-Kutta

El primer polinomio característico en esta familia de métodos es

$$
\rho(\zeta) = \zeta - 1\tag{5.62}
$$

Claramente 1 es raíz de  $\rho$  y es única, por lo tanto las condiciones para la cero estabilidad (teorema [4\)](#page-94-2) siempre se satisfacen y s´olo resta verificar la consistencia. Como los RK son métodos de un paso es inmediato verificar que cumplen la primera condición del teorema [3](#page-93-1)

$$
\sum_{i=0}^{1} \alpha_i = 1 - 1 = 0 \tag{5.63}
$$

por lo tanto el método Runge-Kutta será consistente y en consecuencia con-vergente si cumple la condición [5.44.](#page-93-2) Dado que  $\sum_{i=0}^{1} i a_i = 1$  y para  $k = 0$ ,  $l_i = f(y_n, t_n)$  y  $l_i = l_j$  para toda  $i, j = 1, \ldots, s$ , de [5.35](#page-89-1) obtenemos

$$
\phi_f(y(t_n), t_n; 0) = \sum_{i=1}^s b_i f(y(t_n), t_n) = f(y(t_n), t_n) \Leftrightarrow \sum_{i=1}^s b_i = 1 \qquad (5.64)
$$

siendo  $\sum_{i=1}^{s} b_i = 1$  la condición para la consistencia de un método RK. Entonces un método RK de la forma [5.33](#page-88-0) será convergente si y sólo si

$$
\sum_{i=1}^s b_i = 1
$$

#### Ejemplo 14 .

Para el RK Gauss (tabla [5.3\)](#page-90-0)  $b = \left[\frac{1}{2} \frac{1}{2}\right]^T$ , luego es inmediato que la suma de sus elementos da  $1$  y por lo tanto es convergente el método. Para el método  $\text{DOPRI}(5,4)$  (tabla [5.4\)](#page-91-0)

$$
b1 = \left[\frac{5179}{57600}, 0, \frac{7571}{16695}, \frac{393}{640}, -\frac{92097}{339200}, \frac{187}{2100}, \frac{1}{40}\right]^T
$$
  

$$
b2 = \left[\frac{35}{384}, 0, \frac{500}{1113}, \frac{125}{192}, -\frac{2187}{6787}, \frac{11}{84}, 0\right]^T
$$

y la suma "sum([5179/57600 0 7571/16695 393/640 -92097/339200  $187/2100$   $1/40$ ])<sup>76</sup> da 1, ocurriendo lo mismo para b2, en consecuencia las ternas  $(c, A, b1)$  y  $(c, A, b2)$  forman RK convergentes.

 ${}^6$ Instrucción de Matlab

Realmente todos los métodos utilizados hoy día son convergentes, aun así, esta no garantiza que el método dará resultados apropiados, pues la convergencia esta sujeta a que tomemos el limite cuando  $k \to 0$  y esto en la pr´actica simplemente no es posible. Lo que se hace es tomar un valor fijo y pequeño de k para realizar los cálculos. Veamos el siguiente ejemplo

<span id="page-100-2"></span>Ejemplo 15 Sea el problema autónomo de valores iniciales  $^7$ 

<span id="page-100-0"></span>
$$
\begin{bmatrix} u'(t) \\ v'(t) \end{bmatrix} = \begin{bmatrix} v \\ v(v-1)/u \end{bmatrix} \qquad \begin{bmatrix} u(0) \\ v(0) \end{bmatrix} = \begin{bmatrix} 1/2 \\ -3 \end{bmatrix} \qquad t \in [0,1] \tag{5.65}
$$

Para obtener su solución vemos los siguiente

$$
\frac{dv}{du} = \frac{v-1}{u} \longrightarrow 1 - v = cu \longrightarrow 1 - v = 8u
$$

la última ecuación se obtiene al usar las condiciones iniciales, y nos permite reescribir el sistema de ecuaciones en [\(5.65\)](#page-100-0) como

$$
u'(t) = -8u + 1 \qquad v'(t) = -8v
$$

que es un sistema de dos ecuaciones diferenciales lineales de primer orden, con solución exacta

$$
u(t) = \frac{1 + 3exp(-8t)}{8} \qquad v(t) = -3exp(-8t) \tag{5.66}
$$

Ahora tomemos el siguiente método numérico

<span id="page-100-1"></span>
$$
y_{n+2} - y_n = k[f(y_{n+2}^*, t_{n+2}) + f(y_n + t_n)]
$$
\n(5.67)

donde

$$
y_{n+2}^* - 3y_{n+1} + 2y_n = \frac{k}{2} [f(y_{n+1}, t_{n+1}) - 3f(t_n, y_n)]
$$

Dado que  $\rho(\zeta) = \zeta^2 - 1$  y  $\phi_f(y(t_n), \ldots, y(t_n), t_n, 0) = 2f(y(t_n))$  se puede deducir fácilmente que el método es convergente, pero al resolver el sistema de ecuaciones [5.65](#page-100-0) con este método los resultados serán incorrectos, como se puede apreciar en la tabla [5.5,](#page-101-0) donde se presentan los errores cometidos a

 $7$ Basado en el ejemplo 4 de la bibliografía [\[23\]](#page-197-0) pág. 39 y 41.

distintos pasos y tiempos. y en la cual se aprecia un incremento en el error conforme avanza el tiempo.

En este caso, calcular el error es fácil pues conocemos la solución exacta  $\langle error = ||solución\ real - solution\ num\'erica|| \rangle^8$  y pudimos darnos cuenta que el método no es el indicado, pero esto no es lo común, recordemos que justamente la idea de utilizar la aproximación numérica para obtener la solución, es porque la solución analítica nos es inasequible. Así nos vemos en la necesidad de buscar otros criterios sencillos que nos den indicios de que método usar para alcanzar con éxito la solución a nuestro problema. Uno de estos elementos de juicio, que abordaremos a continuación, es el de estabilidad lineal, y otro es el del orden del método, que será comentado en la última sección.

| t.  | $k=0.1$       | $k = 0.001$   | $k = 0.00001$ |
|-----|---------------|---------------|---------------|
| 0.2 | 8.9642e-1     | 2.6961e-5     | 2.0898e-9     |
| 0.4 | $3.9745e + 0$ | 1.5469e-4     | 9.9596e-10    |
| 0.6 | $2.2955e + 1$ | 3.5008e-3     | 4.0474e-9     |
| 0.8 | $1.3502e + 2$ | 8.3670e-2     | 9.3087e-8     |
| 1.0 | $7.9475e + 2$ | $2.0012e + 0$ | 2.2814e-6     |
| 1.6 | $1.6211e + 5$ | $2.7381e+4$   | 3.3658e-2     |
| 2.0 | $5.6173e + 6$ | $1.5663e+7$   | $2.0247e + 1$ |
| 2.4 | $1.9465e+8$   | $8.9604e + 9$ | $1.2179e + 4$ |

<span id="page-101-0"></span>Tabla 5.5: Errores cometidos por el método [\(5.67\)](#page-100-1) en la solución del sistema [\(5.65\)](#page-100-0).

# 5.4 Estabilidad Lineal

Como quedó claro del ejemplo [\(15\)](#page-100-2) y los resultados experimentales del capítulo 4, el tama˜no de paso es determinante en el error producido y en consecuencia en la exactitud de la solución, dando pie a que nos preguntemos que factores pueden considerarse en la selección de éste.

 $8^{\circ}$ Código en el apéndice [D.4.1](#page-180-0)

En la búsqueda para obtener un criterio que dé indicios sobre plausibles  $k > 0$  que arrojen resultados correctos, se definió un tipo particular de estabilidad, denominada estabilidad absoluta, la cual se basa en aplicar el método numérico particular a la ecuación diferencial ordinaria

<span id="page-102-0"></span>
$$
y' = Wy \tag{5.68}
$$

La matriz W es de  $n \times n$  y sus valores valores propios  $\lambda_i$  deben cumplir con las siguientes condiciones

$$
Re(\lambda_i) < 0 \quad i = 1, \dots, n \tag{5.69}
$$

$$
\lambda_i \neq \lambda_j \quad \text{para toda} \quad i \neq j \quad y \quad \lambda_i \in \mathbb{C} \tag{5.70}
$$

De la última condición y por lo dicho en el *apéndice [C](#page-157-1)*, en particular basados en los teoremas [\(17\)](#page-161-0) y [\(18\)](#page-161-1), existe una matriz diagonal Ω similar a  $W$ , cuyos elementos en la diagonal son los valores propios, así que asumiremos que W tiene de antemano tal forma, de donde el sistema [5.68](#page-102-0) es desacoplado y en consecuencia lo será el sistema numérico al cual se aplique.

## 5.4.1 Métodos lineales multipaso

Aplicando [\(5.68\)](#page-102-0) a [\(5.12\)](#page-85-1)

$$
\sum_{j=0}^{r} (\alpha_j I - k\beta_j W) y_{n+j} = 0
$$
\n(5.71)

y puesto que W es diagonal, el sistema es desacoplado, y su solución se obtiene de resolver para cada  $\lambda_i$  e  $^iy_{n+j}$  el subsistema

$$
\sum_{j=0}^{r} (\alpha_j - k\beta_j \lambda_i)^i y_{n+j} = 0 \qquad i = 1, 2, ..., n \qquad (5.72)
$$

cuya solución, para cada  $^{i}y_{n+j}$ , es de la forma  $^{i}y_{n+j} = \sum_{s=1}^{n} c_{is}\gamma_{s}^{n}$  donde  $c_{is}$ es una constante y las  $\gamma_s$  son raíces del polinomio

<span id="page-102-1"></span>
$$
\sum_{j=0}^{r} (\alpha_j - z\beta_j) \zeta^j \tag{5.73}
$$

con  $z = k\lambda$ . Al polinomio [5.73](#page-102-1) se le conoce como polinomio de estabilidad y se le suele poner en términos del primero y segundo polinomio característico.

#### Definición 6 (Polinomio de Estabilidad)

Es el polinomio de la forma

<span id="page-103-0"></span>
$$
\pi(\zeta, z) = \rho(\zeta) - z\sigma(\zeta) \tag{5.74}
$$

con  $z = k\lambda$ .

Como se esta obligado a que  $|{}^{i}y_{n+j}| \to 0$  como  $n \to \infty$ , entonces debe ocurrir que  $|\gamma_s| < 1$ , pues de otra forma la solución  $y_{n+j}$  crecería u oscilaría sin decrecer. Lo anterior condujo a establecer el siguiente criterio de estabilidad.

#### Definición 7 *(Absolutamente Estable)*

Un método lineal multipaso se dice absolutamente estable, para una  $z \in \mathbb{R}$ C dada, si con ella todas las raíces  $\gamma_i$  del polinomio de estabilidad  $\pi(\zeta, z)$ , definido en  $(5.74)$ , satisfacen la condición

$$
|\gamma_i| < 1 \qquad i = 1, \dots, r \tag{5.75}
$$

Las raíces de  $5.74$  se modifican según el valor de z, así que nos preguntamos para que valores  $z \in \mathbb{C}$  el método sigue siendo absolutamente estable.

#### Definición 8 (Región de estabilidad absoluta  $\mathfrak{R}_\mathcal{A}$ )

Al conjunto de puntos

$$
\Re_{\mathcal{A}} = \{z | Si \gamma_i \text{ es raíz de } \pi(\zeta, z) = \rho(\zeta) - z\sigma(\zeta) \text{ entonces } |\gamma_i| \le 1\} \tag{5.76}
$$

se le conoce como región de estabilidad absoluta. Es decir,  $\mathfrak{R}_\mathcal{A}$  es el conjunto de puntos  $z$  del plano complejo, en los cuales el método es absolutamente estable. Es usual referirse a la región de estabilidad absoluta únicamente como región de estabilidad.

#### Ejemplo 16  $\mathfrak{R}_A$  para el método de Euler explícito

El polinomio de estabilidad del método Euler explícito es

$$
\pi(\zeta, z) = \zeta - z - 1\tag{5.77}
$$

entonces  $\zeta = z + 1$  y el conjunto de puntos tales que  $|z + 1| \leq 1$  forman un circulo con centro en -1, como se puede apreciar en la figura [\(5.1\)](#page-104-0).

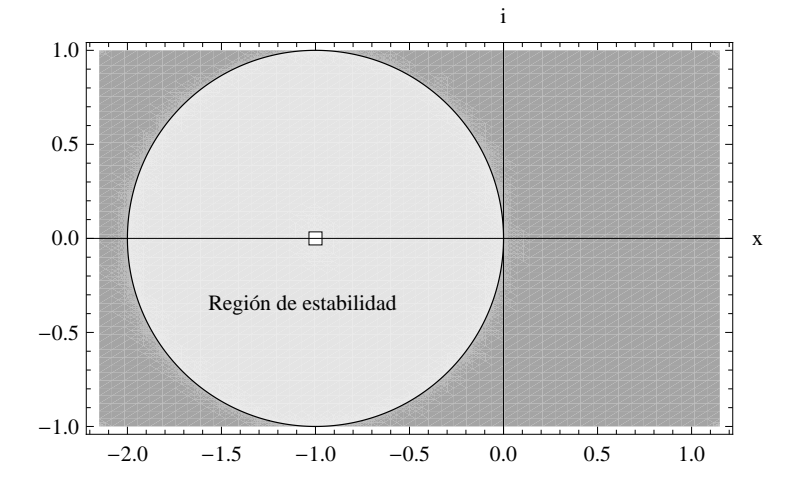

<span id="page-104-0"></span>Figura 5.1: Región de estabilidad para el método de Euler explícito.

#### Ejemplo 17  $(\mathfrak{R}_A$  para el método del Punto Medio)

El método fue dado en [5.14](#page-85-3) y su polinomio de estabilidad [\(5.74\)](#page-103-0) toma la forma

$$
\pi(\zeta, z) = \zeta^2 - 2z\zeta - 1\tag{5.78}
$$

cuyas raíces son  $\gamma_1(z) = z - \sqrt{z^2 + 1}$  y  $\gamma_2(z) = z + \sqrt{z^2 + 1}$ . Para encontrar las  $z \in \mathbb{C}$ , tal que  $|z \pm \sqrt{z^2 + 1}| \leq 1$  tomaremos tres casos:  $z \in \mathbb{R}$ ,  $z = bi$  y  $z = a + bi \; con \; a, b \neq 0.$ 

 $Si \ z \in \mathbb{R}$  y  $z < 0$ , entonces  $|\gamma_2| < 1$  pero  $|\gamma_1| = -z + \sqrt{z^2 + 1} > 1$ , y para  $z > 0$   $|\gamma_1| < 1$  pero  $|\gamma_2| = z + \sqrt{z^2 + 1} > 1$ , luego  $z$  no puede ser un  $n$ úmero real distinto de cero. Sea  $z = bi$  entonces  $|bi \pm \sqrt{-b^2 + 1}| \leq 1$  si y sólo si  $|b| \leq 1$ . En el caso de  $z = a + ib$  con  $a, b \neq 0$ , no es inmediato inferir la forma de  $\mathfrak{R}_{\mathcal{A}-Punto Medio}$ , sin embargo una forma indirecta es fijarse en la relación  $|a| < |z|$  y hacer uso del hecho de que para alguna raíz,  $1 < |\gamma_i(a)|$ luego entonces  $|\gamma_i(a)| \leq |\gamma_i(z)|$  y  $1 < |\gamma_i(z)|$ , por lo tanto z no puede ser un numero complejo con parte real. Así la región de estabilidad es el conjunto

$$
\Re_{\mathcal{A}-Punto Medio} = \{z|z=bi \ y \ |b| \le 1\}
$$
\n(5.79)

que es el segmento de recta del eje imaginario entre -i e i, como se puede apreciar gráficamente en la figura [5.2.](#page-105-0)

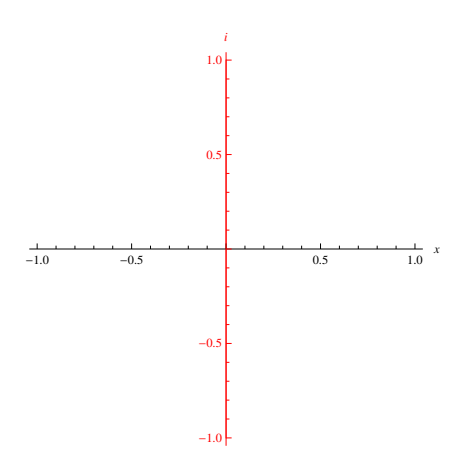

<span id="page-105-0"></span>Figura 5.2: Región de estabilidad para el método del Punto Medio explícito de dos pasos.

No es muy difícil ver que la complejidad de  $\pi(\zeta, z)$  rápidamente se puede tornar intratable, sobre todo cuando la utilizamos en métodos multipaso, así que se han dado soluciones que ayudan a determinar de manera indirecta o solo parcialmente la región de establecida. Una de estas formas es encontrar sólo la frontera usando un método denominado Técnica del locus de la frontera<sup>9</sup> (boundary locus technique), la cual se basa en considerar que para toda  $z \in \mathfrak{R}_\mathcal{A}$  una de las raíces  $\gamma$  de  $\pi(\zeta, z)$  debe tener modulo 1, luego tomando su forma exponencial  $\gamma = exp(i\theta)$  y sustituyéndola en [\(5.74\)](#page-103-0), obtenemos la expresión de la frontera como una curva dada paramétricamente por

$$
z = z(\theta) = \frac{\rho(exp(i\theta))}{\sigma(exp(i\theta))}
$$
\n(5.80)

Ejemplo 18 Para el método BDF de dos pasos [\(5.30\)](#page-88-3) la frontera de su región de estabilidad esta dada por la expresión

$$
z(\theta) = (\cos \theta - 1)^2 + i(2 - \cos \theta) \operatorname{sen} \theta \tag{5.81}
$$

 $^{9}$ Para una explicación detallada de este técnica véase la bibliografía [\[23\]](#page-197-0) página 71.

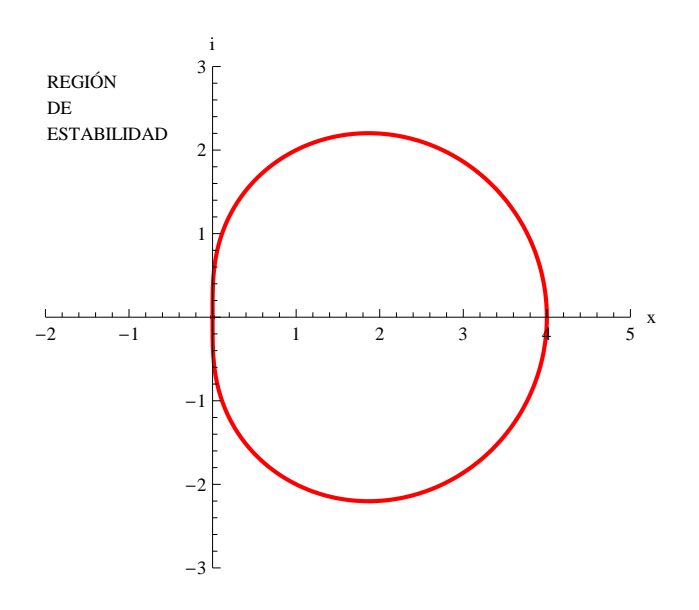

<span id="page-106-0"></span>Figura 5.3: Frontera de la región estabilidad para el BDF de dos pasos.

 $y$  su frontera obtenida con Mathematica se da en la figura<sup>10</sup> [5.3,](#page-106-0) siendo la parte externa a ésta, la región de estabilidad.

Ejemplo 19 Para el método BDF de tres pasos  $(r = 3)$ , cuya formulación dimos en [5.31,](#page-88-4) la frontera de su región de estabilidad está determinada por la expresión

$$
z(\theta) = \frac{11}{6} - 3\cos\theta + \frac{3}{2}\cos 2\theta - \frac{1}{3}\cos 3\theta + i(3\sin\theta + \frac{3}{2}\sin 2\theta - \frac{1}{3}\sin 3\theta)
$$
 (5.82)

La figura<sup>11</sup> [5.4](#page-107-0) muestra la frontera. La parte externa a ésta es la región de estabilidad del método.

 $10^{\circ}$ Código en el apéndice [D.5.2.](#page-184-0)

 $11$ Código en el apéndice [D.5.3.](#page-184-1)

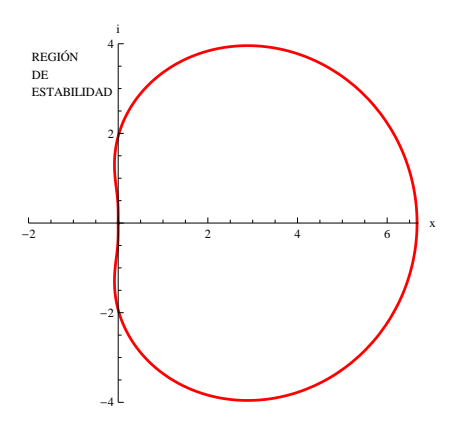

<span id="page-107-0"></span>Figura 5.4: Frontera de la región estabilidad del método BDF con  $r = 3$ .

Finalmente otra opción es buscar solamente los puntos de la región de estabilidad absoluta sobre el eje real negativo, lo cual es suficiente si se considera que todos los valores propios son reales negativos y en consecuencia <sup>z</sup> <sup>∈</sup> <sup>R</sup>−. Bajo tal circunstancia entonces se pide que <sup>π</sup>(ζ, z) sea un polinomio  $de Schur<sup>12</sup>$ .

## 5.4.2 Runge-Kutta

De manera análoga a lo hecho para el caso de los MLM, aplicamos el método general para los RK  $(5.33)$  a  $(5.68)$  y como W tiene a los valores propios en su diagonal, obtenemos un sistema desacoplado, donde para cada  $\lambda_i$  el sistema resolver es de la forma

<span id="page-107-1"></span>
$$
y_{n+1} = y_n + z \sum_{i=1}^{s} b_i Y_i
$$
  
 
$$
Y_i = y_n + z \sum_{j=1}^{s} a_{ij} Y_j \quad i = 1, ..., s
$$
 (5.83)

siendo  $z = k\lambda$ . Tomando  $Y = [Y_1, Y_2, \dots, Y_s]$ ,  $\bar{\mathbb{I}} = (1, \dots, 1)^T$  y  $A = \{a_{ij}\}$  la matriz de la tabla de Butcher [\(5.1\)](#page-89-0), se reescribe [\(5.83\)](#page-107-1) como

$$
y_{n+1} = y_n + zb^T Y \quad Y = y_n \bar{1} + zAY
$$

 $12$ La definición se da en el Apéndice [C.2.](#page-159-0)
de donde

$$
y_{n+1} = y_n[1 + zb^T(I - zA)^{-1}\bar{1}]
$$

### Definición 9 (Función de Estabilidad)

A la expresión

$$
R(z) = 1 + zbT(I - zA)-1\overline{1}
$$

se le llama función de estabilidad lineal para los métodos RK. Una forma alternativa a ésta, es la dada por Dekker y Verwer en función de los determinantes.

<span id="page-108-0"></span>
$$
R(z) = \frac{det(I - zA + z\overline{1}b^{T})}{det(I - zA)}
$$
(5.84)

La función de estabilidad  $R(z)$  para los RK explícitos es de la forma

$$
R(z) = Q(z) = \sum_{i=0}^{s} c_i z^s
$$
 (5.85)

lo cuales es un polinomio en  $z$  de grado  $s$ . La función de estabilidad para un un RK implícito, es una función racional de la forma

<span id="page-108-1"></span>
$$
R(z) = \frac{P(z)}{R(z)}
$$
\n(5.86)

con  $P(z)$  y  $R(z)$  dos polinomios en z.

### Definición 10 (Absolutamente Estable y Región de Estabilidad)

Un método RK se dice que es **absolutamente estable** para un  $z \in \mathbb{C}$ si

$$
|R(z)| \le 1\tag{5.87}
$$

y al conjunto

$$
\Re_{\mathcal{A}} = \{ z \, | \, |R(z)| \le 1 \}
$$

### se le conocerá como su región de estabilidad absoluta.

Ejemplo 20 Para el método de Gauss definido en el ejemplo [5.3](#page-90-0) obtendremos la función de estabilidad aplicando la formula  $5.84$ 

$$
R(z)_{Gauss2-4} = \frac{\begin{vmatrix} 1 & 0 \\ 0 & 1 \end{vmatrix} - z \begin{bmatrix} \frac{1}{4} & \frac{3-\sqrt{3}}{12} \\ \frac{3+\sqrt{3}}{12} & \frac{1}{4} \end{bmatrix} + z \begin{bmatrix} 1 \\ 1 \end{bmatrix} \begin{bmatrix} \frac{1}{2} & \frac{1}{2} \end{bmatrix}}{\begin{bmatrix} 1 & 0 \\ 0 & 1 \end{bmatrix} - z \begin{bmatrix} \frac{1}{4} & \frac{3-\sqrt{3}}{12} \\ \frac{3+\sqrt{3}}{12} & \frac{1}{4} \end{bmatrix}}
$$

$$
= \frac{\begin{vmatrix} 1 + \frac{z}{4} & \frac{3+2\sqrt{3}}{12}z \\ \frac{3-2\sqrt{3}}{12}z & 1 + \frac{z}{4} \end{vmatrix}}{\begin{bmatrix} 1 - \frac{z}{4} & -\frac{3-2\sqrt{3}}{12}z \\ -\frac{3+2\sqrt{3}}{12}z & 1 - \frac{z}{4} \end{bmatrix}}
$$

 $y$  resolviendo estos determinantes obtenemos que la función de estabilidad es

$$
R(z)_{Gauss2-4} = \frac{1 + \frac{z}{2} + \frac{z^2}{12}}{1 - \frac{z}{2} + \frac{z^2}{12}}
$$
(5.88)

La región donde  $|R(z)_{Gauss2-4}|$  ≤ 1 (región de estabilidad) es toda la parte del plano complejo tal que  $Re\ z \leq 0$ , como se muestra en en la figura<sup>13</sup> [5.5.](#page-109-0)

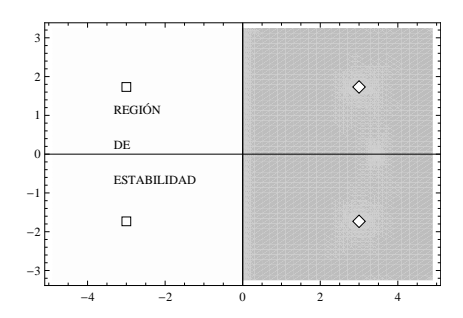

Figura 5.5: Región de estabilidad para Gauss s=2 p=4

Ejemplo 21 Haciendo uso de Mathematica (véase apéndice  $D.5.5$ ) obtenemos que él método de  $DOPRI(5,4)$  presenta la función de estabilidad

<span id="page-109-0"></span>
$$
R(z) = 1 + z + \frac{z^2}{2} + \frac{z^3}{6} + \frac{z^4}{24} + \frac{z^5}{120} + \frac{z^6}{600}
$$
(5.89)

 $13$ Se obtiene con *Mathematica*, código en el apéndice [D.5.4](#page-185-1)

 $y$  la región de estabilidad mostrada en la figura [\(5.6\)](#page-110-0).

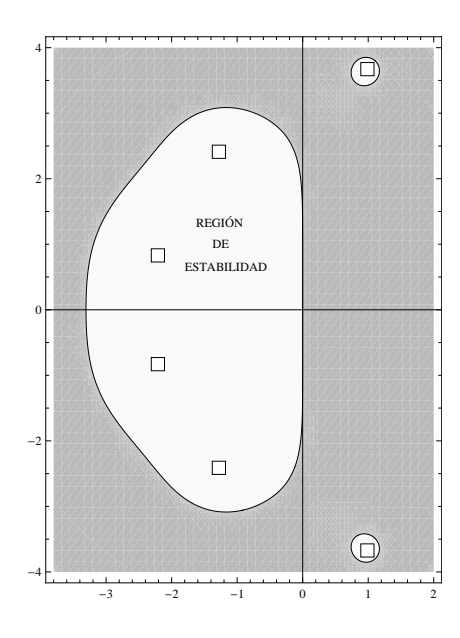

<span id="page-110-0"></span>Figura 5.6: Región de estabilidad para  $DOPRI(5,4)$ .

Dado que z depende tanto de k como de  $\lambda_i$  con  $i = 1, \ldots, n$ , para que el método de un resultado correcto se debe garantizar que  $k\lambda_i \in \mathfrak{R}_\mathcal{A}$  para toda  $\lambda_i$ . Ahora bien, en principio se asume que tenemos un sistema lineal o linealizable, que cumple con las condición del teorema de  $Hartman<sup>14</sup>$ , luego hay la posibilidad de determinar tales valores propios de la matriz A de nuestro sistema de ecuaciones o de su respectiva linealización $15$ , así que solo resta verificar que el tamaño de paso  $k$  sea el adecuado. Regiones de estabilidad diferentes impondrán restricciones al tamaño de paso distintas, como se puede apreciar en el ejemplo siguiente.

### Ejemplo 22

$$
y'' + cy + y = 0 \tag{5.90}
$$

cuya expresión como sistema de ecuaciones de la forma [5.3](#page-82-0) es

 $14$ Teorema [19](#page-162-0) en el apéndice [C.3.](#page-162-1)

 $15$ Véase apéndice [C.3](#page-162-1)

$$
\begin{pmatrix} z \\ w \end{pmatrix}' = \begin{pmatrix} 0 & 1 \\ -1 & -c \end{pmatrix} \begin{pmatrix} z \\ w \end{pmatrix} \tag{5.91}
$$

Los valores propios del sistema toman la forma

$$
\lambda_{1,2} = \frac{-c \pm \sqrt{c^2 - 4}}{2} \tag{5.92}
$$

Si c = 0 los valores propios son imaginarios puros:  $\lambda_1 = i$  y  $\lambda_2 = -i$ . Si  $c > 0$  los valores propios tienen parte real negativa, en particular si  $c = 2000$ entonces,  $\lambda_1 \approx -0.0005$  y  $\lambda_2 \approx -2000$ . En la tabla [5.6](#page-111-0) se muestra el valor del tamaño de paso máximo que teóricamente sería factible tomar usando el criterio de la región de estabilidad.

| Método                | $c = 0$                                | $c = 2000$               |  |
|-----------------------|----------------------------------------|--------------------------|--|
|                       | $\ i*k\  \in \mathfrak{R}_\mathcal{A}$ | $  2000 * k   \in \Re_A$ |  |
| Euler Explícito       | no aplicable                           | (001                     |  |
| Punto Medio Explícito |                                        | no aplicable             |  |
| BDF-2 pasos           | irrestricto                            | irrestricto              |  |
| Gauss $s2p4$          | irrestricto                            | irrestricto              |  |
| DOPRI(5,4)            | 16                                     | 0.002                    |  |

<span id="page-111-0"></span>Tabla 5.6: Valores factibles máximos para el tamaño de paso k, según el respectivo método numérico.

El papel que hoy día juega la estabilidad lineal es el de un criterio teórico sobre los alcances del método y donde es factible usarlo, más que una mecanismo práctico en el cual se basen los códigos modernos para modificar su tama˜no de paso, pues como se puede ver en los modelos del capitulo 4, inclusive en uno tan sencillo como el de Capelle-Durrer (ecuaciones [3.50,](#page-58-0) [3.51](#page-58-1) y código [D.3.1](#page-175-0) ) la matriz A  $(A(V_m))$  va variando de un paso a otro, esto implica que se tendría que calcular el Jacobiano y sus respectivos valores propios en cada paso, lo cual suele ser muy costoso en términos computacionales, en vez de eso lo común es utilizar estimaciones sobre el error cometido por el método.

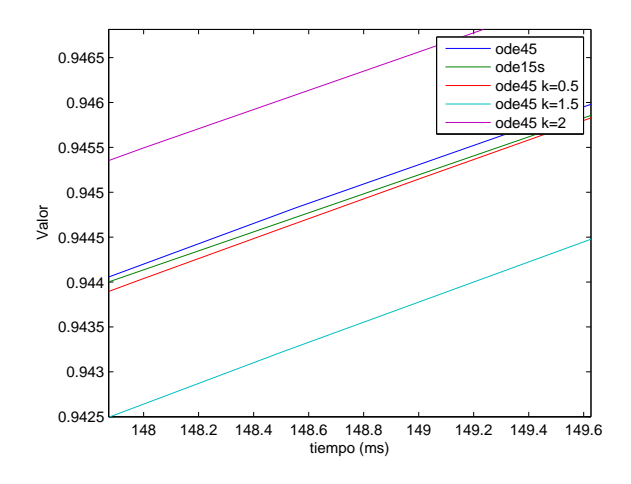

<span id="page-112-0"></span>Figura 5.7: Ampliación de la gráfica [4.11](#page-78-0) para el parámetro de excitabilidad donde se evidencia que en cada caso la solución dada difiere.

# <span id="page-112-1"></span>5.5 Exactitud del Método

Si ya tenemos un método convergente y con una región de estabilidad sin restricciones o al menos lo suficientemente amplia para suponer el uso de un tamaño de paso "aceptabe", porqué se sigue tomando un tamaño de paso tan pequeño, como puede apreciarse en las gráficas [4.3](#page-68-0) y [4.4,](#page-69-0) para el modelo de Noble, aun en donde la solución presenta una conducta casi lineal.

Uno de los motivos clave de tal conducta aunque no el único, es que todo método tiene solo cierto grado de exactitud teórica, que se ve aun más restringido por las propias limitaciones numéricas de la computadora, luego, aún si la solución numérica es "correcta"; no deja de ser una aproximación a la solución real. Compárese por ejemplo la gráfica [\(4.11\)](#page-78-0) en el modelo de Capelle-Durrer y su respectiva ampliación en la figura [5.7,](#page-112-0) donde en el primer caso todas las soluciones parecen iguales aunque en realidad cada solución es ligeramente distinta.

### 5.5.1 Generalidades

Existen distintas formas de estimar el error cometido tanto local como globalmente, dos de las cuales son: el error local de truncamiento (ELT) y el error global de truncamiento (EGT), siendo el primero el más empleado. El ELT está relacionado con cuantos términos de la expansión en serie de Taylor de la solución son igualados por el método. El software numérico estima dicho error y si este no rebasa cierta cota, comúnmente denominada tolerancia (TOL), intenta incrementar el tamaño de paso  $k$ , por el contrario si el error es mayor a  $TOL$ , el tamaño de paso k es reducido. En Matlab, según vimos en el capítulo 4, de la desigualdad [\(4.1\)](#page-64-0) tol =  $max(RelTol * abs(y(i)), AbsTol(i)).$ 

Un concepto muy ligado al de ELT, es el de orden u orden de exactitud p del método, el cual indica cuan rápido el error tiene a cero si  $k \to 0$ . Lo anterior motiva a buscar m´etodos cuyo orden sea el mayor posible, por el hecho de que mientras mayor sea el orden del método, menor será su error de truncamiento local, es decir, el m´etodo tendr´a una mayor exactitud en el cálculo de la solución y esto en principio debería verse reflejado, en que no se tendrá que reducir tanto el valor de  $k$ .

La teoría sobre orden, error cometido y cotas para el error de los métodos, ya es bastante amplia y una explicación bastante extensa puede encontrarse enHairer and Wanner  $([15])$  $([15])$  $([15])$  y  $([16])$  $([16])$  $([16])$ . Aquí nos limitaremos a mencionar algunos aspectos muy generales que drásticamente restringen en la práctica, el uso de métodos de orden demasiado grandes.

## <span id="page-113-0"></span>5.5.2 Métodos Lineales Multipaso (MLM)

La formulación general para el error local de truncamiento esta dada como

$$
L(y, t, h) = C_{p+1}k^{p+1}y^{(p+1)}(t_n) + \mathcal{O}(k^{p+2})
$$
\n(5.93)

donde  $C_{p+1}$  depende de los coeficiente del método, luego dos métodos distintos, pueden tener el mismo orden pero su ELT será distinto.

Un mayor orden garantiza un menor error, sin embargo varias limitaciones surgen cuando se escoge coeficientes  $\alpha_i$  y  $\beta_i$  que incrementen el orden de un método. Una primera restricción fue dada por Dahlquist, quien mostró que no se puede extender de manera arbitraria el orden de un MLM.

### Teorema 6 (Primera Barrera de Dahlquist)

 $El$  orden p de una método lineal de r-pasos cero estable satisface las siguientes

condiciones

$$
p \le r + 2, \text{ si } r \text{ es par};
$$
  
\n
$$
p \le r + 1, \text{ si } r \text{ es impar};
$$
  
\n
$$
p \le r, \text{ si } \beta_r/\alpha_r \le 0 \text{ (en particular si el método es explícito)}.
$$
  
\n(5.94)

Los coeficientes para métodos tipo Adams y BDF se escogen de manera que se obtenga el m´aximo orden posible, pero un efecto de incrementar el orden, es que la región de estabilidad absoluta  $\mathfrak{R}_A$  [\(5.76\)](#page-103-0) se ve decrementada conforme  $\acute{e}$ ste crece. Para los tipo Adams la reducción es bastante trascendente en cuanto a que restringe considerablemente la posible selección de  $k$ , como se pude constatar en las gráficas [5.8](#page-114-0) y [5.9,](#page-115-0) mientras para los BDF la reducción no es determinante (figura), sin embargo como ya habíamos mencionado, el máximo orden alcanzable conservando la cero estables es  $p = 6$ . En general, para los MLM de r pasos, la reducción más drástica ocurre cuando  $p = r + 2$ , que son los convergentes de máximo orden posible, conocidos como métodos ´optimos.

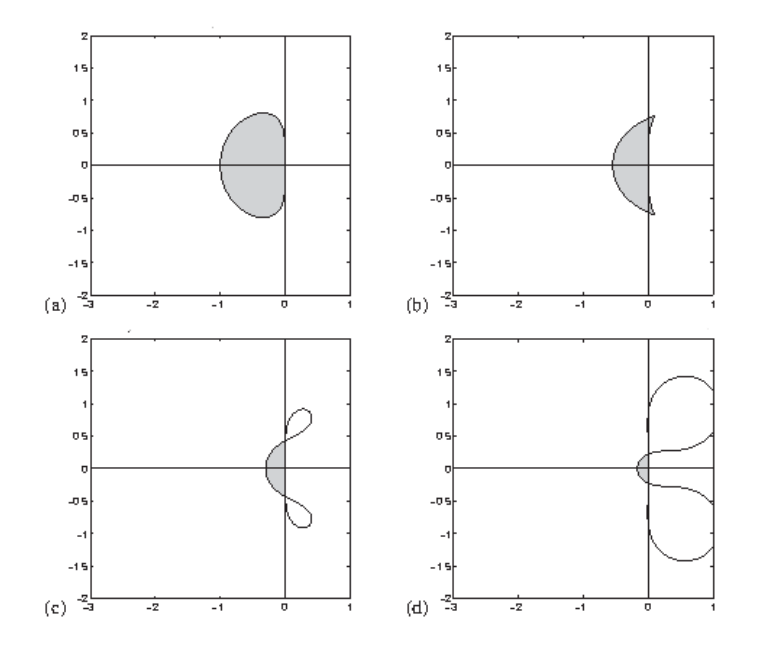

<span id="page-114-0"></span>Figura 5.8: En gris, *regiones de estabilidad* para métodos Adams-Bashforth de: (a) 2-pasos (b) 3-pasos (c) 4-pasos (d) 5-pasos

### Teorema 7 $\mathfrak{R}_\mathcal{A}$  en métodos óptimos

Las regiones de estabilidad lineal  $\mathfrak{R}_\mathcal{A},$  en métodos óptimos, o son vacías o no contiene el eje real negativo.

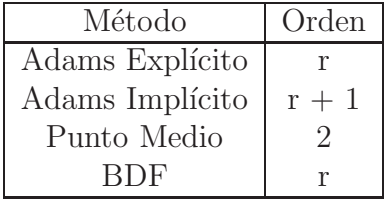

<span id="page-115-1"></span>Tabla 5.7: Orden máximo posible de un método lineal de r-pasos, que encaje en alguna de las opciones aquí citadas.

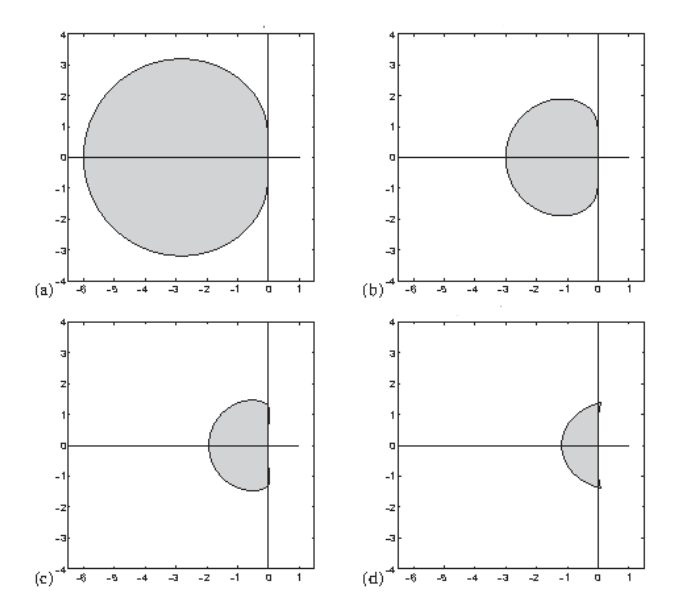

<span id="page-115-0"></span>Figura 5.9: En gris, regiones de estabilidad para métodos Adams-Moulton de: (a) 2-pasos (b) 3-pasos (c) 4-pasos (d) 5-pasos

El último punto a comentar no está relacionado en sí mismo con el orden sino con los efectos de tomar valores estimados de las  $y_{n+j}$  con  $r \geq j \geq j$ 1, cuando el método es multipaso o implícito. La tabla [5.7](#page-115-1) muestra que un m´etodo de orden mayor implica por ende un m´etodo de m´as pasos, el problema es que a priori no conocemos los valore en las  $y_{n+j}$  j = 0, 1, ..., r - 1 posiciones anteriores, as´ı que se requiere estimar dichos valores, es decir

$$
y_{n+j} = y(t_{n+j}) + err_j \quad con \ j = 0, 1, \dots, r-1
$$

donde *err* es la perturbación al valor real. En el caso de un método implícito será necesario además resolver en cada paso el sistema, generalmente no lineal, de ecuaciones

<span id="page-116-0"></span>
$$
y_{n+r} = k\beta_r f(y_{n+r}, t_{n+r}) + g \tag{5.95}
$$

Una opción para resolver  $(5.95)$ , es usar iteraciones de punto fijo. Del teorema  $14$ , citado en el *apéndice [C.2](#page-159-1)*, la solución de  $(5.95)$  puede ser aproximada por la iteración

<span id="page-116-1"></span>
$$
y_{n+r}^{[v+1]} = k\beta_r f(y_{n+r}^{[v]}, t_{n+r}) + g \quad v = 0, 1, ..., \tag{5.96}
$$

siempre que exista una constante de Lipschitz M, tal que  $0 \leq M < 1$ . Si  $L$  es la constante de Lipschitz de f con respecto a  $y$ , entonces tomaremos  $M = k|\beta_r|L$ , y la iteración [\(5.96\)](#page-116-1) convergerá para

<span id="page-116-2"></span>
$$
k \le \frac{1}{|\beta_r|L} \tag{5.97}
$$

Si el sistema no es rígido, bastará con dar estimaciones suficientemente buenas para que no haya repercusiones en la conducta del método, pues se puede considerar  $y_{n+j} = y(t_{n+j})$  y el tamaño de paso para el caso implícito, será restringido por la necesidad de exactitud y no por la desigualdad [\(5.97\)](#page-116-2). Por el contrario. si el sistema es rígido esas primeras predicciones pueden situarnos en otra solución totalmente diferente, como se puede apreciarse en la gráfica [\(6.1\)](#page-127-0) del ejemplo [24](#page-125-0) en el capítulo 6 y comúnmente  $L \gg 1$  así que la restricción sobre el tamaño de paso impuesta por  $(5.97)$  puede ser muy severa.

### 5.5.3 Runge-Kutta (RK)

Los métodos RK, cuya forma general es dada en  $(5.33)$ , son de 1 paso lo cual es idóneo cuando se pretende cambiar el tamaño de paso  $k$  y a diferencia de lo ocurrido con los MLM explícitos, los RK explícitos presentan cierto incremento en su región de estabilidad conforme se incrementa su orden (Figura [5.10\)](#page-117-0). No por nada, son los métodos utilizados como primera opción para

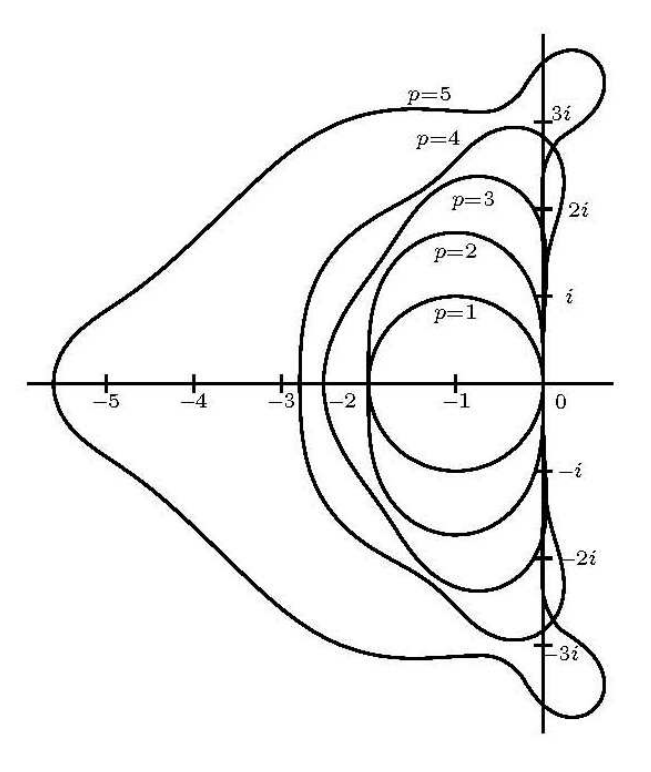

<span id="page-117-0"></span>Figura 5.10: Regiones de estabilidad para algunos métodos Runge-Kutta explícitos. Para  $p \leq 4$ ,  $s = p y \text{ las } R(z)$  son las usuales. Con  $p = 5, R(z) = 1 + z + \frac{1}{2}$  $rac{1}{2}z^2 + \frac{1}{6}$  $\frac{1}{6}z^3 + \frac{1}{24}z^4 + \frac{1}{120}z^5 + \frac{1}{1280}z^6$  $y s = 6.$ 

resolver algún sistema de ecuaciones de la forma  $(5.1)$  en las distintas implementaciones encontradas en software num´erico como Mathematica, Matlab o Maple. Sin embargo vale la pena tener en mente ciertos detalles, sobre todo si se pretende implementar un RK adecuado a las características de nuestro problema.

Lo primero es no dejarnos deslumbrar de manera ingenua por las mejoras que presenta un mayor orden en los RK, en particular de los RK explícitos que <span id="page-118-0"></span>conservan un costo computacional muy bajo comparados con los esquema implícitos. Ya Butcher obtuvo varias condiciones para el orden en los RK explícitos, tres de las cuales se citan en los teoremas [8](#page-118-0) y [9.](#page-118-1)

#### Teorema 8 (Orden Máximo para RK explícito)

<span id="page-118-1"></span>Un método Runge-Kutta explícito de s-etapas no puede ser de orden mayor a s.

### Teorema 9 .

- Para  $p \geq 5$ , no existe método Runge-Kutta explícito de orden p y s etapas, tal que  $s = p$ .
- Para  $p \geq 8$ , no existe método Runge-Kutta explícito de orden p y s etapas, tal que  $s = p + 2$ .

Hairer menciona<sup>16</sup> que los RK explícitos de máximo orden construidos son de  $p = 10$ , y que parecen necesitar al menos 17 etapas. Entonces para incrementar el orden del método hay que incrementar el número de etapas y en consecuencia, el número de cálculos necesitados para las funciones de evaluación  $l_i$  se ve incrementando drásticamente, no así su región de estabilidad o exactitud. De esta manera el aumento de orden, conlleva el riesgo de que lo ganado en cuanto a exactitud y tamaño de  $k$ , se pierda e inclusive resulte contraproducente, tanto por el costo computacional que implica el cálculo excesivo de funciones, como por el error inherente a cada cálculo, que se va acumulando, en especial si las magnitudes de las cantidades manejadas muestran una gran diferencia, como es el caso para el modelo Beeler-Reuter (véase tabla [4.6](#page-72-0) y figura [4.7\)](#page-72-1). Es por esto que no se suelen implementar RK de orden mayor a 5 para software gen´erico, sobre todo el pensado a ejecutarse en una computadora personal; Matlab usa ode45 que como mencionamos es equivalente a  $DOPRI5(4)$  y ode23 está basado en el método Bogacki-Shampine 3(2) (tabla [5.8](#page-119-0) ), mientras Mathematica implementa un esquema de orden ajustable que va de  $RK2(1)$  a  $RK9(8)$ , sin embargo en la práctica no suele ir más allá de  $RK5(4)$ .

### <span id="page-118-2"></span>Ejemplo 23 .

 $16$ Referencia [\[15\]](#page-196-0) página 179

| $\left( \right)$ |                  |     |     |     |
|------------------|------------------|-----|-----|-----|
| 1/2              | 1/2              |     |     |     |
| 3/4              | $\left( \right)$ | 3/4 |     |     |
|                  | 2/9              | 1/3 | 4/9 |     |
| 0                | 2/9              | 1/3 | 4/9 |     |
| $\Box$           | 7/24             | 1/4 | 1/3 | 1/8 |

<span id="page-119-0"></span>Tabla 5.8: Tabla de Butcher para el método Bogacki-Shampine 3(2) (BS3(2))

Un ejemplo de como la sobrecarga de cálculos y de mayor exactitud resulta muy costosa, lo obtenemos al comparar los resultados de resolver el modelo de Beeler-Reuter con ode45 y ode23. En ambos casos los resultados son prácticamente idénticos (figura [5.11\)](#page-120-0) pero ode23 utiliza menos de la tercera parte de los pasos empleados por ode $45$  (tabla [5.9\)](#page-119-1), además de un número de evaluaciones mucho menor pues ode23 es de 4 etapas (tabla [5.8\)](#page-119-0) contra las siete etapas de ode45 (tabla [5.4\)](#page-91-0). Lo anterior contrasta con el hecho de que la región de estabilidad para un RK5 es más del doble que la de un RK2 como podemos apreciar de la figura [5.10,](#page-117-0) sin embargo es congruente con lo que habíamos dicho en el capitulo  $\lambda$ , donde concluimos que el paso óptimo con ode45 era  $k = 0.041$ , en cuyo caso el número de pasos es similar.

| Método | Paso $k$ | Núm. Pasos | tiempo (s) |
|--------|----------|------------|------------|
| ode45  | variable | 35,272     | 3.17       |
| ode45  | 0.041    | 12,196     | 3.11       |
| ode23  | variable | 11.654     | 1.87       |

<span id="page-119-1"></span>Tabla 5.9: Número de pasos y tiempos utilizados al resolver Beeler-Reuter en Matlab

La tabla  $(5.10)$  muestra el número de pasos utilizados al resolver los modelos electrifisiológicos expuestos en el capítulo 4 ahora con ode23. Como se pude apreciar en todos los casos ode23 da mejores resultados que ode45, esto como consecuencia de que los modelos solo presentan una rigidez media.

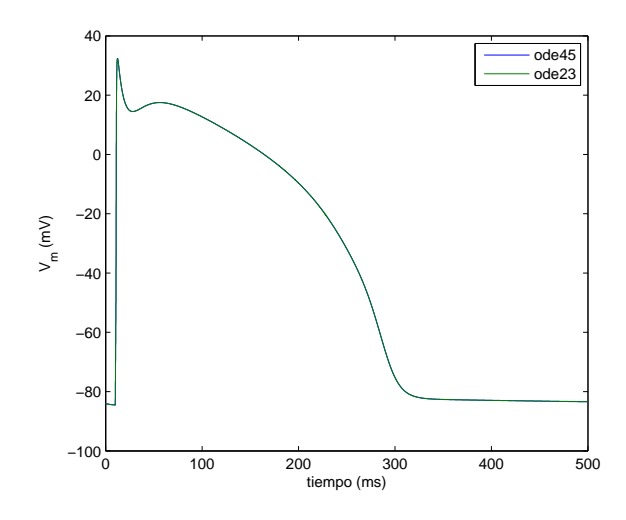

Figura 5.11: Potencial de Acción obtenido con ode45 y ode23

<span id="page-120-0"></span>

| Modelo         |       | Número de Pasos | Tiempo (seg.) |       |  |
|----------------|-------|-----------------|---------------|-------|--|
|                | ode23 | ode45           | ode23         | ode45 |  |
| Noble          | 2654  | 8012            | 0.24          | 0.37  |  |
| Beeler-Reuter  | 11654 | 35272           | 1.87          | 3.17  |  |
| Capelle-Durrer | 375   | 1088            | 0.035         | 0.05  |  |

<span id="page-120-1"></span>Tabla 5.10: Número de paso utilizados con ode23 y ode45.

Lo que hemos dicho no quiere decir que los esquemas RK con  $p > 5$  no deban ser utilizados, sino que se debe, en la medida de lo posible, asegurar que su uso es justificado, por ejemplo un m´etodo de orden 7 es el Fridberg7(8) el cual es frecuentemente usado para cálculos de alta precisión.

Otra circunstancia a tener en cuenta es que la estimación del error de manera directa es muy costosa. Una forma ampliamente difundida para sortear tal dificultad al usar un método explícito y que mencionamos en la sección  $(5.2.2)$ , es la implementación de los esquemas acoplados. cuya tabla de Butcher está dada en [5.2,](#page-90-1) de tal manera que

$$
y_{n+1} = y_n + h(b_1l_1 + b_s l_s)
$$
\n(5.98)

es de orden p y

$$
\hat{y}_{n+1} = y_n + h(\hat{b}_1 l_1 + \hat{b}_s l_s) \tag{5.99}
$$

tiene orden  $\hat{p}$ . Su forma  $RKp(\hat{p})$  se lee como: "El orden de la función  $y_{n+1}$ es p y el orden de la función estimadora del error  $\hat{y}_{n+1}$  es  $\hat{p}$ ". Cuando un tamaño de paso k ha sido escogido, el programa calcula dos soluciones  $y_{n+1}$ y  $\hat{y}_{n+1}$ . entonces una estimación del error para el resultado menos preciso es  $y_{n+1} - \hat{y}_{n+1}$ . Existen distintos criterios para determinar el paso óptimo. Dos de los más comunes y cuya forma remembra las formas utilizadas en Matlab y Mathematica son los siguientes. Considerando que el error por componente satisfaga

$$
|y_{(n+1)i} - \hat{y}_{(n+1)i}| \le sc_i \quad sc_i = Atol_i + \max(|y_n|, |\hat{y}_n|) \cdot Rtol
$$

donde Atol y Rtol son las tolerancia para el error absoluto y relativo. Como una medida del error entonces se puede tomar

<span id="page-121-0"></span>
$$
err = \sqrt{\frac{1}{n} \sum_{i=1}^{n} \left( \frac{y_{(n+1)i} - \hat{y}_{(n+1)i}}{sc_i} \right)^2}
$$
(5.100)

y el paso óptimo teórico, tomando  $q = min(p, \hat{p})$  es

$$
k_{opt} = k \left(\frac{1}{err}\right)^{1/(q+1)}
$$

La otra forma es una variante de la anterior, es usando el vector de coeficientes  $E = [b_1 - \hat{b}_1, \dots, b_s - \hat{b}_s]^T$ , y define el error como

$$
err = k \sum_{i=1}^{s} E_i l_i
$$

entonces el nuevo paso propuesto estará dado como

$$
k_{n+1} = k_n \left(\frac{Tol}{\|err\|}\right)^{1/(q+1)}
$$

donde la norma  $\Vert err \Vert$  puede ser de la forma [\(5.100\)](#page-121-0)y Tol es la tolerancia. Una vez que se obtuvo el nuevo paso, este es probado y si el error con este nuevo paso cumple que  $err_{n+1} \leq Tol_{n+1}$  el paso es aceptado.

Por último, en caso de un RK implícito, no podemos evaluar las  $l_i$  sucesivamente, ya que  $(5.33)$  constituye un sistema de ecuaciones implícitas a resolver, para la determinación de  $l_i$ . Para métodos RK diagonalmente implícitos (condición [5.37\)](#page-90-2) se tiene que resolver  $s$  sistemas desacoplados cada uno de dimensión m. Para RK completamente implícitos (condición [5.38\)](#page-90-3)  $s \cdot n$ indeterminadas  $(l_i, i = 1, \ldots, s;$  cada una de dimensión m $)$  tienen que ser determinadas simultáneamente. Para asegurar que tales sistemas de ecuaciones implícitas tengan solución se debe cumplir una restricción sobre el tamaño de paso, como lo indica el teorema [\(10\)](#page-122-0).

<span id="page-122-0"></span>Teorema 10 Sea  $f : \mathbb{R} \times \mathbb{R} \longrightarrow \mathbb{R}$ , [\(5.1\)](#page-82-1) continua y que satisface la condición de Lipschitz  $(5.6)$  con constante L (con respecto a y). Si

<span id="page-122-1"></span>
$$
k < \frac{1}{L \max_{i} \sum_{j} |a_{ij}|} \tag{5.101}
$$

entonces la solución de  $(5.33)$  existe, es única y puede ser aproximada mediante iteraciones.

Si el sistema es rígido una  $L \gg 1$  es muy factible y la restricción [\(5.101\)](#page-122-1) es fatal. En la práctica, a diferencia de lo ocurrido para MLM, no suele implementarse un mecanismo de iteraciones para aproximar la solución y no se debe utilizar un RK implícito en sistemas no rígidos.

# 5.6 Selección del paso

De lo mencionado hasta ahora, se resume que el tamaño de paso  $k$  estará restringido por las necesidades de exactitud (precisión) y estabilidad de la siguiente manera:

- 1. El paso k debe tal que el error local de truncamiento sea aceptablemente pequeño. Entonces teóricamente se tiene una restricción de la forma  $k < k_{exac}$ , donde  $k_{exac}$  está sujeta a lo siguientes factores:
	- El método utilizado, de lo cual dependerá la expansión para el error local de truncamiento.
	- Cuan suave y sensible a perturbaciones es la solución.
	- La exactitud deseada.

2. El paso  $k$  debe ser convenientemente pequeño para que el método sea absolutamente estable sobre el problema en particular. Esto da una restricción de la forma  $k \leq k_{estab}$  que depende de la magnitud y localización de los valores propios de la matriz Jacobiana  $J = (\partial f / \partial y)$ .

Por lo regular esperamos que sean las consideraciones de exactitud las determinantes del tamaño del paso, es decir  $k_{estab} > k_{exact}$ . De esta manera para un método y problema dados, se requiere escoger una  $k$ , tal que el error local en cada paso es lo suficientemente pequeño como para producir un error acumulado que no sobrepasa la tolerancia especificada, asumiendo algún crecimiento "razonable" del error. Si por el contrario, las consideraciones de estabilidad son las que fuerzan la utilización de un  $k$  muy pequeño antes que las limitantes para satisfacer un error local de truncamiento adecuado, entonces el m´etodo empleado probablemente no es el ´optimo para ese problema particular.

# Capítulo 6 Rigidez (Stiffnes)

En la sección [\(5.5\)](#page-112-1) del capítulo anterior mencionamos el hecho de que todo método numérico calcula una aproximación a la solución real, y que una de las condiciones que restringe el tamaño de paso  $k$ , es el hecho de mantener dentro de una vecindad de la solución exacta, la solución calculada por el método, siendo la estimación del error cometido quien actúa como medida de distanciamiento con respecto a la solución correcta y la tolerancia ( $Tol$ ) el radio de esta vecindad. Sin embargo hay un sin número de sistemas de ecuaciones diferenciales donde el error local de truncamiento  $elt(k)$ , para un paso k, cumple  $elt(k) < Tol$ , sin embargo el error estimado es mayor que la tolerancia,  $err(k) > Tol$ , y el método utilizado sigue haciendo más pequeño el paso.

Esta subdivisión anómala del tamaño de paso se ha presentado en tres escenarios:

- 1. Secciones de la solución con poca variación requieren un gran número de pasos. Como ejemplo vea el modelo van Capelle-Durrer fig. [\(4.10\)](#page-76-0).
- 2. Dos SiED con la misma solución y resueltos con un mismo método numérico, sujeto a idénticos valores en sus parámetros (Tol, RelTol, AbsTol,...), presentan costos computacionales totalmente diferentes.
- 3. Al resolver un mismo  $SiED$  con dos métodos distintos, se obtiene que el método teóricamente con un menor espectro de efectividad da mucho mejores resultados, como en el ejemplo [23.](#page-118-2)

<span id="page-125-0"></span>Para adentrarnos en la discusión veamos el siguiente ejemplo ilustrativo

Ejemplo 24 Tomemos la ecuación diferencial ordinaria (EDO) con valor inicial

<span id="page-126-0"></span>
$$
y' = -25(y - \cos t) - \sin t \qquad t_0 = 0 \qquad y(0) = 1 \tag{6.1}
$$

y la EDO

<span id="page-126-1"></span>
$$
y' = -sen t \qquad t_0 = 0 \qquad y(0) = 1 \tag{6.2}
$$

La solución analítica a estos problema no presenta ninguna dificultad, siendo en ambos casos

<span id="page-126-2"></span>
$$
y(t) = \cos t \tag{6.3}
$$

Supóngase que el problema tiene una vecindad de tolerancia tal, que mientras  $y_{n+1}$  ∈ [y(t<sub>n+1</sub>) – 0.5, y(t<sub>n+1</sub>) + 0.5] el paso k es aceptado, y consideremos un conjunto de valores iniciales de la forma  $(y(t_n) + \delta, t_n)$  con  $|\delta| \leq 0.5$  que representarán las perturbación sufridas por el cálculo numérico.

El primer problema [\(6.1\)](#page-126-0) muestra una conducta ideal en lo respectivo a que cualquier perturbación producida, se aproxima a cost exponencialmente, con una tasa de decaimiento de -25, pero con el inconveniente de que la curva vecina sobre la cual se sitúa el sistema perturbado tiene una pendiente muy pronunciada y disímil a la de la solución real (fig. [6.1\)](#page-127-0), entonces el m´etodo se ve obligado a tomar un tama˜no de paso peque˜no para satisfacer las restricciones de esta solución falsa hasta que finalmente ambas curvas están lo suficientemente cerca y sus pendientes son más similares (fig. [6.2\)](#page-127-1).

En el caso de la EDO  $(6.2)$  por el contrario, la perturbación no se elimina, pero la curva ap´ocrifa sobre la cual se mueve el m´etodo, se conserva paralela a la curva exacta (fig.  $6.3$ ) y dentro de la región de tolerancia, así que el método se comporta como si estuviera sobre la curva solución verdadera y no se ve forzado a modificar el tamaño de paso.

La tabla  $(6.1)$  muestra como ode $45$  y ode $23$  son congruentes con los efectos de tales perturbaciones.

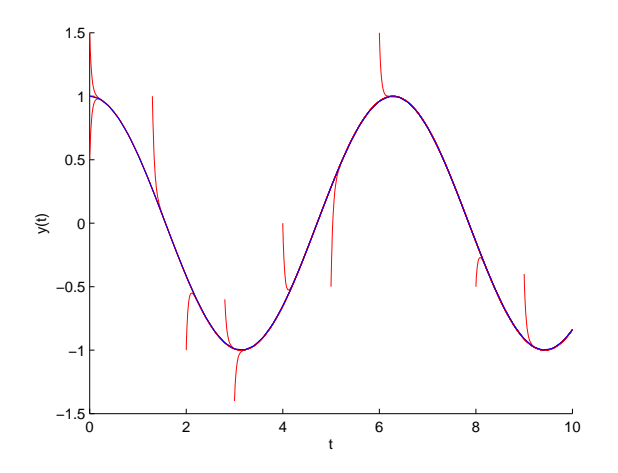

<span id="page-127-0"></span>Figura [6.1](#page-127-0): Solución de 6.1 a distintos valores iniciales. Todas las soluciones tienden a la solución real.

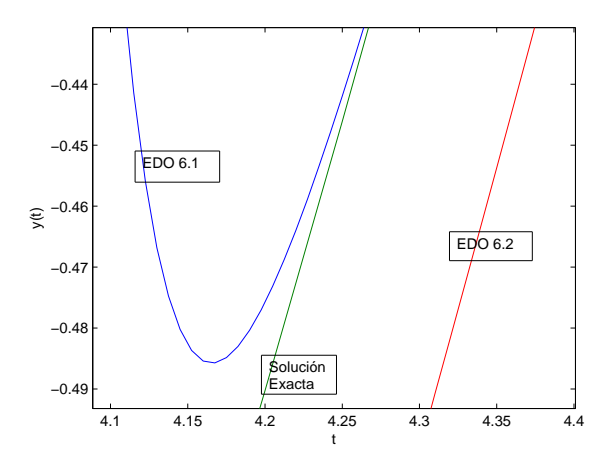

<span id="page-127-1"></span>Figura 6.2: Forma de las curvas solución obtenidas para ambas EDO, comparadas con la obtenida por solución analítica.

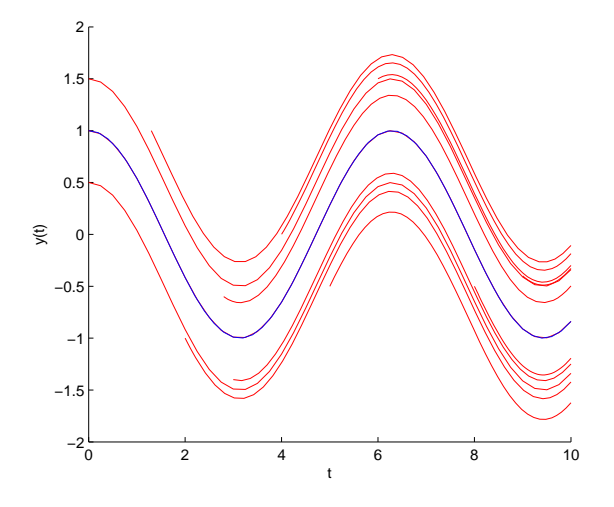

<span id="page-128-0"></span>Figura 6.3: Solución de la EDO [6.2](#page-126-1) con distintos valores iniciales. En todos los casos las soluciones son paralelas.

| Función | Número de Pasos |                    |  |
|---------|-----------------|--------------------|--|
|         | (6.1)<br>EDO    | <b>EDO</b><br>6.2) |  |
| ode45   | 404             | 40                 |  |
| ode23   | 120             | 38                 |  |
| ode15s  | 55              | 40                 |  |
| ode23tb | 30              | 52                 |  |

<span id="page-128-1"></span>Tabla [6.1](#page-126-0): Número de paso utilizados al evaluar las EDO 6.1 y [6.2](#page-126-1) con las condiciones iniciales  $t_0 = 0$ ,  $y(0) = 1$  y distintas funciones de Matlab

Para entender la conducta observada, primero obtenemos la solución analítica de [6.1,](#page-126-0) con la condición inicial  $y(t_0) = y_0$  que en nuestro caso simula la perturbación:

$$
y(t) = e^{-25(t - t_0)}(y_0 - \cos t_0) + \cos t \tag{6.4}
$$

Aunque la solución [6.3](#page-126-2) varia lentamente y parecería que un tamaño de paso razonablemente largo sería lo normal, el termino  $e^{-25(t-t_0)}(y_0 - \cos(t_0))$ conocido como transitorio, que no se encuentra en la solución exacta pero si en la perturbada, contamina el valor calculado por el método numérico en cada paso. En el caso de [6.1,](#page-126-0)  $\lambda = -25$  y para mantener la estabilidad lineal, debemos asegurar que el tamaño de paso  $k$  es suficientemente pequeño y cumpla  $-25k \in \mathfrak{R}_\mathcal{A}$ , evidenciándose la repercusión de este hecho si el método que estamos usando tiene una región de estabilidad absoluta finita.

# 6.1 Definiendo la rigidez

La definición de rigidez aún no se ha dado con un formalismo matemático adecuado, sin embargo ya se cuentan con con diversas definiciones pragmáticas y caracterizaciones para ésta situación.

Tomando en cuenta que la primera opción para resolver un SiED es la aplicación de un método explícito, tomaremos como definición la dada por Lambert en [\[23\]](#page-197-0).

### Definición 11 Rigidez

Si un método numérico con una región de estabilidad absoluta finita, aplicado a un sistema de ecuaciones con condiciones iniciales, es forzado a usar en un cierto intervalo de integración un tamaño de paso el cual es excesivamente pequeño en relación a la suavidad de la solución exacta en ese intervalo, entonces se dice que el sistema es rígido en ese intervalo.

<span id="page-129-1"></span>Dentro de las caracterizaciones hay tres de particular importancia por su repercusión tanto teórica como práctica. La primera nos dice que:

**Caracterización 1** La rigidez ocurre cuando son los requerimientos de estabilidad y no los de exactitud los que restringen la longitud del tama˜no de paso usado por el método.

<span id="page-129-0"></span>La segunda caracterización hace uso de lo que se conoce como razón de rigidez, y que se define de la siguiente manera

$$
G = \frac{\max |\lambda_p|}{\min |\lambda_p|} \tag{6.5}
$$

Caracterización 2 En un sistema rígido con Re  $\lambda_i < 0$  i = 1, ..., n, se presentan las siguientes condiciones

<span id="page-130-1"></span><span id="page-130-0"></span>
$$
G \gg 0 \tag{6.6}
$$

$$
max|Re\lambda_i| \gg min|Re\lambda_j| \tag{6.7}
$$

Esta caracterización era común encontrarla anteriormente como la definición formal de rigidez. El siguiente ejemplo ilustra un caso donde las condiciones  $6.6$  y  $6.7$  se cumplen pero el sistema no es rígido.

Ejemplo 25 Sea el sistema dado por

$$
x(t)' = -2x + y + 2\operatorname{sen}(t)
$$
  
\n
$$
y(t)' = -.19999x + 0.09999y + 0.999(\operatorname{sen}(t) - \cos(t))
$$
\n(6.8)

y las condiciones iniciales

<span id="page-130-2"></span>
$$
x(0) = 2 \qquad y(0) = 3
$$

La matriz del sistema es

$$
A = \begin{pmatrix} -2 & 1\\ -0.19999 & 0.09999 \end{pmatrix}
$$

y sus valores propios son  $\lambda_1 \approx -1.9$  y  $\lambda_2 \approx -0.0000053$ , por lo tanto su razón de rigidez es  $G \approx 35849$ . Al resolver este sistema con tres esquema numéricos distintos obtenemos los siguientes resultados

| Método | Núm. Pasos | tiempo (s) |
|--------|------------|------------|
| ode45  | 69         | 0.0024     |
| ode23  | 29         | 0.0021     |
| ode15s | 36         | 0.0068     |

Tabla 6.2: Número de pasos y tiempos utilizados al resolver el sistema [6.8](#page-130-2)

El número de pasos utilizado por ode15 no es sustancialmente más pequeño que el empleado por o ode45 y si es peor que el de ode23, pero el tiempo empleado por ode15s si es mayor que en los otros dos casos, luego el sistema no presenta rigidez.

**Caracterización 3** La rigidez se presenta cuando la matriz Jacobiana J de  $f(t, y)$  ( $J = \partial f/\partial y$ ), tiene un radio espectral  $\rho(J) \gg 1$  o es mal condicionada 1 .

Un ejemplo muy sencillo donde el criterio anterior falla se da a continuación:

Ejemplo 26 Supóngase que tenemos un SiEDO cuya matriz del sistema o su linealización -la cual es topológicamente equivalente al sistema originaltoma la forma

$$
A = \begin{bmatrix} -1 & 0 \\ 0 & -\epsilon \end{bmatrix}
$$

El número de condición es  $\kappa(A) = |1/\epsilon|$ , y como  $\epsilon \ll 1$ , entonces  $\kappa(A) \gg$  $1, es$  decir, la matriz es mal condicionada y por lo tanto el sistema debería ser rígido, sin embargo un sistema que presente tal matriz  $\boldsymbol{A}$  es desacoplado, cada ecuación se resuelve de manera independiente y no presenta de ninguna manera la más mínima rigidez. Al considerar las EDO  $y'_1 = -y_1$  y  $y'_2 = -\epsilon y_2$ por separado queda claro que la razón de rigidez para ambas es  $G = 1$ .

Las últimas dos caracterizaciones tienen una relación muy estrecha pues en la norma  $L_2$ ,  $\kappa(A) = |\lambda_{max}|/|\lambda_{min}| = G$ . Además, de la caracterización [2](#page-129-0) se infiere que esperamos un  $\lambda$  muy grande, y como los métodos explícitos lineales multipaso y Runge-Kutta, según vimos en la sección [5.4,](#page-101-0) presentan regiones de estabilidad  $(\mathfrak{R}_\mathcal{A})$  pequeñas, entonces  $\lambda k \in \mathfrak{R}_\mathcal{A}$  se cumplirá solamente con  $0 < k \ll 1$  y por lo tanto los requerimientos de estabilidad  $(\lambda k \in \mathfrak{R}_{\mathcal{A}})$ , antes que los de exactitud serán quienes limiten el tamaño, así de la caracterización [1](#page-129-1) se infiere porque un método explícito no es indicado para la solución de un problema rígido.

Lo anterior puede llevarnos a inferir incorrectamente que el uso de un método implícito, es la solución inmediata a todo problema que presente rigidez. Para ver cuan falso es lo anterior y mostrar porque caracterizaciones de la rigidez, como las anteriores, donde está involucrada la obtención de los

<sup>&</sup>lt;sup>1</sup>En el Apéndice [C](#page-157-0) se dan las definiciones de *mal condicionado* (definición [27\)](#page-160-0) y ra-dio espectral (definición [28\)](#page-160-1). No debe confundirse el radio espectral  $\rho(J)$  con el primer polinomio característico  $\rho(\zeta)$ .

valores propios, han cobrado importancia, aun cuando en la parte final de la sección [5.4](#page-101-0) del capítulo [5](#page-81-0) dijimos que no se utilizan los valores propios para establecer el tamaño de paso  $k$ , utilizaremos el modelo de Noble -sección [4.1-](#page-65-0).

Para Noble, en el intervalo de tiempo [300 700], resulta evidente que con el método explícito utilizado ( $ode45$ ) se manifiesta rigidez (compárese figuras [4.3](#page-68-0) y [4.4\)](#page-69-0), hecho que se soluciona usando un método implícito (*ode15*) como lo dejan claro los resultados numéricos obtenidos (tabla [4.3\)](#page-69-1), pero en los intervalos [0 220] y [750 770] el tama˜no de paso usado por ode23 e inclusive ode45, se justifica por las condiciones de la solución del problema y no es necesario el uso del método implícito, como lo demuestran los resultados de calcular los tiempos empleados por ode23 y ode15s en estos intervalos (tabla [6.3\)](#page-132-0) donde ode23 da mejores tiempos, no obstante nosotros pasamos por alto  $\acute{e}$ ste último hecho y en todo el intervalo utilizamos ode15, con bastante éxito.

| Modelo        | Intervalo | ode23  |       | ode15s |       |
|---------------|-----------|--------|-------|--------|-------|
|               |           | tiempo | pasos | tiempo | pasos |
| Beeler-Reuter | [10 18]   | .0468  | 239   | .0546  | 101   |
| <b>Noble</b>  | [0 220]   | .0610  | 595   | 0.0652 | 145   |
|               | 750 770]  | .0063  | 58    | .0246  | 54    |

<span id="page-132-0"></span>Tabla 6.3: Tiempos y pasos utilizados en distintos intervalos, por el modelo de Beeler-Reuter y Noble.

Ahora supóngase que tenemos un modelo electrofisiológico de condiciones similares, en cuanto a su complejidad, al modelo Difrancesco-Noble -sección [3.1.3-](#page-48-0) y pretendemos proceder de la misma manera que aquí se hizo para resolver los modelos anteriores. Si uno ve el modelo Difrancesco-Noble cuyo sistema de ecuaciones diferenciales no tiene menos de 15 expresiones y la relación entre las distintas variables participante es sumamente intrincada, puede darse una idea de que el costo que implica usar un método implícito donde no se requiere, puede ser considerable. Como cada vez son más comunes los SiEDO's de dimensión grande que presentan zonas con y sin rigidez, se han implementado sistemas híbridos, capaces de modificar el m´etodo empleado ante la presencia de rigidez o la ausencia de ella. Algunas de las formas de decidir cuando hacer el cambio, son las mencionadas en las dos últimas caracterizaciones, ya sea porque calculen directamente los valores propios cuando la matriz del sistema no es muy grande, los estimen o establezcan cotas. Códigos como Mathematica hacen uso de la estimación del valor propio máximo cuando la matriz no es grande, es decir  $n < 32$  o establecen cotas para el radio espectral o el valor propio dominante.

Resumiendo nos enfrentamos a que también los métodos implícitos adolecen de fallas, que se resumen en:

- Suelen ser computacionalmente costosos.
- No todos presentan amplias regiones de estabilidad, véase por ejemplo las regiones de los métodos Adams-Moulton (fig. [5.9\)](#page-115-0).

Para evadir el primero de los inconvenientes se recurre a la optimización numérica. Sin entrar en detalles, recordemos que en la sección [5.5](#page-112-1) vimos que el método de iteración de punto fijo no es aplicable para métodos implícitos, pues las restricciones al tama˜no de paso impuestas por las expresiones, [5.97](#page-116-2) para MLM y [5.101](#page-122-1) para RK, son muy fuertes. Una forma de sortear tal dificultad, es usar iteración de Newton<sup>2</sup> o iteración de Newton Modificada. En cualquier caso se involucra la descomposición matricial (por ejemplo descomposición LU) y el cálculo de matrices inversas o sus estimaciones, lo cual es computacionalmente muy costoso.

La segunda restricción si es de nuestro interés y ya ha recibido la atención debida desde hace tiempo. Si uno consulta cualquiera de las bibliografías aquí citadas sobre métodos numéricos u otras, verá que una buena parte de la discusión se centra en definir y determinar bajo qué condiciones los métodos cumplen ciertas condiciones de estabilidad. Antes de ver otros criterios sobre estabilidad, puntualizaremos las condiciones generales que presentan los SiEDO´s que queremos resolver, qué implica la rigidez y las consideraciones mínimas a tomar en cuenta para obtener buenos resultados.

<sup>&</sup>lt;sup>2</sup>Al lector interesado se le recomienda ver el capítulo 8 en [\[16\]](#page-196-1), sección 6.5 en [\[23\]](#page-197-0) y el libro de Wright and Nocedal, Numerical Optimization, 2nd ed., Springer, 2006.

# 6.2 Consideraciones Clásicas

Los problemas aquí considerados o son lineales o su linealización es una buena representación (localmente) de la conducta del sistema a resolver, por lo tanto puede ser visto de la forma

<span id="page-134-0"></span>
$$
y' = Ay + \varphi(t) \tag{6.9}
$$

donde  $y, \varphi \in \mathbb{R}^n$ , yA una matriz constante de  $n \times n$  con valores propios  $\lambda_i \in \mathbb{C}$ , asumidos distintos y correspondientes vectores propios  $v_i \in \mathbb{C}$ ,  $i = 1, 2, \ldots, n$ . La matriz A no tiene porque ser ser constante a lo largo del tiempo. La solución general de [6.9](#page-134-0) toma la forma

$$
y(t) = \sum_{j=1}^{m} c_j \exp(\lambda_j t) v_j + \psi(t)
$$

Las  $c_i$  son constantes arbitrarias y  $\psi(t)$  es una integral particular. Se asume que  $Re \lambda \leq 0$ , por lo tanto  $exp(\lambda_j t)v_j$  es decreciente. Si  $\lambda \in \mathbb{R}$   $exp(\lambda_j t)v_j$ decrece monótonamente, si  $Im \lambda \neq 0$  entonces decrece de manera sinusoidal. A  $\sum_{j=1}^{m} c_j exp(\lambda_j t) v_j$  se le conoce como solución transitoria. Si  $|Re \lambda_j|$  es grande entonces el respectivo termino  $c_j exp(\lambda_j t)v_j$  es llamado transitorio rápido y decrecerá rápidamente, si  $|Re \lambda_j|$  es pequeño el respectivo termino  $c_j exp(\lambda_j t)v_j$  es llamado transitorio lento y decrecerá lentamente.

Lo que lleva a considerar de manera relevante los valores propios del sistema, es porque en los sistemas con solución analítica conocida, se ha mostrado que aun cuando en esta muchas veces los transitorios ya no se presentan o su presencia esté muy bien localizada en tiempo pequeños, en el esquema perturbado su presencia sigue siendo definitoria y en consecuencia la solución numérica se sigue viendo contaminada por éstos. El efecto causado en el m´etodo num´erico por los transitorios no suele ser significativo si todos los valores propios son de magnitudes similares, pero como ya dijimos en las caracterizaciones de rigidez, si hay mucha disparidad entre su tamaño y hay algunos muy grandes, la presencia del transitorio se hará notar. Recapitulando, en los sistemas rígidos se espera

- $G \times \lambda$  muy grandes
- constante de Lipchitz L muy grande, puesto que

$$
L = \sup \|\partial f / \partial y\| \ge \max_t |\lambda_t|
$$

• Matriz A mal condicionada

y en consecuencia, por lo dicho desde el capítulo [4](#page-63-0) hasta ahora, si queremos que un m´etodo afronte adecuadamente tales condiciones, debemos pedirle:

- No presentar limitaciones en la selección del paso por cuestiones de estabilidad, es decir, su región de estabilidad debe ser amplia.
- Preferiblemente ser de orden  $p > 2$ , para que la restricción al tamaño de paso por cuestiones de exactitud sea menor .

# 6.3 Estabilidad

Dentro de las definiciones más generales, para diferenciar a un método que cumpla con la condición de no imponer restricciones sobre el tamaño de paso por cuestiones de estabilidad tenemos la de A-estabilidad y  $A(\alpha)$ -estable (figura [6.4\)](#page-136-0).

### Definición 12  $(A\text{-}estable)$

Un método es A-estable si su región de estabilidad absoluta  $\mathfrak{R}_\mathcal{A}$  contiene la parte izquierda del plano complejo en su totalizad, es decir, si

$$
\Re_{\mathcal{A}} \supseteq \{ z \in \mathbb{C} : Re(z) \le 0 \}
$$
\n(6.10)

Sin embargo pedir que un método sea A-estable puede resultar una restricción muy fuerte, tomando en cuenta que hay una gran variedad de problemas en que los valores propios tiene parte real mucho menor que cero y se encuentra cerca del eje real. Luego para tales problemas no es necesario pedir que todo la parte izquierda del plano complejo sea región de estabilidad.

**Definición 13 (A(α)-estable)** Un método es  $A(\alpha)$ -estable, con  $0 < \alpha <$  $\pi/2$ , si su región de estabilidad  $\mathfrak{R}_A$  cumple

$$
\Re_{\mathcal{A}} \supseteq \{z : |arg(-z)| < \alpha; z \neq 0\} \tag{6.11}
$$

otros conceptos de estabilidad de menor relevancia han sido dados, uno de ellos es el de Stiff-estabilidad, dado por Gear(1971).

### Definición 14  $('Stiff' estable)$

Un método es rígidamente estable ("Stiff" estable), si su región de estabilidad  $\mathfrak{R}_A$ , cumple

$$
\mathfrak{R}_{\mathcal{A}} \supseteq D_1 \cup D_2
$$

donde

$$
D_1 = \{ z \in \mathbb{C}^- | Re \, z \le -a \}
$$
  

$$
D_1 = \{ z \in \mathbb{C}^- | -a \le Re \, z \le 0 \, y \, |Im \, z| \le c \}
$$

con  $a, b \in \mathbb{R}^+$ .

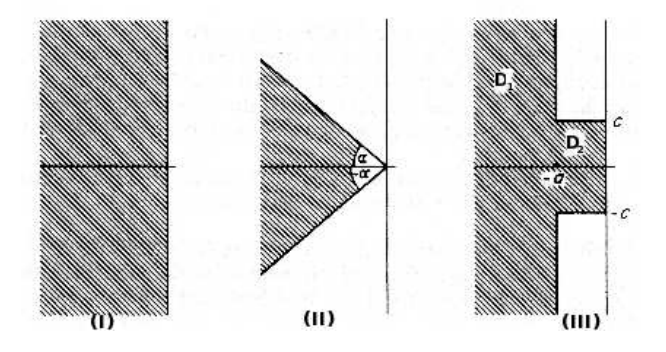

<span id="page-136-0"></span>Figura 6.4: Regiones de estabilidad  $(\mathfrak{R}_A)$  mínimas que debe cubrir un método para ser: I) A-estable, II)  $A(\alpha)$ -estable y III) Stiff-estable.

# $6.3.1$  Métodos lineales multipaso implícitos(MLM)

Los métodos lineales multipaso implícitos construidos de la manera clásica<sup>3</sup>, salvo por el caso de los BDF, no son capaces de satisfacer la A-estabilidad o  $A(\alpha)$ -estabilidad, recuérdese que además de tener que estimar el valor de las  $y_i$  en r-1 posiciones previas (si el método es de r pasos), su región de estabilidad decrece conforme se aumenta el orden (véase la sección [5.5.2\)](#page-113-0).

 $3$ Se recomienda ver el capítulo III.1 de [\[15\]](#page-196-0).

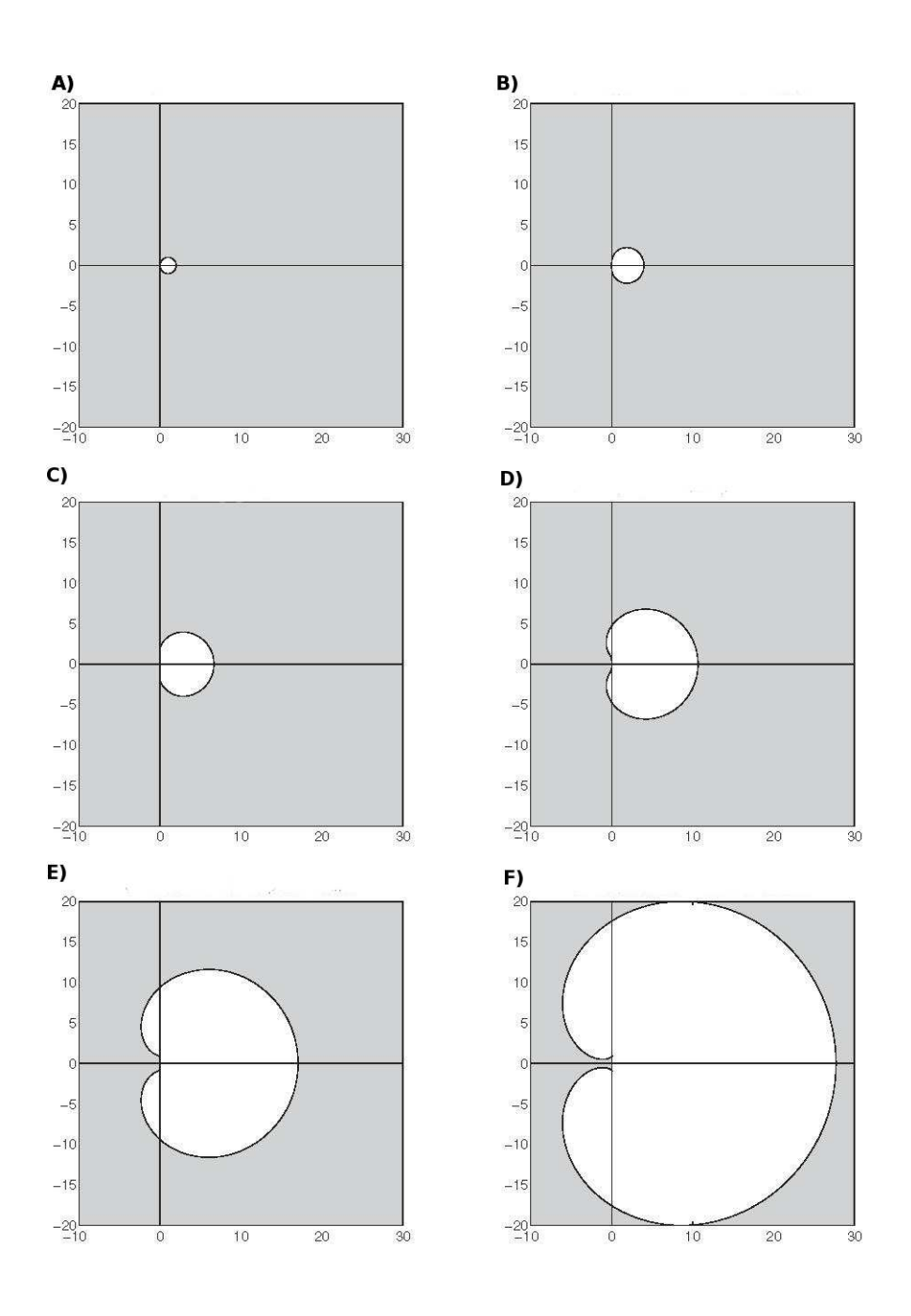

<span id="page-137-0"></span>Figura 6.5: En gris, regiones de estabilidad para los métodos BDF de r pasos. A) $r = 1$ , B) $r = 2$ , C) $r = 3$ , D) $r = 4$ , E) $r = 5$  y F) $r =$ 6.

Dahlquist determinó cual es el máximo orden que puede tener un MLM para seguir siendo A-estable. Ese resultado es conocido como la Segunda barrera de Dahlquist.

### Teorema 11 (Segunda Barrera de Dahlquist)

Un método lineal multipaso A-estable no puede ser de orden p mayor a 2.

Se han dado diversas soluciones para afrontar este problema, el lector interesado puede consular Hairer and Wanner [\[16\]](#page-196-1), capítulos V.2, V.3 y V.4, sin embargo estos esquemas no suelen implementarse para uso general en la resolución de SiEDO's.

#### 6.3.1.1 Métodos BDF

Estos métodos son relevantes en la solución de problemas rígidos debido a que tienen regiones de estabilidad muy amplias y su orden  $p$  puede llegara hasta 6 lo cual es bastante bueno y aunque no son A-estables para  $p \geq 3$ (segunda Barrera de Dalquist) si entran dentro de los A(α)-estables y por eso en muchas implementaciones son la primera opción para manejar los SiEDO rígidos. Muestra de la importancia que siguen teniendo estos esquemas numéricos, la da el programa *opencell<sup>4</sup>*, el cual esta diseñado para resolver SiEDO's que modelan diversas funciones de las células y el cual implementa BDF1-5 (esquema de orden y tama˜no de paso variables, usando métodos BDF) como la opción para resolver los sistemas rígidos.

Un detalle que me parece importante mencionar, a sazón de los errores en que se puede incurrir cuando uno se basa demasiado en la gráfica para decidir la correctez de un resultado, es el hecho de que el BDF de paso r = 3, en la figura [6.5](#page-137-0) y en muchas otras referencias, a primera vista parece ser A-estable, pero no es así, como se pude constatar de ver con cuidado la figura [5.4](#page-107-0) de la sección [5.4.1.](#page-102-0) Para todo punto x en los intervalos  $(0.2i, 1.93i)$ y (-1.93i,-0.2i) se puede dar una vecindad de radio epsilon  $(V_{\epsilon}(x))$  tal que  $V_{\epsilon}(x) \cap \Re_{A-BDF3} = \varnothing$  y  $\epsilon > 0$ , por lo tanto existen  $-\epsilon + ix \notin \Re_{A-BDF3}$  y BDF3 no es A-estable.

<sup>4</sup>Se obtiene gratis en<http://www.cellml.org/>

### $6.3.2$  Métodos RK implícitos

La contraindicación más fuerte para estos métodos es su alto costo de imple-mentación aun en el caso ser semi-implícito [\(5.37\)](#page-90-2), por lo cual su uso queda reservado casi exclusivamente a solucionar sistemas rígidos. Para determinar si un método RK implícito es A-estable se puede usar el siguiente criterio<sup>5</sup>:

### Teorema 12 (Criterio de A-estabilidad)

Un método RK implícito con función de estabilidad  $R(z)$  de la forma [5.86,](#page-108-1)  $es$  A-estable si y sólo si

$$
|R(iy)| \le 1 \quad para\ todo\ y \in \mathbb{R} \tag{6.12}
$$

 $\mathcal{Y}$ 

$$
R(z) \text{ es analítica para } Re \, z < 0 \tag{6.13}
$$

Para los métodos RK implícitos (métodos de un paso), puede ocurrir que a´un cuando el m´etodo sea A-estable, al resolver el sistema se presente un comportamiento conocido como error oscilatorio decreciente (damped oscillating error). Para ver como este error se manifiesta veamos el siguiente ejemplo

<span id="page-139-1"></span>Ejemplo 27 Sea la EDO con condiciones iniciales $6$ 

<span id="page-139-0"></span>
$$
y'(t) = -2000(y(t) - \cos t) \quad y(o) = 0 \quad 0 \le t \le 1.5 \tag{6.14}
$$

cuya solución exacta es

$$
y(t) = \frac{-2000^2 \exp^{-2000t} + 2000(\operatorname{sen} t + 2000 \cos t)}{1 + 2000^2}
$$

Al resolver [6.14](#page-139-0) mediante el método del trapecio, la solución obtenida oscila por abajo y por arriba de la solución real, disminuyendo la amplitud de las oscilaciones conforme se avanza en el tiempo; pero si usamos Euler implícito la solución obtenida es idéntica a la solución real y no presenta oscilaciones. Véase la figura [6.6.](#page-140-0)

 $5$ Otros criterios fáciles de aplicar se pueden encontrar en el capítulo 3, sección 35 del Butcher [\[5\]](#page-195-0)

 ${}^{6}$ Código para este ejemplo en el apéndice [D.6.2.](#page-188-0)

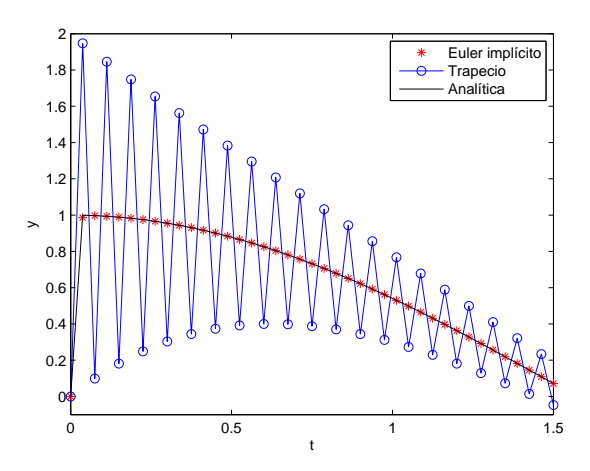

<span id="page-140-0"></span>Figura 6.6: Ejemplificación del *error de oscilación decreciente* al que son propensos los métodos A-estables no L-estables y que no suele presentarse en un método L-estable. Aquí el método A-estable es el del Trapecio y L-estable Euler Implícito.

Esta conducta oscilatoria puede resultar muy nociva, pues en un sistema rígido la solución numérica nuevamente se está posicionando sobre curvas solución muy diferentes de la exacta, y de manera similar a lo mencionado en el ejemplo [24,](#page-125-0) en el mejor de casos volveremos a requerir de un tamaño de paso muy pequeño. Si pretendemos mitigar el efecto de la oscilación, no ganamos gran cosa, pues hay que restringir mucho el tama˜no de paso. Si en el código [D.6.2](#page-188-0) dado para el ejemplo [27,](#page-139-1) se cambia el valor de  $k$  a  $1.5/160$  la oscilaci´on ser´a despreciable salvo en el inicio, pero a un costo de tomar un tamaño de paso  $k \approx 0.0093$ . En el caso de Euler Implícito salvo en el inicio, el paso  $k = 1.5/20 = 0.075$  es más que suficiente.

Para distinguir los métodos que producen un error oscilatorio decreciente de los que no, se definió otro criterio de estabilidad conocido como L-estabilidad.

### Definición 15  $(L\text{-}estable)$

Un método de un paso se dice L-estable si es A-estable y además su

función de estabilidad  $R(z)$  cumple

$$
\lim_{z \to \infty} R(z) = 0 \tag{6.15}
$$

El método del Trapecio tiene como función de estabilidad

$$
R_T(z) = \frac{1 + z/2}{1 - z/2} \tag{6.16}
$$

mientras que Euler implícito tiene como función de estabilidad a

$$
R_{EI}(z) = \frac{1}{1-z} \tag{6.17}
$$

de donde  $\lim_{z\to\infty} R_T(z) = -1$ , y  $\lim_{z\to\infty} R_{EI}(z) = 0$ , por lo tanto el método del Trapecio es sólo A-estable, mientras Euler Implícito es L-estable.

Un criterio muy sencillo pare ver si un RK implícito A-estable es L-estable se da en el siguiente teorema

**Teorema 13** (Criterio de L-estabilidad) Si un métodos RK implícito con A la matriz de coeficientes  $a_{ij}$  no singular, satisface una de las siguientes condiciones:

$$
a_{sj} = b_j \quad j = 1, \dots, s \tag{6.18}
$$

$$
a_{i1} = b_1 \quad i = 1, \dots, s \tag{6.19}
$$

entonces  $R(\infty) = 0$ , es decir, el método es L-estable.

Sin embargo pese a que los m´etodos de un paso L-estables no presentan el error oscilatorio decreciente, al menos de una manera tan agobiante, no son la primera opción para resolver los SiEDO's y de manera cotidiana se prefiere el uso de métodos únicamente A-estables, sobre todo si estamos pensando en un programa de uso genérico, por lo siguiente:

• Al utilizar métodos L-estables está latente la posibilidad de obtener una solución incorrecta, con la virtud de parecer correcta.

Evidentemente es preferible tomar más pasos para disminuir el error oscilatorio que tener una solución engañosa. En la siguiente sección se aclara este punto.

### 6.3.2.1 Valores Propios con Parte Real Positiva

Aunque la L-estabilidad de un método evita el error de oscilación decreciente, puede conducir a otro error aun más grave, cuando el sistema tiene algún valor propio  $Re \lambda > 0$ , que queda contenido dentro de la región de estabilidad del método. El siguiente ejemplo es tomado del Lambert [\[23\]](#page-197-0) pág. 228, donde se explica a detalle, aquí nada más citamos los aspectos más generales para evidenciar el fenómeno

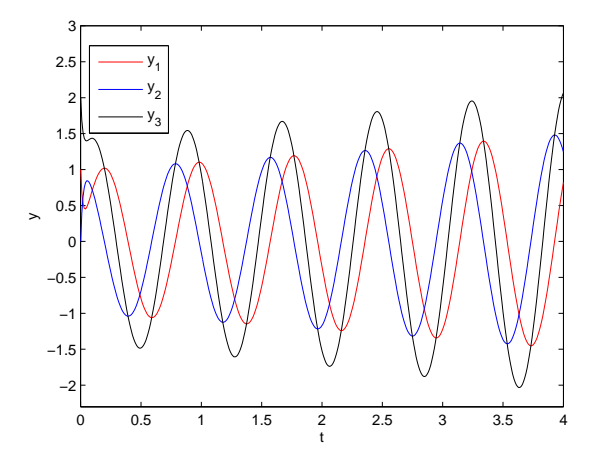

<span id="page-142-1"></span>Figura 6.7: Comportamiento creciente de las soluciones del sistema [6.20](#page-142-0)

### Ejemplo 28 .

Tenemos el sistema

<span id="page-142-0"></span>
$$
\begin{bmatrix} ^{1}y' \\ ^{2}y' \\ ^{3}y' \end{bmatrix} = \begin{bmatrix} 42.2 & 50.1 & -42.1 \\ -66.1 & -58 & 58.1 \\ 26.1 & 42.1 & -34 \end{bmatrix} \begin{bmatrix} ^{1}y \\ ^{2}y \\ ^{3}y \end{bmatrix} \qquad \begin{bmatrix} ^{1}y(0) \\ ^{2}y(0) \\ ^{3}y(0) \end{bmatrix} = \begin{bmatrix} 1 \\ 0 \\ 2 \end{bmatrix}
$$
 (6.20)

con solución analítica

<span id="page-142-2"></span>
$$
\begin{bmatrix} ^{1}y \\ ^{2}y \\ ^{3}y \end{bmatrix} = \begin{bmatrix} \exp(0.1t)sen\,8t + \exp(-50t) \\ \exp(0.1t)\cos 8t - \exp(-50t) \\ \exp(0.1t)(sen\,8t + \cos 8t) + \exp(-50t) \end{bmatrix}
$$
(6.21)

El modo lento  $\exp(0.1t)$  es creciente y está multiplicado por una función seno o coseno en todos los casos; el transitorio r´apido exp(−50t) es decreciente y  $para t > 0.05 su efecto es insignificante. Por lo tanto las soluciones son osci$ latorias y crecientes como se pude apreciar en la figura [6.7,](#page-142-1) sin embargo al resolver con Euler Implícito las soluciones obtenidas son decrecientes. Con-trario a lo que pasó en el ejemplo [27,](#page-139-1) en este caso la solución adecuada se obtiene empleando el método del trapecio. La figura [6.8](#page-143-0) muestra la gráfica para la primera componente  ${}^{1}y$  de [6.21,](#page-142-2) comparada con Euler Implícito y Trapecio

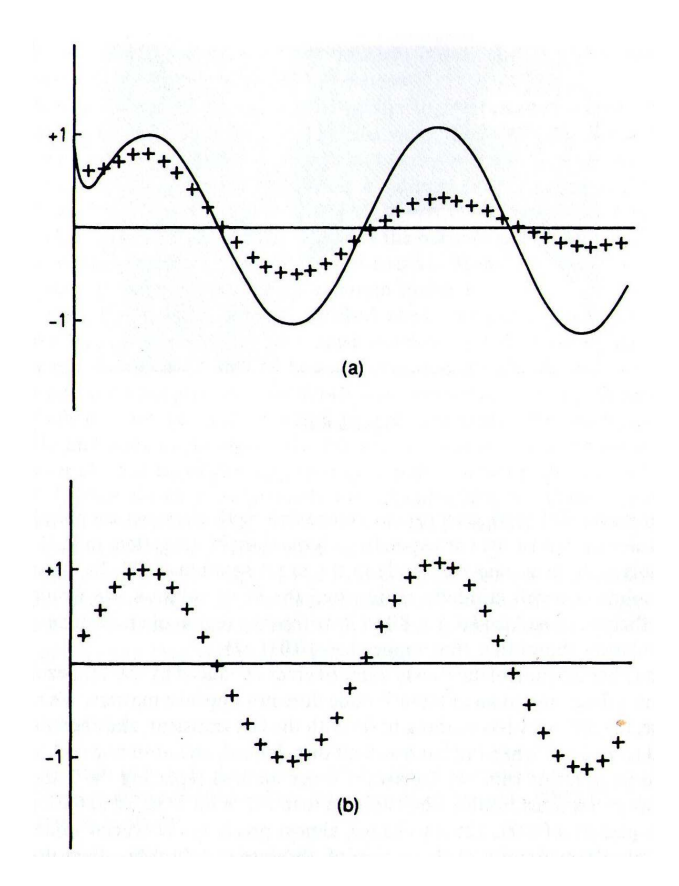

<span id="page-143-0"></span>Figura 6.8: (a) El método Euler implícito  $(+)$  produce una solución incorrecta. (b) Método del Trapecio da la solución correcta.
Para entender la razón por la cual falla Euler Implícito en la solución de [6.20,](#page-142-0) hay que ver los valores propios  $\lambda_1 = -50$ ,  $\lambda_2 = 0.1 + 8i$  y  $\lambda_3 = 0.1 - 8i$ de [6.20.](#page-142-0) La región de estabilidad para Euler Implícito [\(5.18\)](#page-86-0) es todo de plano complejo, salvo el circulo unitario con centro en 1 (figura [6.9\)](#page-144-0), por lo tanto los valores propios  $\lambda_2$  y  $\lambda_3$  están dentro de su región de estabilidad  $(\lambda_2, \lambda_3 \in \mathfrak{R}_{\mathcal{A}\_EI}).$ 

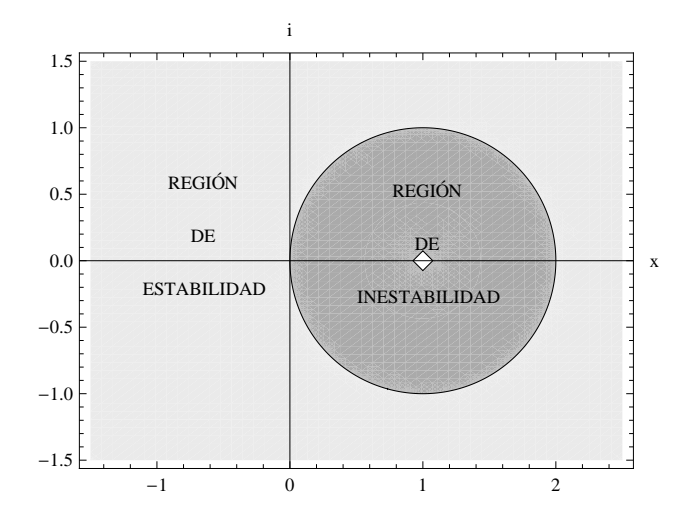

<span id="page-144-0"></span>Figura 6.9: Región de estabilidad del método euler implícito

Lo que no debemos olvidar es que las regiones de estabilidad en principio nos garantizan que los valores z de ah´ı tomados, no provocan un crecimiento en la solución, en realidad se espera provoquen una conducta decreciente del siguiente tipo

$$
z = \lambda_i k \in \mathfrak{R}_\mathcal{A} \Longrightarrow y_n \longrightarrow 0 \quad \text{como } n \longrightarrow \infty
$$

circunstancia que se ve reflejada en la solución obtenida para  ${}^{1}y$  por Euler Implícito que en lugar de crecer, decrece.

La zona en que las soluciones se vuelven crecientes es la región de inestabilidad del método, así para lograr una solución numérica creciente se debe dar  $k \ll 1$  tal que  $k\lambda_3$  y  $k\lambda_2$  se encuentren dentro de la región de inestabilidad. Como el tamaño de paso  $k$  se reduce para garantizar un error cometido por el método, no mayor a cierta tolerancia  $(TOL)$ , entonces teóricamente existe una  $TOL \ll 1$  que induce una k muy pequeña, con la cual se obtiene una solución numérica correcta. No obstante lo anterior es totalmente contraproducente, pues desde una perspectiva práctica, ya en el capítulo [4](#page-63-0) obtuvimos de manera experimental que tamaños de paso muy pequeños conlleva errores de c´alculo, adem´as de incrementar considerablemente el costo computacional, y por otra parte en la teoría de estabilidad lineal, la reducción en el tamaño de k tiene como objetivo meter a todos los  $z = k\lambda_i$  en la región de estabilidad, no de expulsarlos.

Para el método del Trapecio su  $\mathfrak{R}_{A,T}$  es sólo la parte del plano complejo donde  $Re\ z \, 0$  (fig. [6.10](#page-145-0)) y los valores propios  $\lambda_1, \lambda_3$  caen en su región de inestabilidad, lo cual es idóneo y lo peor que podríamos esperar es que la solución numérica y analítica no crezcan a la misma velocidad, situación que no pasa en este caso y que por lo regular no se presenta.

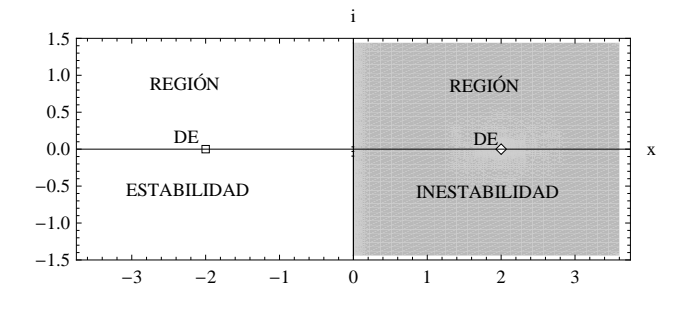

<span id="page-145-0"></span>Figura 6.10: Región de estabilidad del método del Trapecio

Así de la discusión anterior podemos decir los siguiente:

• Si se tienen una EDO o un SiEDO que presenta valores propios  $\lambda_i$ , tal que  $Re \lambda_i > 0$  no se debe utilizar un método numérico cuya región de estabilidad contenga a estos  $\lambda_i$ .

#### 6.3.2.2 Método TR-BDF2

En situaciones donde hay certeza que los valores propios del sistema tienen parte real negativa, puede ser más conveniente usar un método L-estable. Euler implícito es una opción, desafortunadamente es de primer orden ( $p =$ 1), hecho que lo relega casi a ser un método de pruebas. Una opción que encontramos en Matlab con el nombre *ode23tb* es el método DIRK -RK diagonalmente implícito- con dos etapas ( $s = 2$ ) y de segundo orden de exactitud  $p = 2$ . Su forma es

$$
y_{n+1}^* = y_n + \frac{k}{4} (f(y_{n+1}^*, t_{n+1}^*) + f(y_n, t_n))
$$
  

$$
y_{n+1} = \frac{1}{3} (4y_{n+1}^* - y_n + kf(y_{n+1}, t_{n+1}))
$$

La primera etapa es el método del Trapecio [\(5.19\)](#page-86-1) aplicado sobre le tiempo  $k/2$ . Entonces el método BDF de dos pasos [\(5.30\)](#page-88-0) es aplicado a los datos  $y_n$  e  $y_{n+1}^*$  con tamaño de paso  $k/2$  para obtener  $y_{n+1}$ . Una forma diferente de derivar este m´etodo se puede encontrar en LeVeque [\[24\]](#page-197-0), ejemplo 5.14, página 127.

En la tabla [6.1](#page-128-0) se muestra como ode23tb puede dar mejores resultados que *ode*15s, cuando el método es de una rigidez moderada.

### 6.4 Sistemas no Lineales

El análisis de estabilidad que da sustento a los resultados citados en las precedentes secciones, se basa en la linealización del sistema mediante su jacobiana  $J \approx \partial f / \partial / y$ , su posterior diagonalización y en que la nueva representación del sistema así obtenida es topológicamente equivalente al sistema original<sup>7</sup>. Desafortunadamente encontramos que:

- 1. En general, aún cuando se recalcule  $J$  de tiempo en tiempo, no siempre el sistema obtenido representa correctamente, ni siquiera en un sentido cualitativo, el comportamiento de la solución.
- 2. Especialmente en problemas dimensionalmente grandes, la matriz que realiza la transformación (diagonalización) puede ser mal condicionada y con ello destruir todas las buenas estimaciones que pudieran haber sido obtenidas.

La segunda indicación vale la pena tenerla en cuenta como posible explicación a una mala obtención de resultados, cuando todos los otras consideraciones pertinentes ya han sido tomadas en cuenta. Por lo regular, sobre

 $7$ Véase teorema [18](#page-161-0) y [19](#page-162-0) en el apéndice [C](#page-157-0)

todo asumiendo que se están usando computadoras personales, se resuelven SiEDOS's de no más de 40 ecuaciones diferenciales, lo cual esta muy lejos de ser dimensionalmente grande.

La primera indicación, por el contrario, es mas común de lo que se piensa, sin embargo se ha visto que en un gran n´umero de casos, los m´etodos numéricos clásicos resuelven sin problemas el sistema no lineal, pues el cambio en el tama˜no de paso esta sustentado fundamentalmente en consideraciones sobre el error cometido y no en los valores propios. No olvidemos que la frase lo "resuelve bien" aplica siempre y cuando:

- El método sea el indicado para el SiEDO en cuestión.
- La implementación (programación) del método sea la correcta.

La selección del método es nuestra responsabilidad y he pretendido en este trabajo marcar pautas que pudieran servir en la elección del método más indicado. La buena implementación por lo regular la confiamos al software numérico que estamos empleando.

En la teoría general para la solución numérica de sistemas no lineales, cotas del error, condiciones de estabilidad, criterios fincados en los valores propios y otros resultados dados para los sistemas lineales, no aplican y se debe reconstruir gran parte del andamiaje teórico. Como ejemplo de este profundo cambio, recordemos que la condición fundamental que le pedimos a nuestros SiEDO es que fueran Lipschitz continuos (capítulo [5,](#page-81-0) definición [1\)](#page-83-0) y se dieron un par de criterios (cotas) para el tamaño de paso  $k$  en función de la constante de Lipschitz  $L$  (véase las desigualdades [5.97](#page-116-0) y [5.101,](#page-122-0) en el capítulo [5](#page-81-0)). En la teoría de métodos numéricos para SiEDO no lineales, la condición de que  $f(y,t)$  sea Lipschitz continuia resulta insuficiente, y en su lugar se define la Lipschitz continuidad por un lado (one-sided Lipschitz condition)<sup>8</sup> , cuyas propiedades distan considerablemente de las de Lipschitz continuidad. Podemos decir que la *teoría lineal* es un caso particular de la teoría no lineal, no obstante ampliamente usada por ser mucho más simple y permitir resolver correctamente un sin número de problemas.

Restrinjiendonos al caso de sistemas no lineales que si pueden ser resueltos de manera exitosa con métodos, cuyo marco teórico está basado en considerar sistemas lineales, circunstancia esperada en los modelos de nuestro interés,

 ${}^{8}$ Para la teoría sobre sistemas no lineales puede consultar el tomo II de Hairer [\[16\]](#page-196-0), o el capítulo 7 del Lambert [\[23\]](#page-197-1).

entonces la falta de certidumbre en los valores propios si presenta inconvenientes, primero en cuanto a que perdemos una forma relativamente fácil de inferir características cualitativas, que pudieran ayudarnos a tomar decisiones tanto del tipo de método más indicado a utilizar, como si la solución obtenida es correcta. En segundo lugar perdemos la capacidad de emplear sistemas sencillos con detección de rigidez, pues como ya hemos mencionado, muchas veces se basan en criterios que involucran la estimación del valor propio dominante del sistema linealizado, o alg´un otro concepto equivalente, como es el caso en Mathematica.

Un ejemplo ilustrativo de un sistema no lineal muy simple, donde los valores propios de la linealización no dicen nada certero de la conducta de la soluciones se da a continuación:

#### Ejemplo 29 .

Para el sistema

<span id="page-148-0"></span>
$$
y' = A(t)y =
$$
\n
$$
\begin{bmatrix}\n-1 - 9\cos^2 6t + 6\sin 12t & 12\cos^2 6t + 4.5\sin 12t \\
12\sin^2 6t + 4.5\sin 12t & -1 - 9\cos^2 6t - 6\sin 12t\n\end{bmatrix} y
$$
\n(6.22)

aunque la matriz depende del tiempo, lo valores propios son constantes,siendo estos  $\lambda_1 = -1$  y  $\lambda_2 = -10$ . Del valor de  $\lambda_1$  y  $\lambda_2$  podríamos inferir que la solución debería ser decreciente, pero la solución general de [6.22](#page-148-0) es

<span id="page-148-1"></span>
$$
y(t) = c_1 \exp^{2t} \left[ \frac{\cos 6t + 2sen 6t}{2\cos 6t - sen 6t} \right] + c_2 \exp^{13t} \left[ \frac{sen 6t - 2\cos 6t}{2sen 6t + cos 6t} \right]
$$
(6.23)

Está solución es oscilante, e independientemente de las  $c_1$  y  $c_2$  dadas, para un intervalo de tiempo suficientemente grande las oscilaciones comenzar´an a crecer cada vez m´as. Por lo tanto en este caso los valores propios no sirve como predictores de la conducta del sistema. El caso  $c_1 = c_2 = 1$  se muestra en la figura [6.11.](#page-149-0)

El caso anterior es una excepción, lo común es que si tenemos una matriz que depende del tiempo,  $A(t)$ , entonces los valores propios sean de la forma  $\lambda_i(t)$ . En estos casos para determinar la matriz con coeficientes constantes y los respectivos valores propios constantes, o se toma  $A(t)$  constante por partes, lo cual implica evaluar  $A(t_{int})$ , con  $t_{int}$  un tiempo en el intervalo donde se considerará  $A(t_{int})$  constante, y sólo en intervalos distintos la matriz

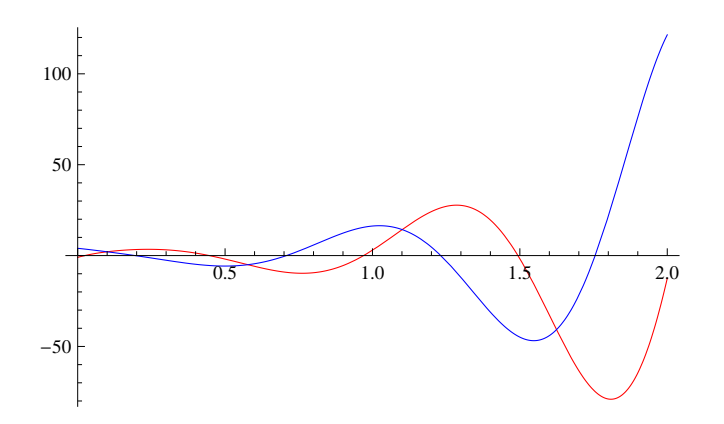

<span id="page-149-0"></span>Figura 6.11: Gráficas de las ecuaciones solución [6.23](#page-148-1) con  $c_1 = c_2 = 1$ .

 $A$ toma valores distintos; o se evalúa  $A(t_n),$ siendo  $t_n$  el tiempo en que se encuentre el método en ese momento, en cuyo caso A varia en cada paso. Un ejemplo donde podemos ver este caso y que nuevamente la información deducida a partir de los  $\lambda_i$ es incorrecta, se encuentra en el Lambert [\[23\]](#page-197-1) página 77.

# Apéndice A

# Conceptos Generales de Química y Física

#### Definición 16 Difusión

Entenderemos por difusión al mezclado gradual de las partículas de un  $soluto S con las demás partículas encontradas en la solución acuosa en virtud$ de sus propiedades cinéticas.

#### Ion

Un ion se forma cuando a un átomo con el mismo número de protones y electrones, se le adicionan o remueven electrones. Ejemplos:

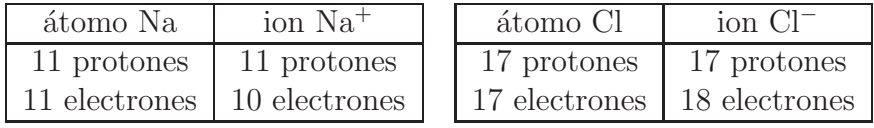

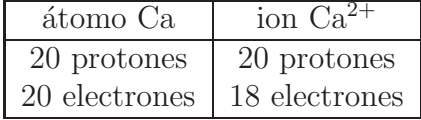

#### Definición 17 Valencia del ion

También llamada valencia electroquímica, es el número de electrones que ha perdido o ganado un átomo para transformarse en ion y toma el signo de su carga. Se dan algunos ejemplos en la tabla [A.1.](#page-152-0)

| Ion       | Electrones | Valencia |
|-----------|------------|----------|
|           | pierde uno |          |
| $Ca^{2+}$ | pierde dos |          |
|           | gana uno   |          |

<span id="page-152-0"></span>Tabla A.1: Valencia de algunos iones

#### Definición 18 Diferencia de Potencial

La diferencia de potencial V entre algunos dos puntos i y f en un campo eléctrico  $\boldsymbol{E}$  es igual a la diferencia en energía potencial por unidad de carga, q, entre los dos puntos:

$$
V = V_f - V_i = \frac{\Delta U}{q} = -\int_A^B \mathbf{E} \cdot d\mathbf{s}
$$

donde  $V_i$  y  $V_f$  son el potencial eléctrico en la posición i y f respectivamente. De la integral de línea vemos que la diferencia de potencial es igual al trabajo por carga unitaria que un agente externo debe efectuar para mover una carga  $de$  prueba de i a f, sin un cambio de la energía cinética.

#### Definición 19 Corriente eléctrica

Tasa a la que fluye la carga q a través de una superficie A por unidad de tiempo

<span id="page-152-1"></span>
$$
I_{prom} \equiv \frac{\Delta q}{\Delta t} \tag{A.1}
$$

$$
I = \frac{dq}{dt} \tag{A.2}
$$

#### Definición 20 Capacitor

 $Es$  un arreglo de conductores separados por un aislador (dieléctrico), usado para almacenar carga o introducir reactancia en un circuito de corriente alterna.

#### Definición 21 Capacitancia

La capacitancia  $C$  de un capacitor se define como la razón entre la magnitud de la carga q en cualquiera de los conductores y la magnitud de la diferencia de potencial entre ellos

<span id="page-153-0"></span>
$$
C = \frac{q}{V} \tag{A.3}
$$

Definición 22 Resistencia eléctrica La resistencia entre dos puntos de un conductor, se determina por aplicar un voltaje (diferencia de potencia) V entre esos dos puntos y medir la corriente I resultante. La resistencia R es entonces

$$
R = \frac{V}{I}
$$

Sus unidades son el ohm, símbolo  $\Omega$ .

#### Ley de la corriente de Kirchhoff

La suma de las corrientes entrantes en alguna unión de un circuito, debe ser igual a la suma de las corrientes que salen de esa unión.

$$
I_{entran} = I_{salen} \tag{A.4}
$$

#### Ley de Ohm

Establece que la corriente I fluyendo en un circuito, es directamente proporcional al voltaje aplicado V e inversamente proporcional a la resistencia  $R$ , esta última siendo independiente de la magnitud y polaridad de la diferencia de potencial  $(V)$  aplicada.

$$
I = \frac{V}{R} \tag{A.5}
$$

#### Definición 23 Conductancia

La conductancia se define como la inversa de la resistencia

<span id="page-153-1"></span>
$$
G = \frac{1}{R} = \frac{I}{V}
$$
\n(A.6)

donde R es la resistencia. Su unidad son los siemens (S)

# Apéndice B

# Modelos Celulares Base

## B.1 Modelo Hodgkin-Huxley (1952)

Alan Hodgkin y Andrew Huxley realizaron estudios sobre la propagación de una señal eléctrica (potencial de acción), a través de la superficie de la membrana de un axón de calamar gigante.

Usando una técnica conocida como voltage clamp (fijación de voltaje), y considerando canales independientes para el flujo asociado a iones de potasio, sodio y a ciertas alteraciones que experimentalmente se observaron, modelaron la membrana como un circuito eléctrico formado por un capacitor y tres baterías con resistencia interna, que corresponden a los canales de sodio, potasio y la corriente extra.

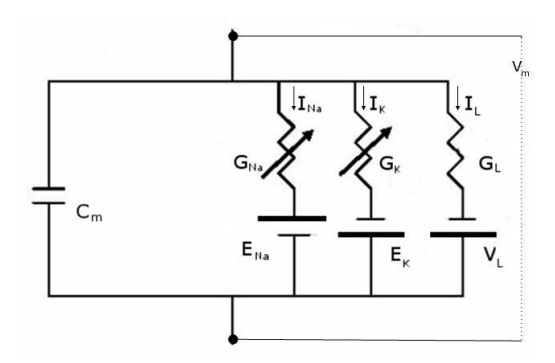

Figura B.1: Circuito eléctrico para un segmento de axón de calamar

La corriente total en la membrana quedó expresada como la suma de las corrientes iónicas y la corriente debida a la capacitancia.

<span id="page-155-0"></span>
$$
I_m = I_K + I_{Na} + I_L + I_{C_m}
$$
 (B.1)

Usando la ley de Ohm, las ecuaciones [A.2,](#page-152-1) [A.3,](#page-153-0) [A.6](#page-153-1) y asumiendo la capacitancia  $C_m$  constante, la ecuación anterior toma la forma

$$
I_m(t) = G_K(V_m - E_K) + G_{Na}(V_m - E_{Na})
$$
  
+  $G_L(V_m - V_L) + C_m \frac{dV_m}{dt}$  (B.2)

La conductancia del flujo extra  $(G_L)$  se consideró constante, mientras la conductancia para el sodio  $(G_{Na})$  y el potasio  $(G_K)$ , es expresada como el producto de la conductancia máxima para ese ion  $(\bar{g}_{ion})$  y un factor numérico que dicta la fracción de máxima conductancia existente al tiempo  $t$ . Este factor númerico está en función de una o más partículas  $(m, n \circ h)$ , denominadas compuertas las cuales toman valores entre cero y uno.

La forma general para describir la dependencia con respecto al tiempo de una compuerta " $y$ ", queda dada por la ecuación

<span id="page-155-1"></span>
$$
\frac{dy}{dt} = \alpha_y(V_m)(1 - y) - \beta_y(V_m)y
$$
\n(B.3)

donde $\alpha_y$ y $\beta_y$ son variables conocidas como tasas constantes y usualmente son descritas por una formulación empírica, en general dependiente del voltaje.

Así, de  $(B.2)$  ya con sus respectivos valores<sup>1</sup>, y de usar [B.3](#page-155-1) para cada compuerta, el sistema de ecuaciones dado por Hodgkin-Huxley para describir el potencial de acción es:

$$
\frac{dV_m}{dt} = 36n^4(12 - V_m) -
$$
  

$$
120m^3h(115 + V_m) - 0.3(10.6 + V_m) + I_{ext}
$$
  

$$
\frac{dn}{dt} = \frac{10 + V_m}{100[e^{(10 + V_m)/10} - 1]}(1 - n) - 0.125e^{-V/80}n
$$

<sup>&</sup>lt;sup>1</sup>Tabla 3, página 520 de la bibliografía [\[18\]](#page-196-1)

$$
\frac{dm}{dt} = \frac{25 + V_m}{10[e^{(25 + V_m)/10} - 1]}(1 - m) - 4e^{V_m/18}
$$

$$
\frac{dh}{dt} = 0.07e^{V_m/20}(1 - h) - \frac{h}{e^{3 + V_m/10} + 1}
$$

## B.2 Modelo FitzHugh-Nagumo (1961)

Este modelo es una simplificación del propuesto por Hodgkin-Huxley cuyas ideas básicas son las siguientes:

- Una variable de estado,  $w$ , puede ser usada para representar la evolución de cantidades de variación lenta, tal como cualitativamente se comportan las compuertas  $n \, y \, h$ , y otra variable de estado,  $v$ , puede representar las cantidades que varían rápidamente, tal como  $m$  y  $V_m$
- La ecuación que gobierna la conducta de la variable  $w$ , es lineal del lado derecho.
- La evolución para la variable de variación rápida  $v$ , se compone de una función cúbica, un término lineal de acoplamiento y una constante  $(w_0)$ , relacionada con el efecto de una corriente aplicada.

FitzHugh propuso las siguientes ecuaciones

$$
\epsilon \frac{dv}{dt} = f(v) - w - w_0 \tag{B.4}
$$

$$
\frac{dw}{dt} = v - \gamma w - v_0 \tag{B.5}
$$

donde

$$
f(v) = v(1 - v)(v - \alpha), \quad 0 < \alpha < 1, \epsilon \ll 1
$$

Los valores utilizados de manera estándar son  $\alpha = 0.1, \gamma = 0.5, \epsilon = 0.01,$  $v_0 = 0$  y  $w_0 = 0$  0 o  $w_0 = 0.5$ .

# <span id="page-157-0"></span>Apéndice C

## Conceptos Matemáticos

## C.1 Ejemplos de Limitaciones en la Representación Numérica

La representación numérica en una computadora es muy restringida, en especial si la comparamos con los números reales, debido a sus limitaciones físicas. Tal incapacidad representativa puede inducir grandes errores, cuando por ejemplo se realizan demasiados cálculos con cifras que requieren redondeo o que presentan magnitudes muy diferentes. A continuación se darán dos ejemplos sencillos donde se evidencia tal falla.

#### Ejemplo 30 (Espacio finito)

En ocasiones una disparidad muy grande entre cifras hace que al operar entre ellas las de menor tama˜no se pierdan, como consecuencia de que el espacio destinado a representar el número es finito (véase el estándar IEEE 754), aun cuando las cifras por separado si son representables. La siguiente operación aritmética no representa ningún problema

<span id="page-157-1"></span>
$$
1 + 10^{-16} - 1 = 10^{-16}
$$

pero al escribirla en Matlab con el siguiente código

 $a = 10^{\circ}(-16);$  $c = 1 + a;$  $d = c - 1$ 

obtenemos  $id = 0$ !, cuando lo correcto sería  $d = 10^{-16}$ . El error se produce cuando calculamos c, pues según Matlab  $c = 1$ .

Ejemplo 31 (Errores de redondeo)  $S$ ea  $\phi$  dada por la siguiente expresión

$$
\phi = \frac{\sqrt{5} - 1}{2} \tag{C.1}
$$

Teóricamente, para  $n \in \mathbb{N}$  y  $n \geq 2$ , se pueden calcular  $\phi^n$  recursivamente mediante √

<span id="page-158-0"></span>
$$
\phi^n = \phi^{n-2} - \phi^{n-1} \qquad \phi^0 = 1 \qquad \phi = \frac{\sqrt{5} - 1}{2} \tag{C.2}
$$

pero al implementar de manera directa las ecuaciones en $(C.2)$ , ya sea en Matlab o Mathematica, el resultado poco a poco difiere más del correcto, y ya de  $n = 38$  en adelante son distintos, como se pude apreciar en la tabla [C.1](#page-158-1) donde se listan los resultados obtenidos de manera directa y por medio de la recursión, para algunas potencias de  $\phi$ .

| Potencia n |                       | $\phi^{n-2} = \phi^{n-1}$ |
|------------|-----------------------|---------------------------|
| 3          | .236067977499790      | .236067977499790          |
| 15         | 7.331374358574058 e-4 | 7.331374358905407 e-4     |
| 30         | 5.37490499855572 e-7  | 5.37445302484230 e-7      |
| 37         | 1.851216918730527 e-8 | 1.982444963744001 e-8     |
| 38         | 1.144114976324318 e-8 | 9.317835392153029 e-9     |
| 40         | 4.37013033918108 e-9  | $-1.18877885313395$ e-9   |
| 79         | 3.09012765140325 e-17 | .786153856882153          |

<span id="page-158-1"></span>Tabla C.1: Resultado de la acumulación del error al calcular  $\phi^n$ recursivamente

Las fallas aquí presentadas están sujetas tanto a la computadora utilizada como a la representación y algoritmos utilizados por el software numérico en cuestión. El ejemplo [\(30\)](#page-157-1), tal cual se escribió, no presenta error alguno en Mathematica, esto debido a que Mathematica maneja una representación simbólica por defecto mientras Matlab una de punto flotante.

## C.2 Algebra

Definición 24 (Norma L<sub>2</sub> ( $\|\cdot\|_2$ ))  $\textit{Seq } y = [{}^1y, \ldots {}^my] \in \mathbb{R}^m$  y A una matriz, se define la norma  $L_2$  como

$$
||y||_2 = \left[\sum_{i=1}^m |^i y|^2\right]^{1/2}
$$
  

$$
||A||_2 = (m \land x \text{ into } \text{ valor } \text{ propio } \text{ de } \bar{A}^T A)^{1/2}
$$

 $\overline{A}$  es la matriz conjugada de A.

#### Definición 25 (Polinomio tipo Schur)

Un polinomio  $\pi(\zeta)$  de grado k, se dice que es **Schur**, si sus raíces  $\gamma_i$ satisfacen  $|\gamma_i| < 1, i = 1, \ldots, k.$ 

### Teorema 14 (Convergencia de la Iteración de Punto Fijo)

Sea

<span id="page-159-0"></span>
$$
y = \varphi(y) \qquad \varphi : \mathbb{R}^m \longrightarrow \mathbb{R}^m \tag{C.3}
$$

un sistema de ecuaciones algebraico no lineal, tal que  $\varphi(y)$  satisface la condición de Lipschitz

$$
\|\varphi(y) - \varphi(y^*)\| \le M \|y - y^*\|
$$

para toda y,  $y^*$ , donde la constante de Lipschitz M satisface  $0 \leq M < 1$ . Entonces existe una única solución  $y = \alpha$  de [\(C.3\)](#page-159-0) y si la sucesión  $\{y^{[v]}\}$  es definida como

$$
y^{[v+1]} = \varphi(y^{[v]}), \qquad v = 0, 1, ..., \qquad y^{[0]}
$$
arbitraria (C.4)

entonces  $y^{[v]} \longrightarrow \alpha$  como  $v \longrightarrow \infty$ .

#### Definición 26 (Número de condición (condicional))

El número de condición con respecto a la inversa, de una  $n \times n$  matriz A, se define como

$$
\kappa(A) = ||A|| ||A^{-1}||
$$

Otra nomenclatura usada para denotar el número de condición es cond(A).

#### Teorema 15 .

Si se utiliza la norma  $L_2$ , entonces  $\kappa(A)$  es:

$$
\kappa(A) = \frac{|\lambda_{max}|}{|\lambda_{min}|}
$$

Donde  $\lambda_{max}$  y  $\lambda_{min}$  son los valores propios, máximo y mínimo, de la matriz A.

#### Definición 27 (Matriz mal condicionada)

Una matriz  $A$  se dice que es mal condicionada si su número de condición, cumple

 $\kappa(A) \gg 1$ 

#### Definición 28 (Radio Espectral)

Sea A una matriz de  $n \times n$ , con elementos reales o complejos y valores propios  $\lambda_1, \ldots, \lambda_k$  con  $k \leq n$ . Entonces el radio espectral  $\rho(A)$  de A es

$$
\rho(A) = \max_{1 \le i \le k} |\lambda_i|
$$

#### Definición 29 (Matriz Similar)

Sean A y B matrices cuadradas, Si  $A = P^{-1}BP$  con P una matriz invertible entonces diremos que A es similar o semejante a B.

#### Definición 30  $(L_A)$

Sea A una matriz de  $m \times n$  con elementos de un campo F. Denotamos por  $L_A$  a la transformación

$$
L_A:F^n\longrightarrow F^m
$$

definida por

$$
L_A = Ax
$$

para cada vector columna  $x \in F^n$ .

#### Teorema 16 .

Existen bases  $\varphi$  de  $F^n$  y  $\zeta$  de  $F^m$  tal que

$$
[L_A]_{\varphi}^s = A \tag{C.5}
$$

es decir, la matriz  $(L_A)_{\varphi}^s$ ) que representa a la transformación  $L_A$  es la misma matriz A.

#### Definición 31 (Operador Lineal)

Se le llama operador lineal a la transformación lineal que va de un espacio vectorial V a el mismo, simbólicamente  $T : V \longrightarrow V$ 

#### <span id="page-161-1"></span>Teorema 17 .

Sea  $A \in M_{n \times n}(F)$  con F un campo y sea  $\gamma = \{x_1, x_2, \ldots, x_n\}$  una base cualquiera para  $F^n$ . Entonces existe una matriz  $Q$  cuya j-ésima columna es  $x_j$   $(j = 1, \ldots, n)$ , tal que

$$
[L_A]_\gamma = Q^{-1} A Q \tag{C.6}
$$

nos da una matriz  $(L_A|_{\gamma})$  que también representa al operador  $L_A$  y que es similar a A.

#### <span id="page-161-0"></span>Teorema 18 (Diagonalización)

Sea T un operador lineal en un espacio vectorial dimensionalmente finito V. Entonces T es diagonalizable si y solo si existe una base  $\beta = \{x_1, \ldots, x_n\}$ para V y escalares  $\lambda_1, \ldots, \lambda_n$  (no necesariamente distintos) tales que  $T(x_i) =$  $\lambda_j x_j$ , para  $j = 1, \ldots, n$ . La matriz asociada a T bajo la base  $\beta$  es

$$
[T]_{\beta} = \begin{bmatrix} \lambda_1 & 0 & 0 & \dots & 0 \\ 0 & \lambda_2 & 0 & \dots & 0 \\ \dots & & & & \\ 0 & \dots & \lambda_{n-1} & 0 \\ 0 & \dots & 0 & \lambda_n \end{bmatrix}
$$
 (C.7)

A las  $\lambda_i$  se le llama valores propios y a las  $x_i$  vectores propios.

Ejemplo 32 Tomemos al operador lineal

$$
\dot{x} = \begin{bmatrix} -3 & 0 & 0 \\ 0 & 3 & 2 \\ 0 & 1 & 1 \end{bmatrix} x
$$

sus valores propios son  $\lambda_1 = -3$ ,  $\lambda_1 = 2+i$  y  $\lambda_1 = 2-i$ , con vectores propios  $x_1 = [1, 0, 0]^T$ ,  $x_2 = [0, 1 + i, 1]^T$  y  $x_3 = [0, 1 - i, 1]^T$ , los cuales son una base para C 3 , por lo tanto, del teorema [17](#page-161-1) y [18](#page-161-0)

$$
\begin{bmatrix} -3 & 0 & 0 \ 0 & 2+i & 0 \ 0 & 0 & 2-i \end{bmatrix} = \frac{1}{2} \begin{bmatrix} 2 & 0 & 0 \ 0 & -i & 1+i \ 0 & i & 1-i \end{bmatrix} \begin{bmatrix} -3 & 0 & 0 \ 0 & 3 & 2 \ 0 & 1 & 1 \end{bmatrix} \begin{bmatrix} 1 & 0 & 0 \ 0 & 1+i & 1-i \ 0 & 1 & 1 \end{bmatrix}
$$

 $y$  esta matriz resultante también representa al operador lineal  $\dot{x}$ 

## C.3 Ecuaciones Diferenciales

Definición 32 (Punto de Equilibrio o Punto Crítico) Sea

<span id="page-162-1"></span>
$$
\dot{\mathbf{x}} = \mathbf{f}(\mathbf{x}) \tag{C.8}
$$

un sistema de ecuaciones diferenciales no lineal. Un punto  $x_0 \in \mathbb{R}^n$  es llamado punto de equilibrio o punto crítico de  $(C.8)$  si  $f(x_0) = 0$ .

#### Definición 33  $(Linearization)$

El sistema lineal

<span id="page-162-2"></span>
$$
\dot{\mathbf{x}} = A\mathbf{x} \tag{C.9}
$$

siendo la matriz  $A = Df(x_0)$  y  $x_0$  un punto de equilibrio, se dice que es una linealización de  $(C.8)$  en  $\mathbf{x}_0$ .

#### Definición 34 (Flujo del sistema no lineal)

Sea E un subconjunto abierto de  $\mathbb{R}^n$  y  $\mathbf{f} \in C^1(E)$ . Para  $\mathbf{x_0} \in E$ , sea  $\phi(t, \mathbf{x_0})$  $la$  solución al problema de valores iniciales:

$$
\dot{\mathbf{x}} = \mathbf{f}(\mathbf{x})
$$
  

$$
\mathbf{x}(0) = \mathbf{x}_0
$$
 (C.10)

definido sobre su intervalo máximo de existencia  $I(x_0)$ . Entonces para t ∈  $I(x_0)$ , el conjunto de funciones  $\phi_t$  definido por

$$
\phi_t(\mathbf{x_0}) = \phi(t, \mathbf{x_0}) \tag{C.11}
$$

es llamado el flujo de la ecuación diferencial  $(C.8)$ .

#### <span id="page-162-0"></span>Teorema 19  $(Hartman)^1$

Sea E un subconjunto abierto de  $\mathbb{R}^n$  conteniendo el origen,  $\mathbf{f} \in C^1(E)$ , y  $\phi_t$  el flujo del sistema no lineal [\(C.8\)](#page-162-1). Si  $f(x_0) = 0$  y todos los valores propios  $\lambda_1, \ldots, \lambda_n$  de la matriz  $A = Df(\mathbf{x}_0)$  tienen parte real negativa (o positiva), entonces existe un  $C^1 -$ difeomorfismo H, que va de una vecindad U de  $\mathbf{x}_0$ a un conjunto abierto V conteniendo el origen, tal que para cada  $\mathbf{x} \in U$  hay

 ${}^{1}$ La demostración de este teorema se puede encontar en: P.Hartman, On local homeomorphisms of Euclidean spaces, Bol. Soc. Math. Mexicana, 5 (1960), 220-241.

un intervalo abierto  $I(x) \subset \mathbb{R}$  conteniendo el cero, tal que para todo  $x \in U$  $y t \in I(\mathbf{x})$ 

$$
H \circ \phi_t(\mathbf{x}) = e^{At} H(\mathbf{x})
$$
 (C.12)

es decir, H mapea trayectorias de [\(C.8\)](#page-162-1) cerca del punto de equilibrio, en trayectorias de [\(C.9\)](#page-162-2) cerca del origen, preservando la misma estructura cualitativa, en cuyo caso se dice que  $(C.8)$  y  $(C.9)$  son topológicamente equivalentes.

Ejemplo 33 Considérese el sistema

<span id="page-163-0"></span>
$$
\begin{aligned}\n\dot{\mathbf{x}} &= x^2 y - x^5 \\
\dot{\mathbf{y}} &= -y + x^2\n\end{aligned} \tag{C.13}
$$

entonces

$$
\mathbf{f}(\mathbf{x}) = \begin{bmatrix} x^2y - x^5 \\ -y + x^2 \end{bmatrix} \qquad D\mathbf{f}(\mathbf{x}) = \begin{bmatrix} 2xy - 5x^4 & x^2 \\ 2x & -1 \end{bmatrix}
$$

 $\mathbf{f}(\mathbf{x_0}) = \mathbf{0}$  en  $\mathbf{x_0} = (0,0)^T$  y  $\mathbf{x_0} = (1,1)^T$ , y en estos puntos de equilibrio obtenemos que

$$
A_1 = Df(0,0) = \begin{bmatrix} 0 & 0 \\ 0 & -1 \end{bmatrix}
$$
 *tiene valores propios* 
$$
\begin{cases} \lambda_1 = 0 \\ \lambda_2 = -1 \end{cases}
$$

$$
A_2 = Df(1,1) = \begin{bmatrix} -3 & 1 \\ 2 & -1 \end{bmatrix}
$$
 *tiene valores propios* 
$$
\begin{cases} \lambda_1 = -3.7321 \\ \lambda_2 = -0.2679 \end{cases}
$$

por lo tanto del teorema  $(19)$  el sistema  $(C.13)$  es topológicamente equivalente  $a \dot{\mathbf{x}} = A_2 \mathbf{x}$  en una vecindad del punto  $\mathbf{x_0} = (1, 1)^T$ .

Para el caso de  $\mathbf{x_0} = (0,0)^T$ ,  $\lambda_1 = 0$ , y el teorema [\(19\)](#page-162-0) no dice nada al respecto, pero ya se sabe que  $(C.13)$  y  $\dot{\mathbf{x}} = A_1\mathbf{x}$  no son topológicamente equivalentes.

# Apéndice D

# Programas

## D.1 Noble

### D.1.1 noble1962.m

```
% FUNCIÓN noble1962.m
% IMPLEMENTACIÓN DEL MODELO DE NOBLE 1962
%
% La función consta de dos parámetros
% (t, x)% donde
% donde
% t = intervalo de tiempo
% x es el vector de valores iniciales
\frac{\gamma}{\pi}(1) = \frac{dn}{dt}\frac{\gamma}{\pi}(2) = dh/dt\frac{y}{x(3)} = dm/dt\frac{y}{a} x(4) = dV/dt Potencial de Membrana
%
% Autores: MARÍA LOURDES VELASCO ARREGUI, ROBERTO MÉNDEZ MÉNDEZ
%
% Última revisión: ENERO 2011
\frac{9}{6}function dydt = noble1962(t, x)%%%%%%%%%%%%%%%%%%%%%%%%%%%%
```
% Capacitancia de la membrana %%%%%%%%%%%%%%%%%%%%%%%%%%%%%%%%%%%%%  $Cm = 12;$ %%%%%%%%%%%%%%%%%%%%%%%%%%%% % Cálculo de alfas y betas %%%%%%%%%%%%%%%%%%%%%%%%%%%% alfa\_n =  $0.0001*(- x(4) - 50)/(exp((- x(4) - 50)/10) - 1);$ beta\_n =  $0.002 * exp((-x(4) - 90)/80)$ ; alfa\_m =  $0.1*(- x(4) - 48)/(exp((- x(4) - 48)/15) - 1);$ beta\_m =  $0.12*(x(4) + 8)/(\exp((x(4) + 8)/5) - 1);$ alfa\_h =  $0.17*exp((-x(4) - 90)/ 20)$ ; beta\_h =  $1/(\exp((- x(4) - 42)/ 10) + 1);$ %%%%%%%%%%%%%%%%%%%%%%%%%%%% % Corriente de Potasio K %%%%%%%%%%%%%%%%%%%%%%%%%%%%  $g_K1 = 1.2*exp((-x(4)-90)/50) + 0.015*exp((x(4) + 90)/60);$  $g_K^2 = 1.2*(x(1))^2;$  $I_K = (g_K1 + g_K2)*(x(4) + 100)$ ; %%%%%%%%%%%%%%%%%%%%%%%%%%%%%%% % Corriente de Sodio Na %%%%%%%%%%%%%%%%%%%%%%%%%%%%%%%  $g$ <sub>Na</sub> = 400\*(x(3))<sup>2</sup>3\*x(2);  $g_C = 0.14;$  $I_M = (g_M + g_C)*(x(4) - 40)$ ; %%%%%%%%%%%%%%%%%%%%%%%%%%%%%%% % Corriente Extra %%%%%%%%%%%%%%%%%%%%%%%%%%%%%%%  $g_L = 0.075$ ;

 $I_L = g_L * (x(4) + 60);$ 

```
%%%%%%%%%%%%%%%%%%%%%%%%%%%%%%%%%
% Ecuaciones diferenciales
%%%%%%%%%%%%%%%%%%%%%%%%%%%%%%%%
dydt = [ alta_n*(1 - x(1)) - beta_n*x(1);...]alfa_h*(1 - x(2)) - beta_h*x(2);...
         alfa_m*(1 - x(3)) - \beta beta_m*x(3);...-(I_K + I_Na + I_L)/Cm];
```
%% Termina función dxdt

### D.1.2 UsaNoble.m

```
% PROGRAMA UsaNoble.m
% USANDO TANTO ode45 COMO ode15s, SE RESUELVE EL SISTEMA DE
% ECUACIONES DIFERENCIALES ORDINARIAS DEL MODELO DE NOBLE,
% QUE SE ESPECIFICAN EN LA FUNCIÓN
% noble1962.m
% Y SE GRAFICAN ALGUNOS RESULTADOS.
%
% ode45 y ode15s regresan un vector de la forma
% [T, Y], siendo:
% T : vector columna de tiempos
% Y : matriz de dimensión length(T)x4 donde cada columna
% representa las siguientes variables
% [m , h , n, V]
%
% Autores: MARÍA LOURDES VELASCO ARREGUI, ROBERTO MÉNDEZ MÉNDEZ
%
% Última revisión: ENERO 2011
\frac{9}{6}close all
clear
clc
% Intervalo de tiempo
t = [0 1000];
```

```
% Valores inciales
x = [.01 \ 0.8 \ .01 \ -87];%%%%%%%%%%%%%%%%%%%%%%%%%%%%%%%%%%%%%%%%%%%%%%%%%%%%%
% Solución con ode45
%%%%%%%%%%%%%%%%%%%%%%%%%%%%%%%%%%%%%%%%%%%%%%%%%%%%%
[T, Y] = ode45(@Noble1962, t, x);lrk = length(T)-1;numpassosRK = num2str(1rk);%%%%%%%%%%%%%%%%%%%%%%%%%%%%%%%%%%%%%%%%%%%%%%%%%%%%%
% Solución con ode45, tamaño de paso k fijo
% y sin corrección de error
%%%%%%%%%%%%%%%%%%%%%%%%%%%%%%%%%%%%%%%%%%%%%%%%%%%%%
options = odeset('MaxStep', 0.3, 'InitialStep',0.3,'AbsTol',...
100000,'Refine', 1);
[Tf,Yf] = ode45(@Noble1962,t,x,options);t1 =[0, 0.31, 0.62, 0.93, 1.1, 1.2];
options = odeset('MaxStep', 0.31, 'InitialStep', 0.31, ...
         'AbsTol',100000,'Refine', 1);
[Tf2,Yf2] = ode45(@Noble1962, t1, x, options);%%%%%%%%%%%%%%%%%%%%%%%%%%%%%%%%%%%%%%%%%%%%%%%%%%%%%
% Solución con ode15s
%%%%%%%%%%%%%%%%%%%%%%%%%%%%%%%%%%%%%%%%%%%%%%%%%%%%%
[T2, Y2] = ode15s(@Noble1962, t, x);lrig = length(T2)-1;numpassosRIG = num2str(1rig);%%%%%%%%%%%%%%%%%%%%%%%%%%%%%%%%%%%%%%%%%%%%%%%%%%%%%
% GRÁFICAS
%%%%%%%%%%%%%%%%%%%%%%%%%%%%%%%%%%%%%%%%%%%%%%%%%%%%%
%%% Para ode45
figure('NumberTitle','off', 'Name', 'Noble Compuertas', ...
```

```
'FileName','c4Noble_Compuertas_ode45', 'Position', ...
```

```
[580 , 300, 550,420])
plot(T,Y(:,1),\cdot\cdot\cdot,T,Y(:,2),\cdot\cdot\cdot,T,Y(:,3),\cdot\cdot\cdot)ylim([0, 1])
legend('m','h','n')
xlabel('tiempo (ms)')
ylabel('Valor')
text(375, 0.92, ['Num. de Pasos = ', numpasosRK])
%Vm con ode45 y tamaño de paso fijo
figure('NumberTitle','off','FileName', 'c4Noble_PA_ode45f',...
       'Name', 'Noble Potencial de Acción', 'Position', ...
       [200 , 200, 550,420])
plot(Tf2,Yf2(:,4))xlrk = {'tiempo (ms)'};xlabel(xlrk)
ylabel('V_m (mV)')
figure('NumberTitle','off', 'Name', 'Noble Compuertas', ...
       'FileName', 'c4Noble_Compuertas_ode15s','Position', ...
       [580 , 40, 550,420])
plot(T2,Y2(:,1),'.',T2,Y2(:,2),'.',T2,Y2(:,3),'.')legend('m','h','n')
xlabel('tiempo (ms)')
ylabel('Valor')
text(375, 0.92, ['Num. de Pasos = ', numpasosRIG])
% ode15s y ode45 simultaneamente.
figure('NumberTitle','off','FileName', ...
       'c4Noble_PA_ode15sode45', 'Name', ...
       'Noble Potencial de Acción', 'Position', ...
       [500 , 300,550,420])
plot(T, Y(:, 4), T2, Y2(:, 4), Tf, Yf(:, 4))legend('ode45','ode15s', 'ode45 - k = 0.3','Location','North')
xlabel('tiempo (ms)')
ylabel('V_m (mV)')
```
## D.2 Beeler-Reuter

### D.2.1 BeelerReuter1977.m

```
% FUNCIÓN BeelerReuter1977
% IMPLEMENTACI´ON DEL MODELO BEELER-REUTER DE 1977
%
% La función tiene dos parámetros
% (t, x)% donde
% t = intervalo de tiempo
\% x = [m, h, j, d, f, x1, Ca, V] vector de valores iniciales
%
% m \rightarrow x(1)
% h \rightarrow x(2)
% j \to x(3)% d \rightarrow x(4)
% f \to x(5)\frac{\%}{\%} x1 -> x(6)
% Ca \rightarrow x(7) Concentración de Calcio
\% V \rightarrow x(8) Potencial de acción
%
% Autores: MARÍA LOURDES VELASCO ARREGUI, ROBERTO MÉNDEZ MÉNDEZ
%
% Última revisión: ENERO 2011
\frac{9}{9}function dxdt = BeelerReuter1977(t, x)%%%%%%%%%%%%%%%%%%%%%%%%%%%%%%%
% Capacitancia de la membrana celular
%%%%%%%%%%%%%%%%%%%%%%%%%%%%%%
Cm = 1;%%%%%%%%%%%%%%%%%%%%%%%%%%%%%%%%
% Compuertas
```
%%%%%%%%%%%%%%%%%%%%%%%%%%%%%%%%

alfa\_m =  $-(x(8) + 47)/(\exp(-0.1*(x(8) + 47)) - 1);$ beta\_m =  $40*exp(-0.056*(x(8) + 72));$ alfa\_h =  $0.126*exp(-0.25*(x(8) + 77));$ beta\_h =  $1.7/(exp(-0.082*(x(8) + 22.5)) + 1);$ alfa\_j =  $0.055*exp(-0.25*(x(8) + 78))/(exp(-0.2*(x(8) + 78))...$  $+ 1)$ ; beta\_j =  $0.3/(exp(-0.1*(x(8) + 32)) + 1);$ alfa\_d =  $0.095*exp(-0.01*(x(8) - 5))/(exp(-0.072*(x(8) - 5))...$ + 1); beta\_d =  $0.07*exp(-0.017*(x(8) + 44))/(exp(0.05*(x(8) + 44))...$  $+ 1);$ alfa\_f =  $0.012*exp(-0.008*(x(8) + 28))/(exp(0.15*(x(8) + ...$ 28)) + 1); beta\_f =  $0.0065*exp(-0.02*(x(8) + 30))/(exp(-0.2*(x(8) + ...)$  $30)$  + 1);

alfa\_x1 =  $0.0005*exp(0.083*(x(8) + 50))/(exp(0.057*(x(8) + ...$  $50)$  + 1); beta\_x1 =  $0.0013*exp(-0.06*(x(8) + 20))/(exp(-0.04*(x(8) + ...$ 20)) + 1) ;

%%%%%%%%%%%%%%%%%%%%%%%%%%%%%%%% % Corriente se sodio entrante %%%%%%%%%%%%%%%%%%%%%%%%%%%%%%%%  $E_N = 50$ ; %en mV  $g$ <sub>-</sub>Na = 4;  $g_Nac = 0.003;$ 

 $I_M = (g_Ma*(x(1)^3)*x(2)*x(3) + g_Ma)(x(8) - E_Ma);$ 

#### %%%%%%%%%%%%%%%%%%%%%%%%%%%%%%%%

% Corriente entrante lenta

%%%%%%%%%%%%%%%%%%%%%%%%%%%%%%%%

 $g_s = 0.09$ ;  $E_s = -82.3 - 13.0287 * log(x(7));$ 

 $I_s = g_s * x(4) * x(5) * (x(8) - E_s);$ 

 $Text = e(3)$ :

%%%%%%%%%%%%%%%%%%%%%%%%%%%%%%%%%%%%%%%%%%%%%%%%%%%%%%%%%%%%% % Corriente de potasio saliente independiente del tiempo %%%%%%%%%%%%%%%%%%%%%%%%%%%%%%%%%%%%%%%%%%%%%%%%%%%%%%%%%%%%%

 $I_K1 = 0.35*(4*(exp(0.04*(x(8) + 85)) - 1)/(exp(0.08*(x(8) ...$  $+ 53)$  +  $exp(0.04*(x(8) + 53))) + ...$  $0.2*(x(8) + 23)/(1 - \exp(-0.04*(x(8) + 23))))$ ;

%%%%%%%%%%%%%%%%%%%%%%%%%%%%%%%%%%%%%%%%%%%%%%%%%%%%%%%%%%%%% % Corriente de potasio saliente dependiente del tiempo %%%%%%%%%%%%%%%%%%%%%%%%%%%%%%%%%%%%%%%%%%%%%%%%%%%%%%%%%%%%%

 $I_x1 = x(6)*0.8*(exp(0.04*(x(8) + 77)) - 1)/exp(0.04*(x(8) ...$ + 35));

```
%%%%%%%%%%%%%%%%%%%%%%%%%%%%
% Estímulo Inicial
%%%%%%%%%%%%%%%%%%%%%%%%%%%%%%%%%%
  e(1) = 10; %Inicial
  e(2) = 50000; % finale(3) = 50; %Amplitud
  e(4) = 1000; %Periodo
  e(5) = 1; %Duración del pulso
 if (t \geq e(1)) k k(t \leq e(2)) k k...((t - e(1) - floor((t - e(1))/e(4)) * e(4)) < = e(5))
```

```
else
      Text = 0;end
```
%%%%%%%%%%%%%%%%%%%%%%%%%%%%%%%%%%%%%%%% % SISTEMA DE ECUACIONES DIFERENCIALES %%%%%%%%%%%%%%%%%%%%%%%%%%%%%%%%%%%%%%%%

```
dxdt = [alfa_m*(1 - x(1)) - beta_m*x(1); ...]alfa_h*(1 - x(2)) - beta_h*x(2); ...
        alfa_j*(1 - x(3)) - beta_j*x(3); ...
        alfa_d*(1 - x(4)) - beta_d*x(4); ...
        alfa_f*(1 - x(5)) - beta_f*x(5); ...
        alfa_x1*(1 - x(6)) - beta_x1*x(6); ...
        -10^(-7)*I_s + 0.07*(10^(-7) - x(7)); \ldots(Iext - (I_Na + I_s + I_K1 + I_x1))/Cm ];
```
%% Fin de la función dxdt

### D.2.2 UsaBeelerReuter1977.m

```
% PROGRAMA UsaBeelerReuter1977.m
% RESUELVE EL SISTEMA DE ECUACIONES DIFERENCIALES ORDINARIAS
% DEL MODELO BEELER-REUTRE, USANDO TANTO ode45 COMO ode15s Y
% GRAFICA ALGUNOS RESULTADOS.
%
% Beeler-Reuter es programado como una función en el archivo
%
% BeelerReuter1977.m
%
% ode45 y ode15s regresan un vector de la forma [T, Y]
% T : vector columna de tiempos
% Y : matrix de dimensión length(T)x8 donde cada columna
% representa las siguientes variables
% [m, h, j, d, f, x1, Ca, V]%
```

```
% Autores: MARÍA LOURDES VELASCO ARREGUI, ROBERTO MÉNDEZ MÉNDEZ
%
% Última revisión: ENERO 2011
close all
clear
clc
% Tiempo
t = [0 500];% Valores iniciales
x = [.011 0.988 .975 0.003 0.994 0.0001 .0000001 -84];%%%%%%%%%%%%%%%%%%%%%%%%%%%%%%%%%%%%%%%%%%%%%%%%%%%%%
% Solución con ode45
%%%%%%%%%%%%%%%%%%%%%%%%%%%%%%%%%%%%%%%%%%%%%%%%%%%%%
[T, Y] = ode23(@BeelerReuter1977, t, x);%%%%%%%%%%%%%%%%%%%%%%%%%%%%%%%%%%%%%%%%%%%%%%%%%%%%%
% Solución con ode45, tamaño de paso k fijo
%%%%%%%%%%%%%%%%%%%%%%%%%%%%%%%%%%%%%%%%%%%%%%%%%%%%%
options = odeset('MaxStep', 0.041, 'InitialStep', 0.041,...
'AbsTol', 100000,'Refine', 1);
[Tf, Yf] = ode45(@BeelerReuter1977, t, x, options);
options = odeset('MaxStep', 0.0413, 'InitialStep', 0.0413,...
'AbsTol', 100000,'Refine', 1);
[Tf2,Yf2] = ode45(@BeelerReuter1977,0:0.02:6.76,x,options);
%%%%%%%%%%%%%%%%%%%%%%%%%%%%%%%%%%%%%%%%%%%%%%%%%%%%%
% Solución con ode15s
%%%%%%%%%%%%%%%%%%%%%%%%%%%%%%%%%%%%%%%%%%%%%%%%%%%%%
[T2, Y2] = ode15s(0BeelerReuter1977, t, x);%%%%%%%%%%%%%%%%%%%%%%%%%%%%%%%%%%%%%%%%%%%%%%%%%%%%%
% GRÁFICAS
%%%%%%%%%%%%%%%%%%%%%%%%%%%%%%%%%%%%%%%%%%%%%%%%%%%%%
```

```
%Potencial de acción con ode15s y ode45 en la misma gráfica.
figure('NumberTitle','off','FileName', ...
       'c4BelerReuter_PA_ode15sode45', 'Name', ...
       'Beeler-Reuter Potencial de Acción', 'Position', ...
        [10 , 300,550,450])
plot(T,Y(:,8),Tf,Yf(:,8),T2,Y2(:,8))legend('ode45','ode45 k = 0.041','ode15s')
xlabel('tiempo (ms)')
vlabel('V_m (mV)')figure('NumberTitle','off','FileName',...
  'c4BeelerReuter_PA_ode45f','Name', ...
  'Noble Potencial de Acción', 'Position', [200, 200, 550,450])
plot(Tf2,Yf2(:,8))
xlabel('tiempo (ms)')
ylabel('V_m (mV)')
%%%%%%%%%%%%%% Compuertas %%%%%%%%%%%%%%%%%%%%%%%
figure('NumberTitle','off','FileName', ...
       'c4BelerReuter_Compuertasmhj_ode15s', 'Name', ...
       'Beeler-Reuter Compuertas m h j', ...
       'Position', [300 , 20, 550,420])
plot(T2,Y2(:,1),T2,Y2(:,2),T2,Y2(:,3))
ylim([0,1])
legend('m','h','j')
xlabel('tiempo (ms)')
ylabel('Valor')
%%%%%%% Compuertas d ,f ,x1
figure('NumberTitle','off','FileName', ...
       'c4BelerReuter_Compuertasdfx_ode15s', 'Name', ...
       'Beeler-Reuter Compuertas d f x1', ...
       'Position', [600 , 20, 550,450])
plot(T2,Y2(:,4),T,Y(:,5),,'.^T2,Y2(:,6),'')ylim([0,1])legend('d','f con ode45','x1 con ode15s','Location','East')
```

```
xlabel('tiempo (ms)')
ylabel('Valor')
%%% concentración de calcio
figure('NumberTitle','off','FileName',...
        'c4BelerReuter_Ca_ode15s', 'Name', ...
        'Beeler-Reuter Concentración de iones de calcio', ...
         'Position', [800 , 40,550,450])
plot(T2,Y2(:,7))
xlabel('tiempo (ms)')
ylabel('Concentración (M)')
```
## D.3 Capelle-Durrer

```
D.3.1 CapelleDurrer1980.m
```

```
% FUNCIÓN CapelleDurrer1980.m
% IMPLEMENTACIÓN DEL MODELO DE NOBLE 1962
%
% La función consta de dos parámetros
% (t, x)% con
% t = intervalo de tiempo
\frac{y}{x} x = [Y Vm] - vector de valore iniciales
%
\frac{9}{6} x(1) -> Y
\frac{\%}{\%} x(2) -> V
\frac{9}{6}% Autores: MARÍA LOURDES VELASCO ARREGUI, ROBERTO MÉNDEZ MÉNDEZ
%
% Última revisión: ENERO 2011
\frac{9}{6}function dydt = CapelleDurrer1980(t, x)
```
%%%%%%%%%%%%%%%%%%%%%%%%%%%%%%%%%%%%%%%%%%%%%%%%%%%%%%

```
% Valor en estado estacionario del parámetro Y
%%%%%%%%%%%%%%%%%%%%%%%%%%%%%%%%%%%%%%%%%%%%%%%%%%%%%%
if 5 < t && t < 11
   Text = .17;else
   Text = 0;
end
if x(2) < -80.0Y\inf = 0.0;
elseif x(2) > -60.0Yinf = 1.0;else
     Y\inf = (x(2) + 80.0)/20.0;end
%%%%%%%%%%%%%%%%%%%%%%%%%%%%%%%%%%%%%%%%%%%%%%%%%%%%%%
% Corriente dependiente del voltaje I1
%%%%%%%%%%%%%%%%%%%%%%%%%%%%%%%%%%%%%%%%%%%%%%%%%%%%%%
if x(2) < -70.0Iuno = 0.05 + 0.005*(x(2) + 70.0);elseif (x(2) > 0.0)Iuno = 0.06 + 0.00425*x(2);else
   Iuno = 0.05 + 0.01*(x(2) + 70.0)/70.0;
end
%%%%%%%%%%%%%%%%%%%%%%%%%%%%%%%%%%%%%%%%%%%%%%%%%%%%%%
% f(Vm)%%%%%%%%%%%%%%%%%%%%%%%%%%%%%%%%%%%%%%%%%%%%%%%%%%%%%%
a = .00003837854;
b = 0.00584649;c = 0.2531834;d = 2.356256;if x(2) < -74.3f = 0.0784 + 0.02*(x(2) + 74.3);
```

```
elseif (x(2) > -27.8)f = -0.9884 + 0.0171*(x(2) + 27.8);else
   f = a*x(2)^3 + b*x(2)^2 + c*x(2) + d;end
```

```
%%%%%%%%%%%%%%%%%%%%%%%%%%%%%%%%%%%%%%%%%%%%%%%%%%%%%%
% Corriente dependiente del voltaje I_0
%%%%%%%%%%%%%%%%%%%%%%%%%%%%%%%%%%%%%%%%%%%%%%%%%%%%%%
```
 $Icero = Iuno + f$ ;

%%%%%%%%%%%%%%%%%%%%%%%%%%%%%%%%%%%%%%%%%%%%%%%%%%%%% % Sistema de ecuaciones %%%%%%%%%%%%%%%%%%%%%%%%%%%%%%%%%%%%%%%%%%%%%%%%%%%%%

```
dydt = [(\text{Yinf} - x(1))/50.0; ...](-x(1)*Iuno - (1.0 - x(1))*Icero + Iext)/0.01];
```

```
%% Términa función CapelleDurrer
```
### D.3.2 UsaCapelleDurrer1980.m

```
% PROGRAMA UsaCapelleDurer1980.m
% USANDO TANTO ode45 COMO ode15s, SE RESUELVE EL SISTEMA DE
% ECUACIONES DIFERENCIALES ORDINARIAS DEL MODEL0 CAPELLE-DURRER
% QUE SE ESPECIFICAN EN LA FUNCIÓN
%
% CapelleDurrer1980.m
% Y SE GRAFICAN ALGUNOS RESULTADOS.
%
% ode45 y ode15s regresan un vector de la forma
% [T, Y], siendo:
% T : vector columna de tiempos
% Y : matriz de dimensión length(T)x2 donde cada columna
% representa los resultados obtenidos para
% [Y, V]%
```

```
% Autores: MARÍA LOURDES VELASCO ARREGUI, ROBERTO MÉNDEZ MÉNDEZ
%
% Última revisión: ENERO 2011
\frac{9}{6}close all
clear
clc
t = [0 500];x = [0.07, -78.6];
%%%%%%%%%%%%%%%%%%%%%%%%%%%%%%%%%%%%%%%%%%%%%%%%%%%%%
% Solución con ode45
%%%%%%%%%%%%%%%%%%%%%%%%%%%%%%%%%%%%%%%%%%%%%%%%%%%%%
[T, Y] = ode45(@CapelleDurrer1980,t,x);
lode45 = length(T);numpass 45 = num2str(lode 45);%%%%%%%%%%%%%%%%%%%%%%%%%%%%%%%%%%%%%%%%%%%%%%%%%%%%%
% Solución con ode45, tamaño de paso k fijo
% y sin corrección de error
%%%%%%%%%%%%%%%%%%%%%%%%%%%%%%%%%%%%%%%%%%%%%%%%%%%%%
options = odeset('AbsTol',100000,'MaxStep', 0.5,...
        'InitialStep', 0.5, 'Refine', 1);
[Tf0,Yf0] = ode45(QCapelleDurrer1980,t,x,options);options = odeset('AbsTol',100000,'RelTol',100000,...
        'MaxStep', 1.5,'InitialStep', 1.5,'Refine', 1);
[Tf1,Yf1] = ode45(@CapelleDurrer1980,t,x,options);
options = odeset('AbsTol',100000,'RelTol',100000,...
        'MaxStep',2,'InitialStep',2,'Refine', 1);
[Tf2, Yf2] = ode45(@CapelleDurrer1980, t, x, options);
```

```
%%%%%%%%%%%%%%%%%%%%%%%%%%%%%%%%%%%%%%%%%%%%%%%%%%%%%
% Solución con ode15s
%%%%%%%%%%%%%%%%%%%%%%%%%%%%%%%%%%%%%%%%%%%%%%%%%%%%%
```

```
[Ts,Ys] = ode15s(@CapelleDurrer1980,t,x);lode15 = length(Ts);numpassos15 = num2str(lode15);%%%%%%%%%%%%%%%%%%%%%%%%%%%%%%%%%%%%%%%%%%%%%%%%%%%%%
% GRÁFICAS
%%%%%%%%%%%%%%%%%%%%%%%%%%%%%%%%%%%%%%%%%%%%%%%%%%%%%
figure('NumberTitle','off','FileName', ...
 'c4CapelleDurrer_Vm_ode45_15s', 'Name',...
 'Capelle-Durrer Potencial de Acción', ...
 'Position', [10 , 200,800,500])
subplot(1,2,1)plot(T,Y(:,2),\nxlabel({'itempo (ms)},'(a)')ylabel('V_m (mV)')
text(200, 10, ['Num. de Passs = ', numpassos45])subplot(1,2,2)plot(Ts,Ys(:,2),\nxlabel({'tiempo (ms)','(b)'})
ylabel('V_m (mV)')
text(250, 10, ['Num. de Pass = ', numpassos15])%Vm con ode45 y tamaño de paso fijo
figure('NumberTitle','off','FileName', ...
  'c4CapelleDurrer_Vm_ode45f', 'Name', ...
  'Capelle-Durrer Potencial de Acción',...
  'Position', [200 , 200,800,500])
subplot(1,2,1)plot(Ts,Ys(:,2), 'r',Tf1,Yf1(:,2), 'k')legend('ode15s','ode45 k = 1.5');
xlabel({'} 'time) (ms)','(a)'});
vlabel('V_m (mV)')subplot(1,2,2)plot(Tf2,Yf2(:,2))xlabel({'} 'time) (ms)','(b)'});
ylabel('V_m (mV)')
```
```
% Parámetro de excitabilidad
figure('NumberTitle','off','FileName', ...
       'c4CapelleDurrer_Y_ode45_15s', 'Name',...
       'Capelle-Durrer Parámetro de excitabilidad', ...
       'Position', [10 , 10, 550,420])
plot(T,Y(:,1),Ts,Ys(:,1),Tf0,Yf0(:,1),Tf1,Yf1(:,1),...Tf2(1:130),Yf2(1:130,1))
legend('ode45','ode15s','ode45 k=0.5','ode45 k=1.5',...
    'ode45 k=2');
xlabel('tiempo (ms)')
ylabel('Y')
figure('NumberTitle','off','FileName', ...
       'c4CapelleDurrer_Y_ode45_k2', 'Name',...
 'Capelle-Durrer Parámetro de excitabilidad con k = 2', ...
       'Position', [500 , 10, 550,420])
plot( Tf2,Yf2(:,1))
legend('ode45 k = 2','Location','Best');
xlabel('tiempo (ms)')
ylabel('Y')
```
### D.4 Convergencia

### D.4.1 Ejemplo [15](#page-100-0)

#### D.4.1.1 Convergencia.m

```
% PROGRAMA QUE MUESTRA A UN MÉTODO CONVERGENTE, EL CUAL AL
% RESOLVER UN SISTEMA DE EDO, CONFORME AVANZA EN EL TIEMPO
% VA DADO RESULTADOS CADA VEZ MÁS DIFERENTES DE LOS OBTENIDOS
% CON LA SOLUCIÓN ANALÍTICA
%
% Para ver como crece tal discrepancia se tomo la norma de
% la diferencia entre la solución real y la calculada por el
% método en los tiempos 0.2, 0.4, 0.6, \ldots, 2.4. También se
```

```
% usaron distintos tamaños de paso k = [0.1, 0.001, 0.00001].
%
% La salida del programa está almacenada sin formato en la
% matriz de 12x3:
% ERROR
%
% siendo los renglones tiempos y cada columnas un tamaño de
% paso comenzando con k = 0.1.
%
% MÉTODO
\frac{9}{6} Y_n+2 = Y_n+1 +
% h[f(X_n+2, YY_n+2) - f(X_n, Y_n)]% donde
\frac{9}{6}\frac{y}{a} YY_n+2 = 3Y_n+1 - 2Y_n +
% h[f(X_n+1, Y_n+1) - 3f(X_n, Y_n)]/2
%
% PROBLEMA A RESOLVER
% y' = f(u,v) f(u,v) = [v, v(v-1)/u]<sup>-</sup>T
%
% y(0) = [1/2, -3]<sup>-</sup>T
%
\sqrt[6]{y_n} = [u_n \ v_n]<sup>T</sup> un vector transpuesto de entradas u y v.
%
% Autores: MARÍA LOURDES VELASCO ARREGUI, ROBERTO MÉNDEZ MÉNDEZ
\frac{9}{6}% Última revisión: ENERO 2011
clear
clc
%Segunda ecuación diferencial
dv = inline('v*(v - 1)/u','u','v');
%Valores iniciales
t = [0 1];valini = [1/2 -3];
```
%Solución analítica del problema de valores iniciales

```
solU = inline('(1 + 3*exp(-8*t))/8');
solV = inline('-3*exp(-8*t));
%Solución exacta en los puntos .2, .4, . . . , 1.4columnas = 12;exact = zeros(2, column as);for i = 1: columnas
    \text{exact}(1,i) = \text{solU}(i*0.2);\text{exact}(2,i) = \text{solV}(i*0.2);
end
%%%%%%%%%%%%%%%%%%%%%%%%%%%%%%%%%%%%%%%%%%%%%%%%%%%%%%%%%%%%%%%
\% MÉTODO \%%%%%%%%%%%%%%%%%%%%%%%%%%%%%%%%%%%%%%%%%%%%%%%%%%%%%%%%%%%%%%%%
format short e
met = cell(3,1);% tamaños de paso
k = [0.1, 0.001, 0.00001];for i=1:3
tan = ceil(2.4/k(i) + 1);met(i,1) = {zeros(2, tam)};
met{i,1}(1,1) = valini(1);met{i, 1}(2,1) = valini(2);met{i, 1}(1,2) = solU(k(i));met{i,1}(2,2) = solV(k(i));end
for i = 1:3met4 = met{i, 1};col = size(met4, 2);h4c = k(i);for j = 2:col-1
     yauxu = 3*met4(1,j) - 2*met4(1,j-1) + h4c*(met4(2,j)...- 3*met4(2,j-1)/2;
```

```
yauxv = 3*met4(2,j) - 2*met4(2,j-1) + h4c* ...(dv(met4(1,j),met4(2,j)) - 3*dv(met4(1,j-1), ...met4(2,j-1)))/2;met4(1,j+1) = met4(1,j-1) + h4c*(yauxv + met4(2,j-1));met4(2,j+1) = met4(2,j-1) + h4c*(dv(yauxu,yauxv) + ...dv(met4(1,j-1),met4(2,j-1)));
end
   met{i,1} = met{4;end
%%%%%%%%%%%%%%%%%%%%%%%%%%%%%%%%%%%%%%%%%%%%%%%%%%%%%%%%%%%%%%%
\% CÁLCULO DEL ERROR \%%%%%%%%%%%%%%%%%%%%%%%%%%%%%%%%%%%%%%%%%%%%%%%%%%%%%%%%%%%%%%%%
%
% Tablas de error calculadas por
%
% E_n = ||y(X_n) - y_n||\frac{9}{6}% con norma L2
ERROR = zeros(column as, 3);posicion4 = [2 200 20000];
for i = 1:3met4 = met{i, 1};for j = 1: columnas
    uerr4 = exact(1,j) - met4(1, j*position4(i) + 1);verr4 = exacta(2,j) - met4(2, j*)posicion4(i) + 1;
    ERROR(j,i) = sqrt(uerr4^2 + verr4^2) ;
   end
end
%Muestra los datos
ERROR
```
## D.5 Región de Estabilidad (Lineal)

#### D.5.1 Ejemplo [16](#page-103-0)

D.5.1.1 EulerExplicito RE.nb

(\* GRAFICA LA REGI´ON DE ESTABILIDAD DEL MÉTODO EULER EXPLICITO\*)

(\*Autores: María Lourdes Velasco Arregui y Roberto Méndez Méndez \*)

```
Needs["FunctionApproximations'"];
OrderStarPlot[PadeApproximant[Exp[z], {z, 0, {1, 0}}], 1,
AxesLabel -> {"x", "i"}, FrameTicks -> Automatic]
```
### D.5.2 Ejemplo [18](#page-105-0)

D.5.2.1 BDF2 RE.nb

(\* GRAFICA LA FRONTERA DE ESTABILIDAD EN EL MÉTODO BDF DE 2 PASOS  $*)$ (\*Autores: María Lourdes Velasco Arregui y Roberto Méndez Méndez \*)

```
ParametricPlot[{({\text{Cos}[t] - 1)^2}, {\text{Sin}[t] (2 - {\text{Cos}[t]})}}, {t, 0},2 Pi}, PlotRange -> {{-2, 5}, {-3, 3}}, PlotStyle ->
  {Red, Thick}, AxesLabel -> {'x", "i"}
```
### D.5.3 Ejemplo [19](#page-106-0)

#### D.5.3.1 BDF3 RE.nb

(\* GRAFICA LA FRONTERA DE ESTABILIDAD DEL MÉTODO BDF DE 3 PASOS \*)

(\*Autores: María Lourdes Velasco Arregui y Roberto Méndez Méndez \*)

```
ParametricPlot[{11/6 - 3 \text{ Cos}[t] + (3/2) \text{ Cos}[2t] - (1/3) \text{ Cos}[3t]},
  3Sin[t] - (3/2) Sin[2t] + (1/3)Sin[3t]}, {t, 0, 2 Pi},
  PlotRange \rightarrow {{-2, 6.7}, {-4, 4}}, PlotStyle \rightarrow {Red, Thick},
 AxesLabel \rightarrow \{"x", "i"}]
```
#### D.5.4 Ejemplo [20](#page-108-0)

D.5.4.1 Gauss24 RegEsta.nb

```
(*OBTIENE LA FUNCION DE ESTABLIDAD Y
GRAFICA LA REGI´ON DE ESTABILIDAD PARA EL
MÉTODO GAUSS s=2 p=4 *)(*Autores: María Lourdes Velasco Arregui y
Roberto Méndez Méndez *)
Needs["DifferentialEquations'NDSolveProblems'"];
Needs["DifferentialEquations'NDSolveUtilities'"];
Needs["FunctionApproximations'"];
```

```
Gauss24amat = \{1/4, (3 - 2 * \sqrt{3})/12\},
                  \{(3 + 2*)\rt[3]/12, 1/4\};
Gauss24bvec = \{1/2, 1/2\};
Gauss24cvec = \{(3 - \sqrt{5} \cdot 3) / 6, (3 + \sqrt{5} \cdot 3) / 6\};(* Obtención de la funcion de establilida *)Print["La función de estabilidad de Gauss s=2 p=4 es:"];
Rz = RungeKuttaLinearStabilityFunction[Gauss24amat, Gauss24bvec,
      z ]
Print["La región de estabililad es:"];
(* Graficación de la región de estabilidad *)
OrderStarPlot[Rz, 1, z, FrameTicks -> Automatic]
```
### D.5.5 Ejemplo [21](#page-109-0)

#### D.5.5.1 DOPRI54 RegEsta.nb

```
(* GR´AFICA LA REGI´ON DE ESTABILIAD
PARA EL MÉTODO DROPI54 *)
(*Modification\ ligera\ al\ de\ la\ bibliografi\a\ [36]*)Needs["DifferentialEquations'NDSolveProblems'"];
```

```
Needs["DifferentialEquations'NDSolveUtilities'"];
Needs["FunctionApproximations'"];
DOPRI54amat = {{1/5}, {3/40, 9/40}, {44/45, -56/15, 32/9},
   {19372/6561, -25360/2187, 64448/6561, -212/729},
   {9017/3168, -355/33, 46732/5247, 49/176, -5103/18656},
   {35/384, 0, 500/1113, 125/192, -2187/6784, 11/84}};
DOPRI54bvec = {35/384, 0, 500/1113, 125/192, -2187/6784,
              11/84, 0};
DOPRI54cvec = {1/5, 3/10, 4/5, 8/9, 1, 1};
DOPRI54evec = {71/57600, 0, -71/16695, 71/1920, -17253/339200,
   22/525, -1/40;
(* Obtención de la funcion de establilida *)Print["La función de estabilidad de DOPRI54 es:"];
Rz = RungeKuttaLinearStabilityFunction[DOPRI54amat,
        DOPRI54bvec, z]
Print["La región de estabililad es:"];
(* Graficación de la región de estabilidad *)
OrderStarPlot[Rz, 1, z, PlotRange -> {{-3.8 , 2}, {-4, 4}},
FrameTicks -> Automatic]
```
## D.6 Rigidez

```
D.6.1 Ejemplo 24
```

```
D.6.1.1 UsaEjemploRigidez1.m
% PROGRAMA QUE EJEMPLIFICA EL FENÓMENO DE RIGIDEZ.
%
% UTILIZA LAS FUNCIONES:
% ejemploRigidezf1.m ejemploRigidezf2.m
%
% Autores: MARÍA LOURDES VELASCO ARREGUI, ROBERTO MÉNDEZ MÉNDEZ
%
% Última revisión: ENERO 2011
\frac{9}{2}clear
```

```
clc
close all
% Valores iniciales que simulan una
% perturbación en y
% vi = [t_0, y(t_0)]lambda = -25;vi = [ 0, 1 ;0, 0.5; 0, 1.5; 1.3 , 1; 3, -1.4 ;
       2.8, -0.6; 4, 0; 5, -0.5;
       2, -1; 6, 1.5; 8, -0.5; 9, -0.4];
svi = size(vi);c = \text{cell}(\text{svi}(1), 1);c2 = \text{cell}(\text{svi}(1), 1);%%%% CÁLCULO NUMÉRICO %%%%%
for j=1:svi(1)[T Y] = ode45(@ejemploRigidez1f1, [vi(j,1) 10],...
     vi(j,2), [], lambda);
 cf{j} = [T Y];end
for j=1:svi(1)[T Y] = ode45(@ejemploRigidez1f2, [vi(j,1) 10], vi(j,2));c2{j} = [T Y];end
%%%%%%%%%%%%%%%%%%%%%%%%%%%%%
hold on
% solución numérica
for i=1:svi(1)plot(c{i}):(,1),c{i}(:,2),'r')end
% solución exacta
t = 0: .1:10;plot(t, cos(t))
ylabel('y(t)')xlabel('t')
```

```
figure('FileName', 'c6RigidezEjemploUnof2',...
        'Position', [10 , 230,550,450])
% solución numérica
hold on
for i=1:svi(1)plot(c2{i}):(,1),c2{i}(:,2),'r')end
% solución exacta
t = 0: .1:10;plot(t, cos(t))ylabel('y(t)')xlabel('t')
```
#### D.6.1.2 ejemploRigidez1f1.m

```
%FUNCI´ON EMPLEADA POR EL PROGRAMA
% UsaEjemploRigidez1.m
function dydt = ejemploRigidez1f1(t, y, lambda)
```
 $dydt =$  lambda\*(y - cos(t)) - sin(t);

#### D.6.1.3 ejemploRigidez1f2.m

```
%FUNCI´ON EMPLEADA POR EL PROGRAMA
% UsaEjemploRigidez1.m
function dydt = ejemploRigidez1f2(t, y)
```
 $dydt = -sin(t);$ 

#### D.6.2 Ejemplo [27](#page-139-0)

#### D.6.2.1 c6Ejem1LEstaOscila.m

```
% Programa para mostrar el efecto de un error de
% oscilacion en disminución cometido por un método A-estable
% (no L-estable) y que no tiene un método L-estable.
%
% Se resuelve el problema
% y' = -2000(y - \cos t)
```

```
%
% Utilizando los métodos
% Euler implícito (L-estable): yEI
% Trapecio (A-esatble) : yT
%
% Autores: MARÍA LOURDES VELASCO ARREGUI, ROBERTO MÉNDEZ MÉNDEZ
%
% Última revisión: ENERO 2011
\frac{9}{6}clear
clc
close all
k = 1.5/40; %Tamaño del paso
t = 0:k:1.5;tan = length(t);yEI = zeros(tam, 1);yT = zeros(tam, 1);% Valores iniciales
yEI(1) = 0;yT(1) = 0;a = -2000;
% Solución exacta
y = (-a*(sin(t) - a*cos(t)) - a^2*exp(a*t))/(1 + a^2);% Solución numérica
for i=1:tam-1
  yEI(i + 1) = (yEI(i) + 2000*k * cos(t(i+1)))/(1 + 2000*k);yT(i + 1) = ((1 - 1000*k)*yT(i) + 1000*k*(cos(t(i)) + ...cos(t(i + 1)))/(1 + 1000*k);end
%Gráfica
plot(t,yEI,'*r',t,yT,'-ob',t,y,'k')
```

```
axis( [0, 1.5, -0.1, 2] )
legend('Euler implícito', 'Trapecio', 'Analítica')
ylabel('y')
xlabel('t')
```
# Apéndice E

# Lista de Programas

Listado alfabético de los programas que fueron implementados, para la obtención de resultados usados en la tesis. Todos estos programas se encuentran en el CD adjunto.

La extensión en el nombre del programa, indica que software fue empleado:

- . $nb$  si fue implementado en *Mathematica*.
- $\bullet$  .  $m$  si es código de *Matlab*.

Sólo se especifica si el archivo se encuentra dentro de la carpeta *Progra* $mas/Tesis$  o Programas/NoTesis, aunque en realidad están en las subcarpetas Matlab o Mathematica seg´un corresponda. Se usa la siguiente nomenclatura:

- $\bullet$  **T** para la carpeta Tesis
- NT en la carpeta NoTesis

Los programas que aparecen en la carpeta Tesis, se transcribieron en el apéndice D. Los que se encuentra en la carpeta NoTesis sólo se encuentran en el CD.

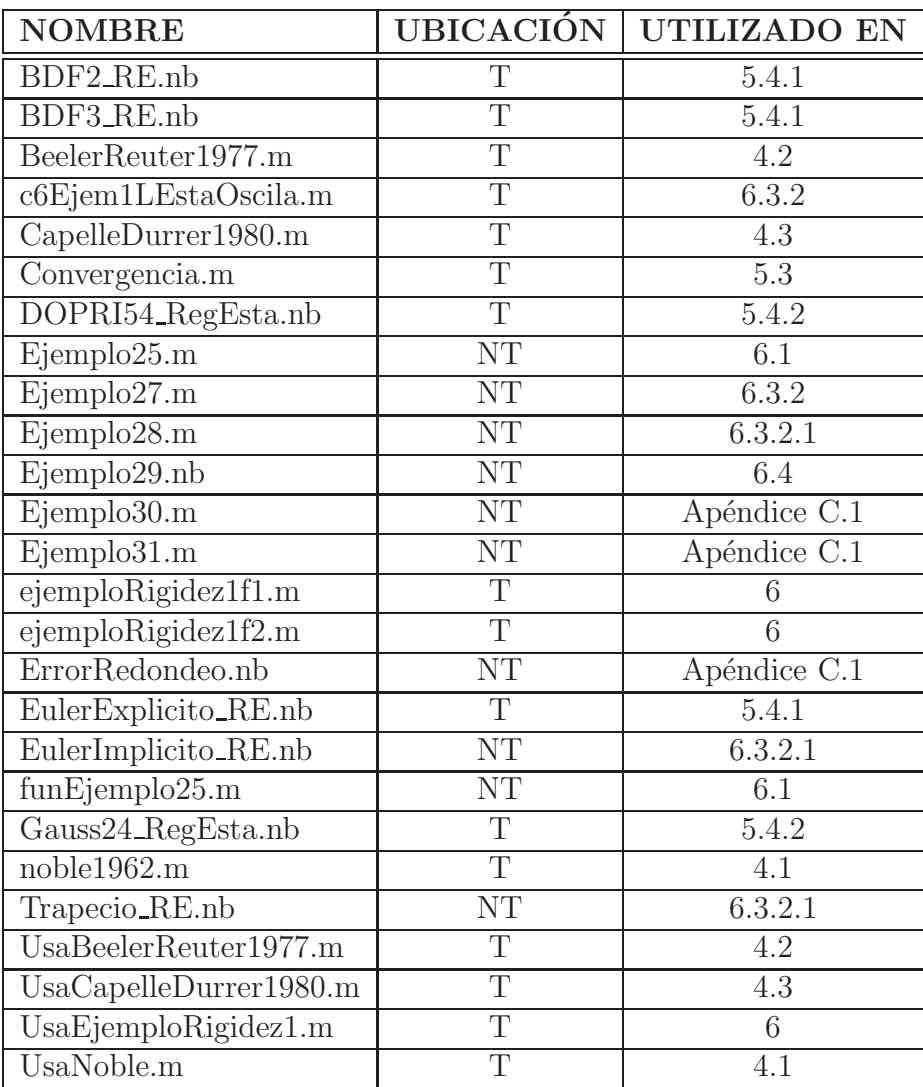

# Apéndice F

# Referencias Web

## F.1 Figuras

- [1.3](#page-20-0) [http://www.uchicagokidshospital.org/online-library/content=S06151.](http://www.uchicagokidshospital.org/online-library/content=S06151)
- [2.2](#page-24-0) [http://pt.wikipedia.org/wiki/Membrana](http://pt.wikipedia.org/wiki/Membrana_plasm%C3%A1tica) plasm%C3%A1tica.
- [2.7](#page-33-0) [http://www.iqb.es/cardio/fisiologia/fisio01.htm#NODI1.](http://www.iqb.es/cardio/fisiologia/fisio01.htm#NODI1)
- [3.1](#page-43-0) [http://models.cellml.org/e/1/beeler](http://models.cellml.org/e/1/beeler_reuter_1977.cellml/view)\_reuter\_1977.cellml/view.
- [3.2](#page-49-0) [http://models.cellml.org/exposure/91d93b61d7da56b6baf1f0c4d88ecd77/](http://models.cellml.org/exposure/91d93b61d7da56b6baf1f0c4d88ecd77/difrancesco_noble_1985.cellml/view) difrancesco noble [1985.cellml/view.](http://models.cellml.org/exposure/91d93b61d7da56b6baf1f0c4d88ecd77/difrancesco_noble_1985.cellml/view)
- [3.3](#page-61-0) [http://models.cellml.org/exposure/7a47e4733aa1bf3acdef9e925f384204/](http://models.cellml.org/exposure/7a47e4733aa1bf3acdef9e925f384204/fenton_karma_1998_BR.cellml/view) fenton karma 1998 [BR.cellml/view.](http://models.cellml.org/exposure/7a47e4733aa1bf3acdef9e925f384204/fenton_karma_1998_BR.cellml/view)

## F.2 Páginas

- cellML -<http://www.cellml.org/>
- The History of Numerical Analysis and Scientific Computing . -<http://history.siam.org/>
- The Virtual Heart -<http://thevirtualheart.org/>

WolframMathWorld -<http://mathworld.wolfram.com/>

# **Bibliografía**

- [1] Beeler G. W. and Reuter H., Reconstruction of the Action Potential of Ventricular Myocardical Fibres. En: The Journal of Physiology, Vol. 268, 1977, pág. 177-210.
- [2] Bellomo Nicola y Presiozi Luigi, Modelling Mathematical Methods and Scientific Computation , 1994.
- [3] Berne Robert and Levy Matthew, *Principles of Physiology*, Mosby, 3th ed., 2000.
- [4] Buist Martin, Cheng Leo and Pullan Andrew, Mathematically Modelling the Electrical Activity of the Heart, World Scientific, 2005.
- [5] Butcher, Numerical Methods for Ordinary Differential Equations, Wiley , Second Edition, 2008.
- [6] Chang Raymond, *Chemistry*, McGraw Hill Higher Education, 9th edition, 2007.
- [7] Curchill Ruel and Brown James. Complex Variables and Applications, Seven edition, 2004.
- [8] Cox Michael y Nelson Davis, Lehninger, Principles of Biochemistry, fifth Edition. W.H. Freeman and Company, 2008.
- [9] DiFrancesco D. and Noble D., A Model of Cardiac Electrical Activity Incorporating Ionic Pumps and Concentration Changes. En: Philosophical Transactions of the Royal Society of London. Series B,Biological Sciences, Vol. 307, No. 1133 (Enero. 10, 1985), pág. 353-398.
- [10] Dormand John. Numerical Methods for Differential Equations. A computational approach, 1996.
- [11] Friedberg Stephen, Insel Arnold and Spence Lawrence; Linear Algebra, second edition, 1989.
- [12] Gentle James E., Matrix Algebra: Theory, Computations and Applications in Statistics, Springer, 2007.
- [13] Guyton Arthur and Hall John, *Medical Physiology*, 11th ed., 2006.
- [14] Golub G. H. and Ortega J.M., *Scientific Computing and Dif*ferential Equations. An Introduction to Numerical Methods, Academic Press, 1992.
- [15] Hairer, Norsett and Wanner. Solving Ordinary Differential Equations I Nonstiff Problems, Springer, 2nd edition, 2008.
- [16] Hairer and Wanner. Solving Ordinary Differential Equations II Stiff and Differential-Algebraic Problems, Springer, 2nd edition, 2010.
- [17] Halliday David, Resnick Robert and Walker Jearl. **Fundamen**tals of Physlcs, John Wiley & Sons, 8th edition, 2008.
- [18] Hodgkin L. and Huxley A. F., A Quantitative Description of Membrane Current and its Application to Conduction and Excitation in Nerve. En: The Journal of Physiology, Vol. 117, Agosto 28, 1952, pág. 500-544.
- [19] Izhikevich Eugene M., Dynamical Systems in Neuroscience: The Geometry of Excitability and Bursting, Mit Press, 2007.
- [20] Jones y Sleeman, Differential Equations and Mathematical Biology, Chapman & Hall/CRC, 2003.
- [21] Keener James and Sneyd James, Mathematical Physiology, Springer, 2nd edition, 2008.
- [22] Koch Christof, Biophysics of Computation: Information **Processing in Single Neurons, Oxford, 1999.**
- [23] Lambert J. D., *Numerical Methods for Ordinary Differen*tial Systems, John Wiley & Son, 1991.
- [24] LeVeque Randall, *Finite Difference Methods for Ordinary* and Partial Differential Equations, SIAM, 2007.
- [25] Lluis Puebla, Emilio.  $\vec{A}$ lgebra Lineal, SITESA, 1997.
- [26] Lopez Vargas, Alejandro. **Dinámica de bifurcaciones en** un sistema excitable con propagacion retardada, tesis de Maestría en Ciencias (Física) de la FCUNAM, 2003.
- [27] Matthews Gary G., **Neurobiology: molecules, cells, and sys**tems, Blackell Science, 1997.
- [28] Noble D., A Modification of the Hodgkin-Huxley Equations Applicable to Purkinje Fibre Action and Pace-Maker Potentials. En: The Journal of Physiology, Vol. 160, 1962, pág. 317-352.
- [29] Perko Lawrence, *Differential Equations and Dinamical Sys*tems, Springer, third edition, 2000.
- [30] Press William, Teukolsky Saul, et al. Numerical Recipes. The Art of Scientific Computing, Cambridge University Press, third edition, 2007.
- [31] Serway Raymond and Jewett John, *Physics for Scientists and* Engineers, 8th edition, Brooks/Cole Cengage Learning, 2010.
- [32] Sigg D.C; Iaizzo P.A.;Xiao Y.-F.;He,B. Cardiac Electrophysiology Methods and Models, Springer, 1st edition, 2010.
- [33] The MathWorks, *Matlab 7 Mathematics*, edición revisada para MATLAB 7.11 (Release 2010b), 2010.
- [34] The MathWorks, **Matlab 7 Graphics**, edición revisada para MATLAB 7.11 (Release 2010b), 2010.
- [35] van Capelle Frans J. L. and Durrer Dirk, Computer Simulation of Arrhythmias in a Network of Coupled Excitable Elements, En: Circulation Research, 1980, Vol. 47, pág. 454-466.
- [36] Wolfram Mathematica, Advanced Numerical Differential Equation Solving in Mathematica, 2008.